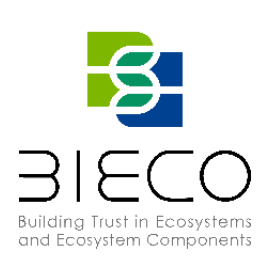

# **Deliverable 8.1** BIECO Verification and Testing Strategy

#### <span id="page-0-0"></span>**Technical References**

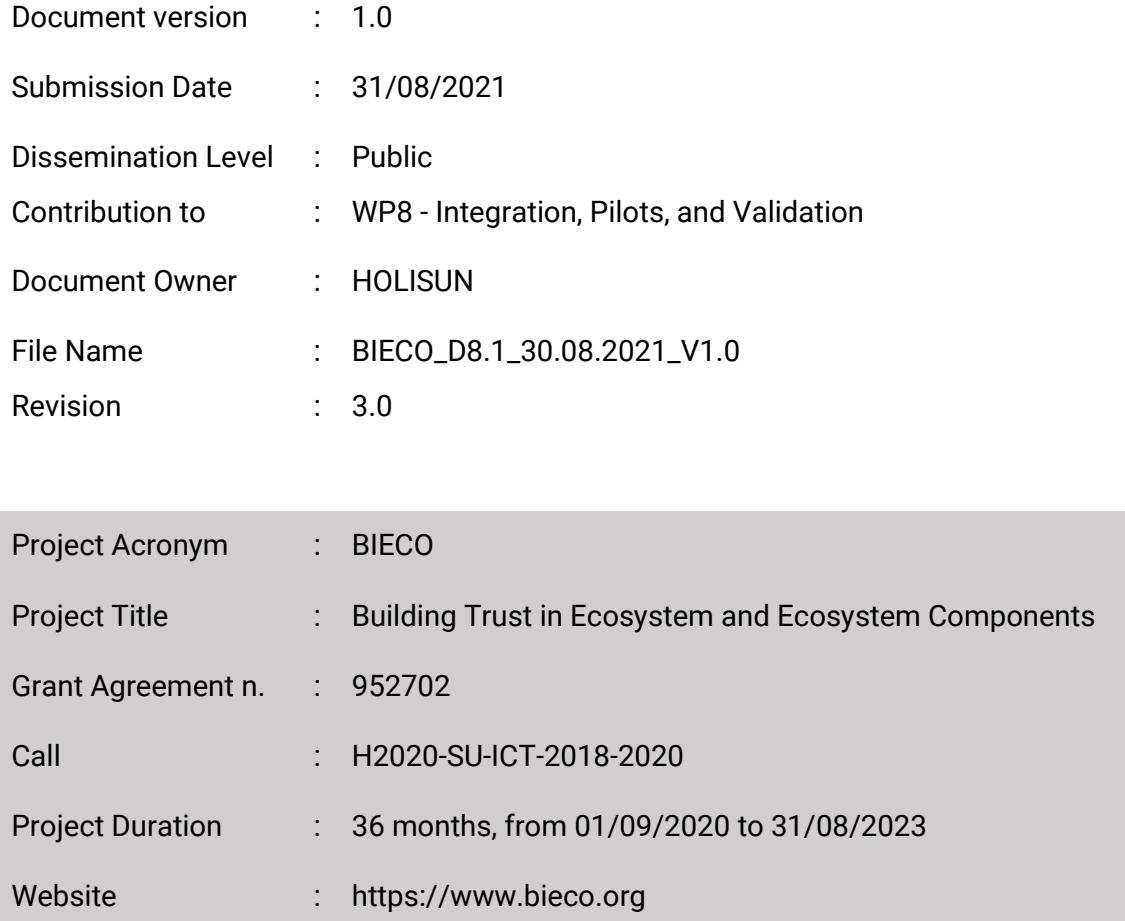

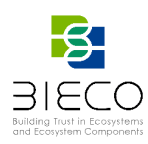

#### <span id="page-1-0"></span>**Revision History**

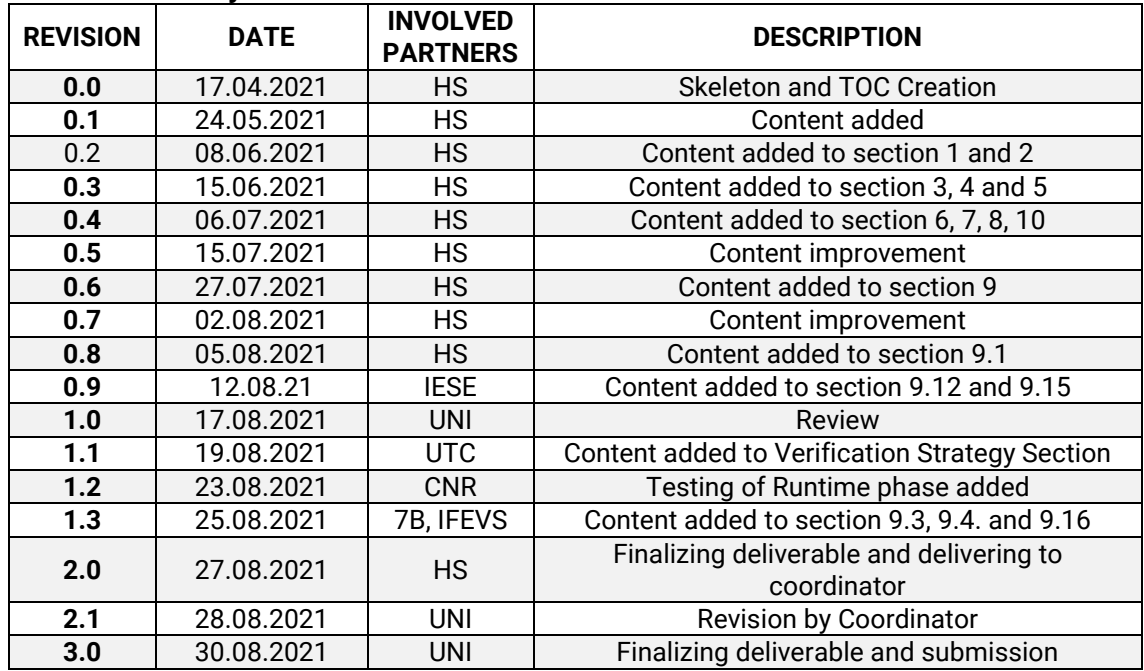

#### <span id="page-1-1"></span>**List of Contributors**

**Contributor(s):** Oliviu Matei (HOLISUN), Daniela Delinschi (HOLISUN), Rudolf Erdei (HOLISUN), Antonello Calabrò (CNR), Said Daoudagh (CNR), Eda Marchetti (CNR), Emilia Cioroaica (IESE), Enrico Schiavone (RES), Paweł Skrzypek (7B), Radosław Piliszek (7B), Eva Sotos (GRAD), Riccardo Introzzi (IFEVS), Francisco Marques (UNI), Ovidiu Cosma (UTC), Cosmin Sabo (UTC)

**Reviewer(s):** Pietro Perlo (IFEVS), Sara Matheu (UMU), Sanaz Nikghadam-Hojjati (UNI), Jose Barata (UNI)

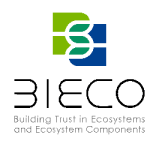

**Disclaimer:** The information in this document is subject to change without notice. Company or product names mentioned in this document may be trademarks or registered trademarks of their respective companies.

# **All rights reserved.**

The document is proprietary of the BIECO consortium members. No copying or distributing, in any form or by any means, is allowed without the prior written agreement of the owner of the property rights.

This document reflects only the authors' view. The European Community is not liable for any use that may be made of the information contained herein.

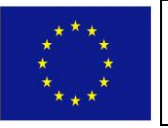

BIECO project has received funding from the European Union's Horizon 2020 research and innovation programme under grant agreement No **952702**.

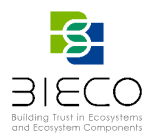

## <span id="page-3-0"></span>**Acronyms**

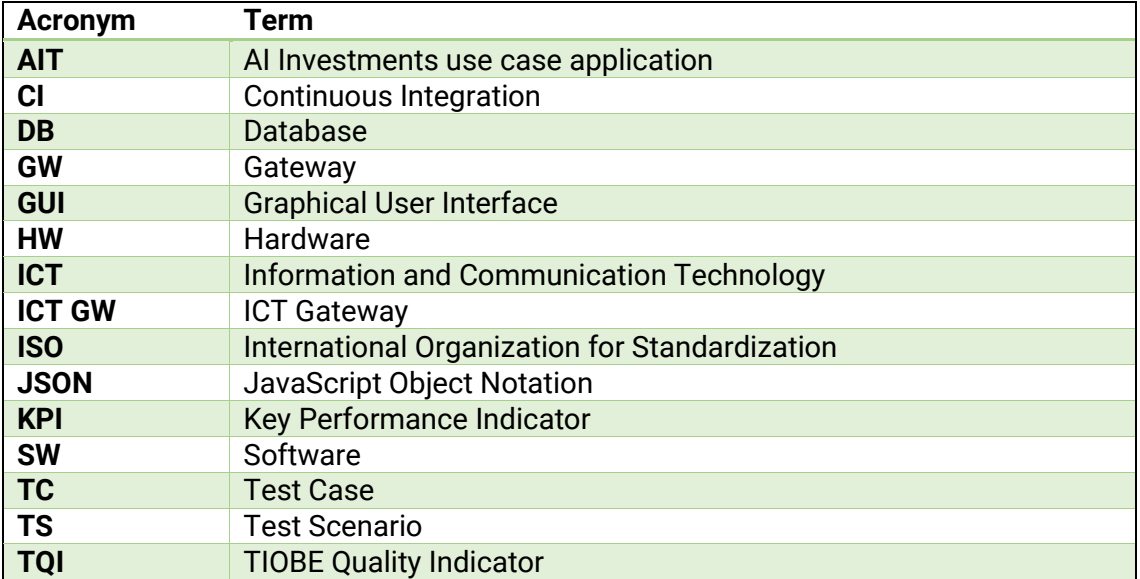

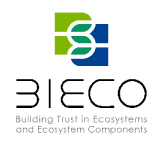

## <span id="page-4-0"></span>**Glossary**

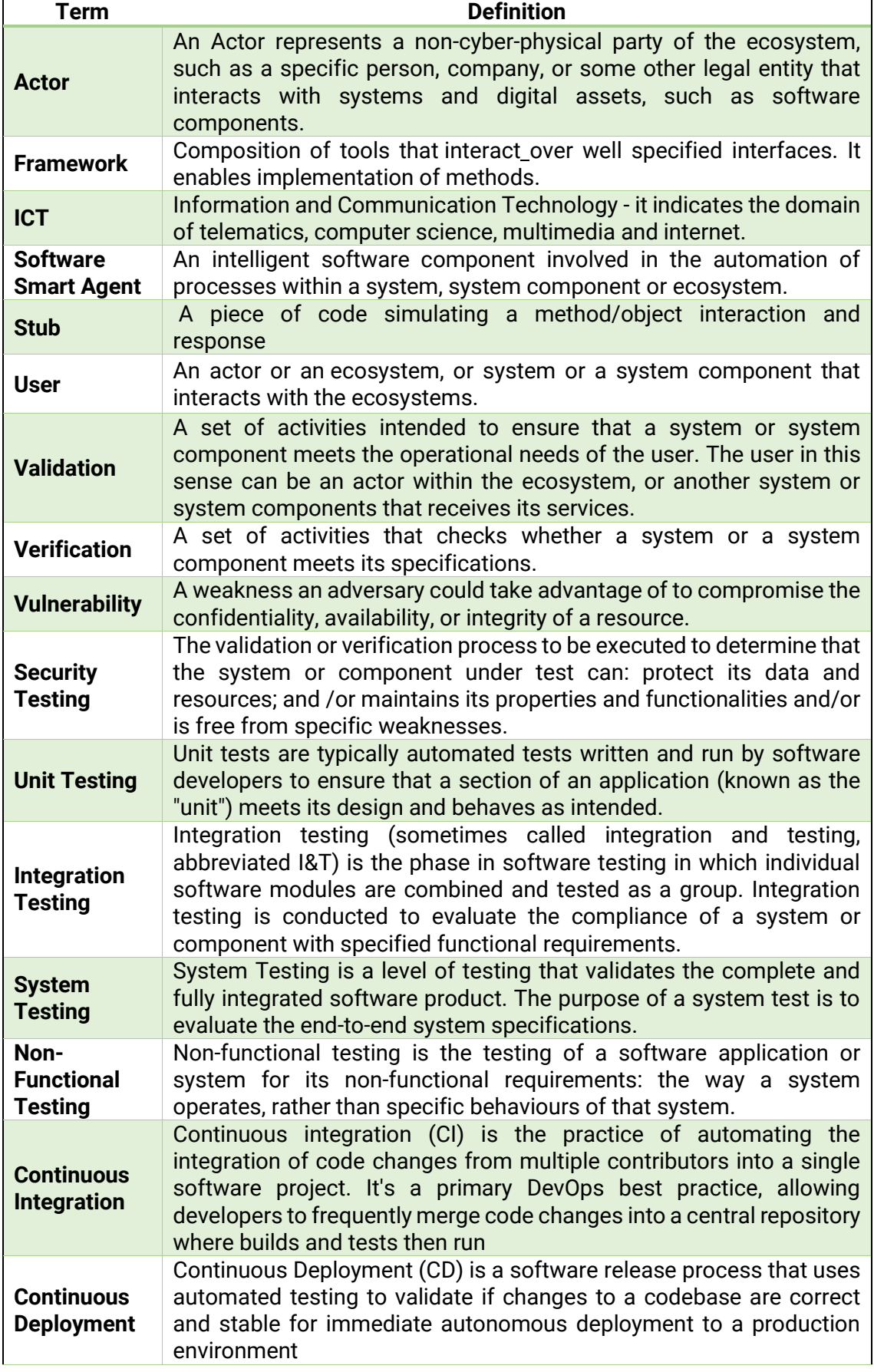

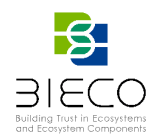

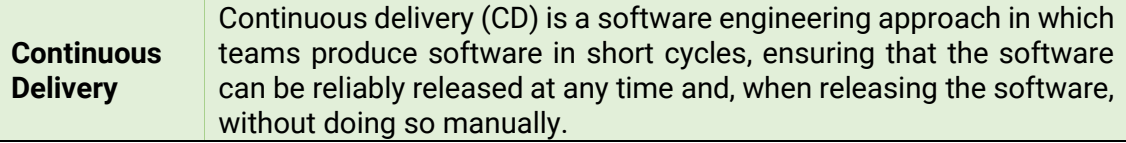

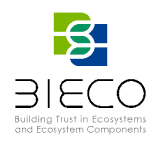

#### <span id="page-6-0"></span>**Executive Summary**

This deliverable presents the verification and testing strategy of BIECO platform.

The objective of software verification and testing is to give insight in quality and to minimize effort by detecting software errors in an early stage of a project life cycle.

This deliverable has been elaborated within task T8.1, which is responsible for defining the strategy for the verification and testing of the BIECO modules that will be defined in the scope of WP3, WP4, WP5, WP6 and WP7. The objective of this task is twofold: 1. to quantify and understand module performance in a meaningful way through test cases and 2. to define a sound methodology for development and testing.

The strategy described here applies to the BIECO Platform and all modules developed within the project, but it is also highly recommended for any module developed for the BIECO Platform.

## <span id="page-6-1"></span>**Project Summary**

Nowadays most of the ICT solutions developed by companies require the integration or collaboration with other ICT components, which are typically developed by third parties. Even though this kind of procedures are key in order to maintain productivity and competitiveness, the fragmentation of the supply chain can pose a high-risk regarding security, as in most of the cases there is no way to verify if these other solutions have vulnerabilities or if they have been built taking into account the best security practices.

In order to deal with these issues, it is important that companies make a change on their mindset, assuming an "untrusted by default" position. According to a recent study only 29% of IT business know that their ecosystem partners are compliant and resilient with regard to security. However, cybersecurity attacks have a high economic impact and it is not enough to rely only on trust. ICT components need to be able to provide verifiable guarantees regarding their security and privacy properties. It is also imperative to detect more accurately vulnerabilities from ICT components and understand how they can propagate over the supply chain and impact on ICT ecosystems. However, it is well known that most of the vulnerabilities can remain undetected for years, so it is necessary to provide advanced tools for guaranteeing resilience and also better mitigation strategies, as cybersecurity incidents will happen. Finally, it is necessary to expand the horizons of the current risk assessment and auditing processes, taking into account a much wider threat landscape. BIECO is a holistic framework that will provide these mechanisms in order to help companies to understand and manage the cybersecurity risks and threats they are subject to when they become part of the ICT supply chain. The framework, composed by a set of tools and methodologies, will address the challenges related to vulnerability management, resilience, and auditing of complex systems.

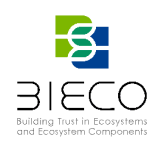

<span id="page-7-0"></span>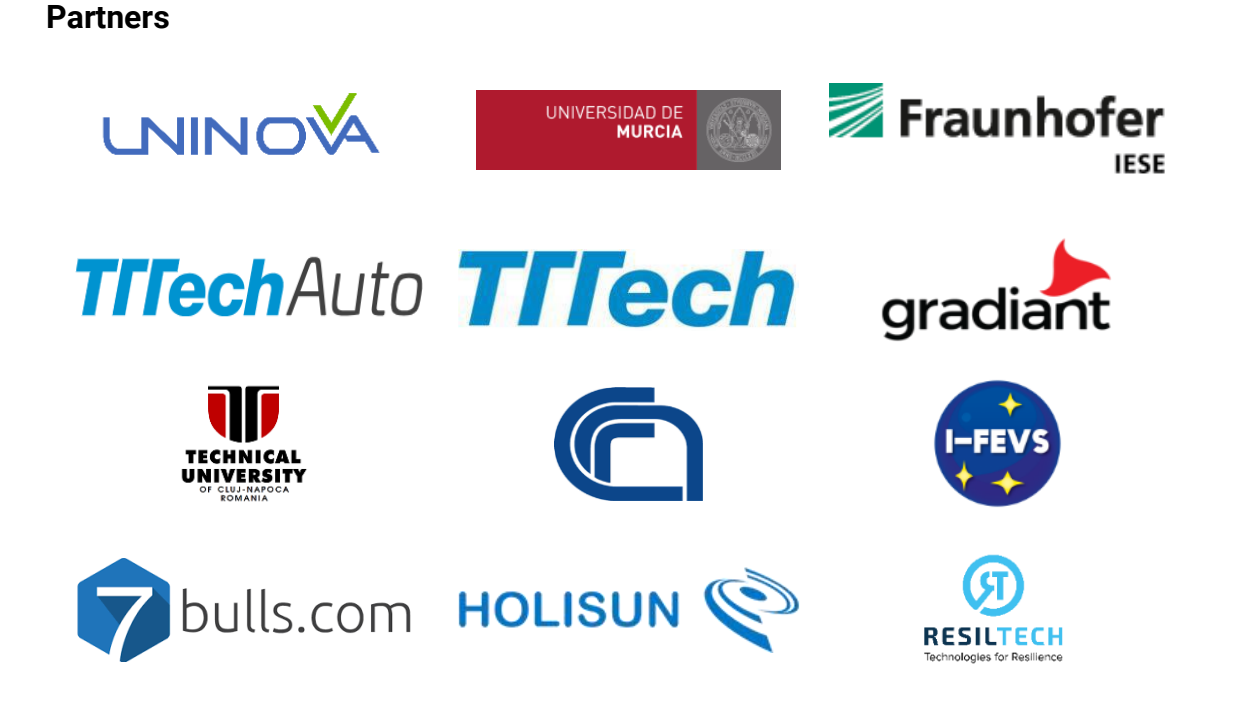

#### <span id="page-7-1"></span>**Disclaimer**

The publication reflects only the author´s view and the European Commission is not responsible for any use that may be made of the information it contains.

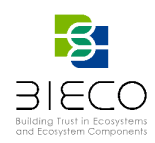

# <span id="page-8-0"></span>**Table of Contents**

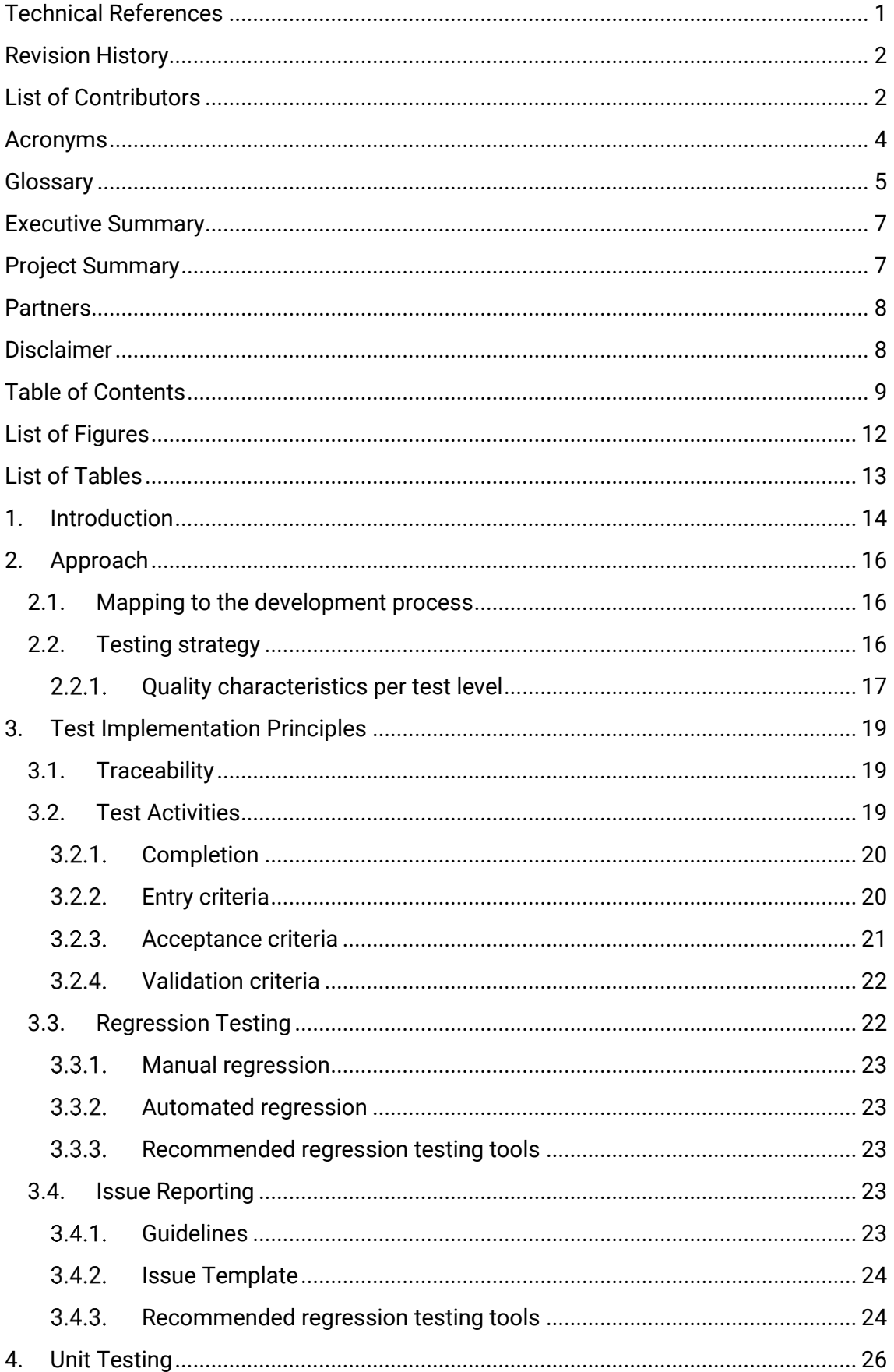

Deliverable 8.1: BIECO Verification and Testing Strategy

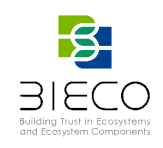

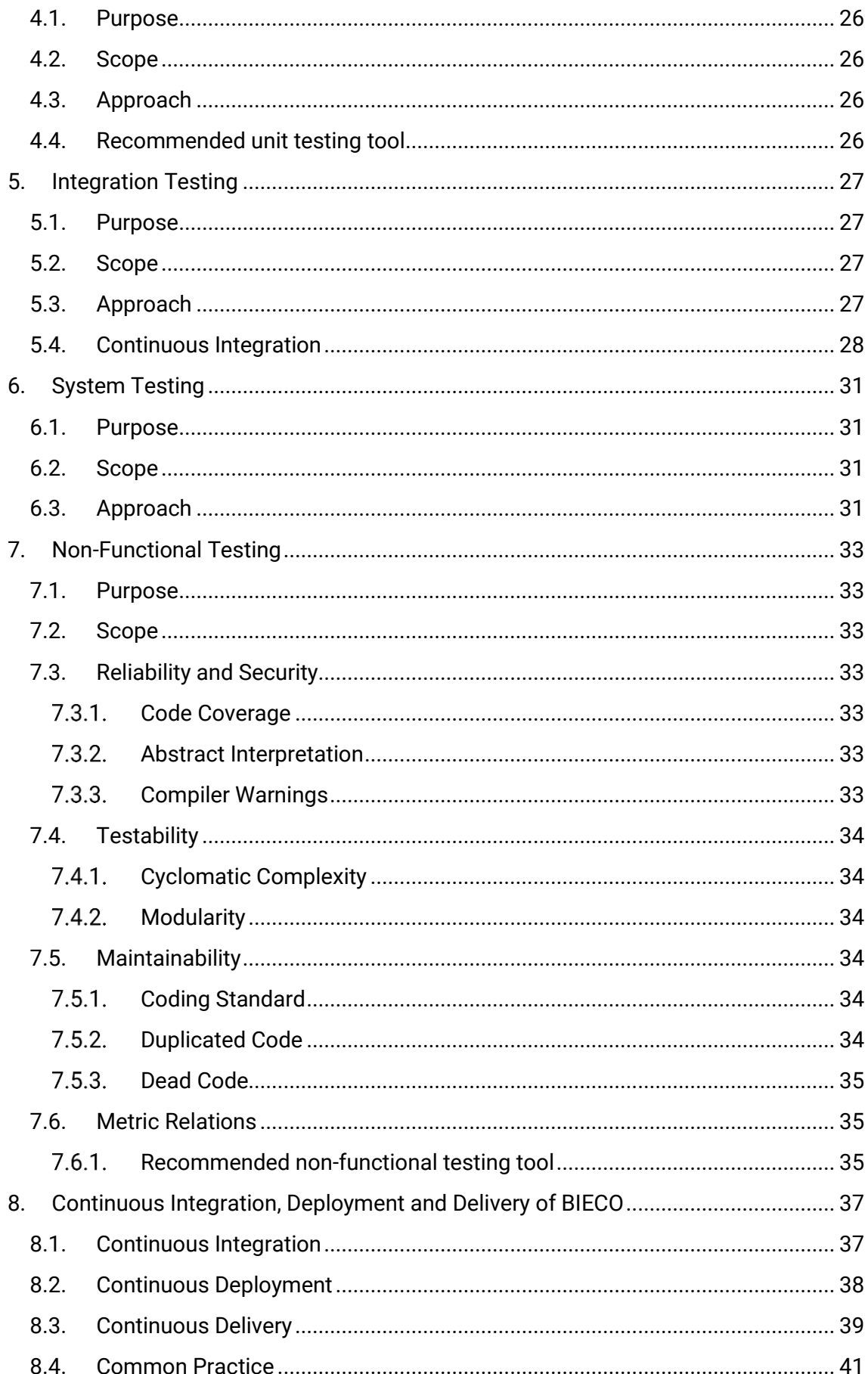

Deliverable 8.1: BIECO Verification and Testing Strategy

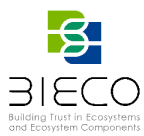

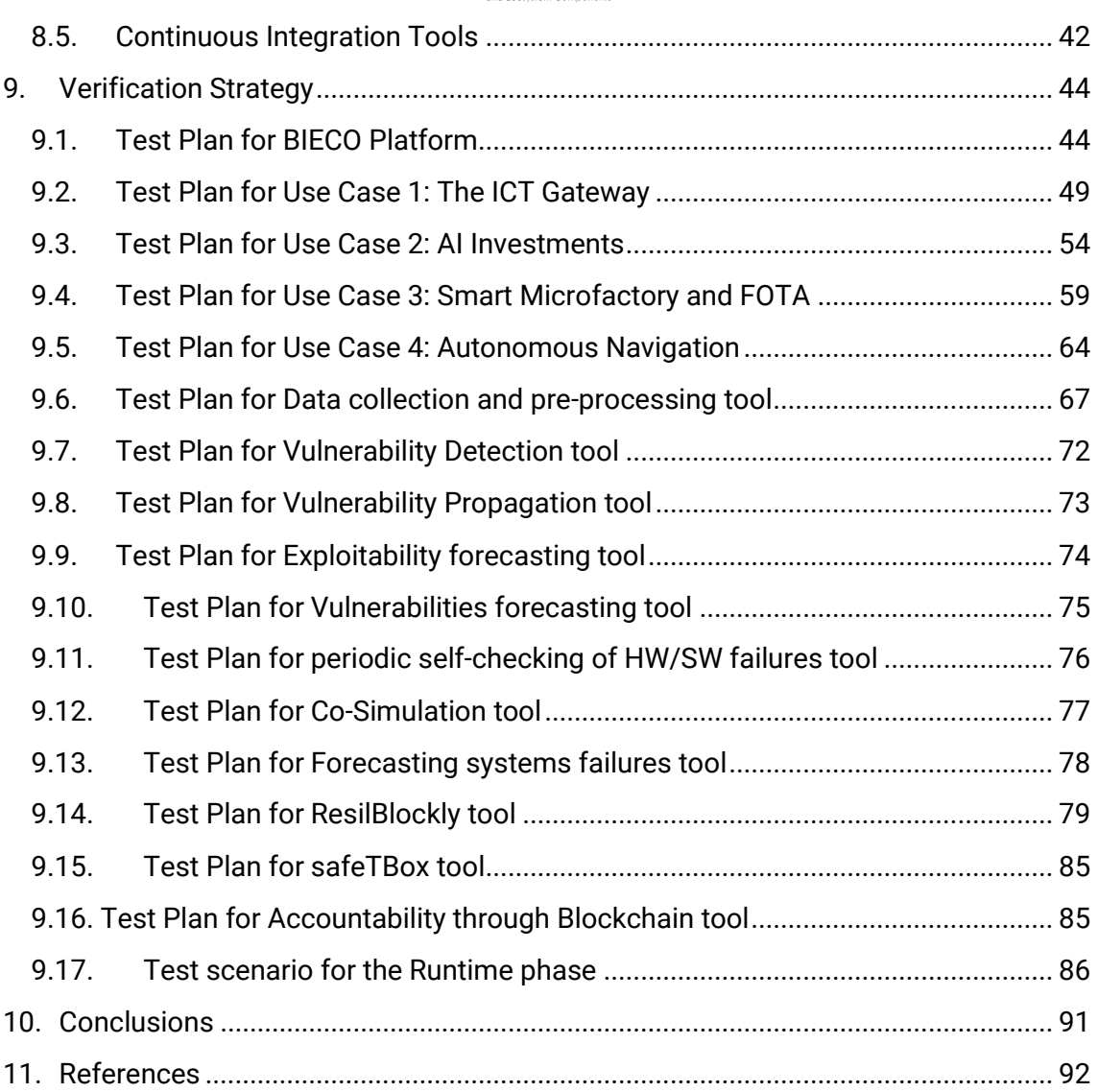

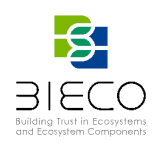

# <span id="page-11-0"></span>**List of Figures**

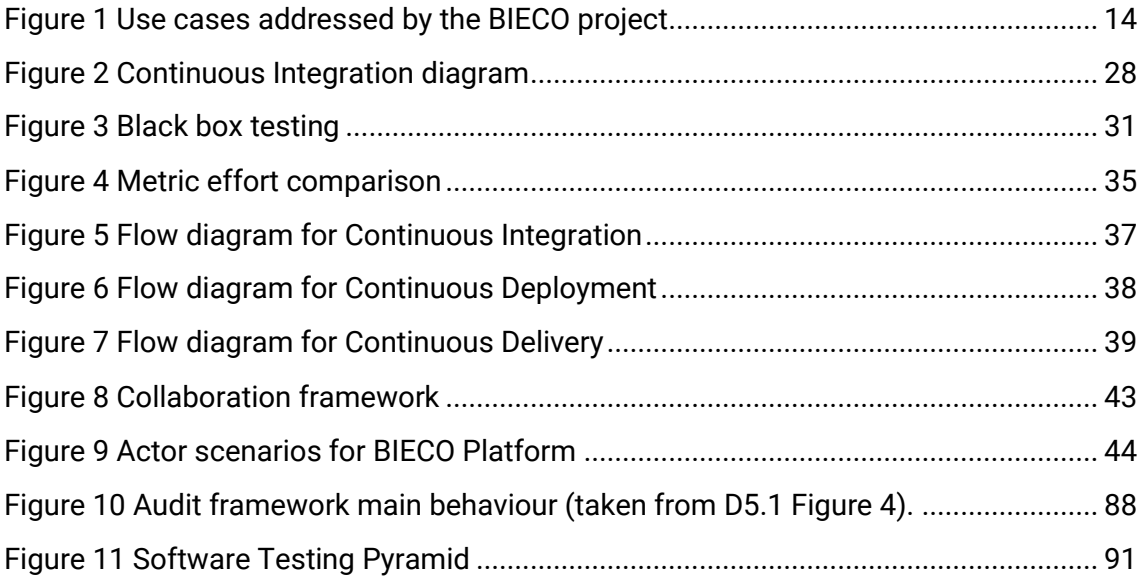

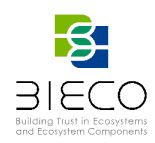

# <span id="page-12-0"></span>**List of Tables**

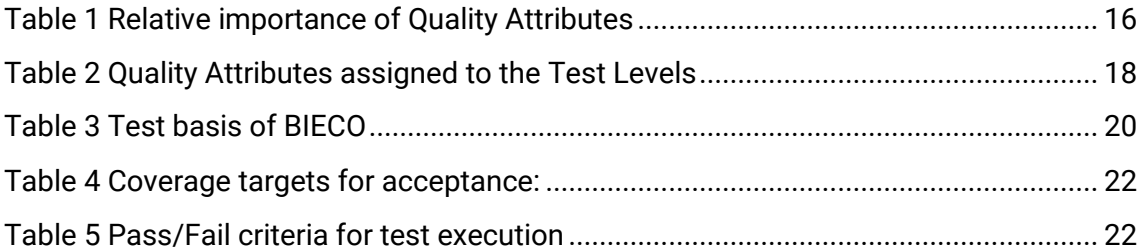

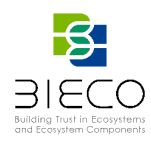

#### <span id="page-13-0"></span>**1. Introduction**

BIECO is a holistic framework that will help companies to understand and manage the cybersecurity risks and threats they are subject to when they become part of the ICT supply chain. The framework, composed by a set of tools and methodologies, will address the challenges related to vulnerability management, resilience, auditing of complex systems, risk analysis, mitigation strategies and security certification harmonization. The validation of BIECO will be achieved through the application of the tools and methodologies to four use cases (energy, finance, industry, and navigation), which include also complex IoT ecosystems.

The platform is an online software portal and orchestrator that is integrating all the tools developed in BIECO project, making them easy to use and integrate in the company's workflow. The platform will be able to plug in all the use cases.

The platform developed will:

- a) deploy the tools of BIECO's framework;
- b) manage the datasets of the project (use cases datasets and public datasets);
- c) deploy the applications of the pilots.

BIECO's building blocks will be deployed as containers within a cloud platform, which will increase the efficiency of the developments and the use of the resources. As the cybersecurity landscape evolves rapidly and new threats are emerging every day, the framework will be instantiated in an iterative manner, which will enable a continuous evaluation and improvement of the security of the supply chain.

The methodologies and tools provided by BIECO's framework will be evaluated in four use cases [\(Figure 1\)](#page-13-1) from different sectors:

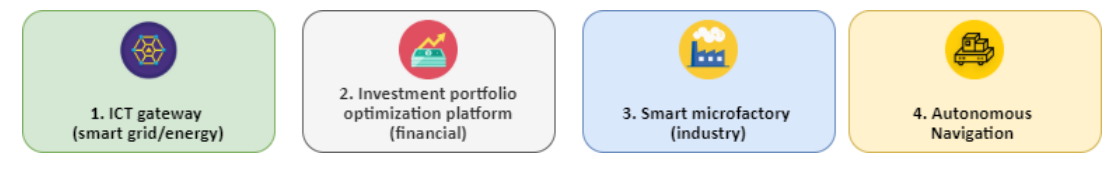

**Figure 1 Use cases addressed by the BIECO project**

<span id="page-13-1"></span>**1. ICT gateway (smart grid/energy):** a software system that acts as a mediator with data sources and actuators, and connects to the smart grid. Analysing the behaviour of the system from the security perspective and making it resilient against attacks and failures is essential, not only from the systems' point of view, but also to avoid the propagation of vulnerabilities to the smart grid.

**2. Investment portfolio optimization platform (financial):** consumers are consistently ranking trust as a more important factor in their decision of where to deposit or invest their money. Online investment platforms are complex ICT systems that manage sensitive data and need to be trustworthy, so it is necessary to secure and monitor them accordingly.

**3. Smart microfactory (industry):** microfactories are IoT based systems that need to be connected to the Internet and to communicate among each other. However, this offers opportunities to cybercriminals to exploit flaws and vulnerabilities, whether those flaws may be human, hardware, or software based. Systems can be challenged via noninvasive (stolen password, eavesdropping, or exploiting system bugs to gain access),

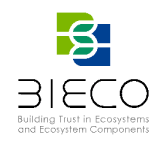

semi-invasive (taking advantage of uncontrolled states or injecting faults into a system), invasive (embedding software or modifying internal signals) or physical attacks.

**4. Autonomous Navigation:** is meant to serve as a pre-demonstration environment for the internal workshop. It entails the assurance of trust and safety in the context of the addition/update of a new module within the navigation environment, more specifically the local planner.

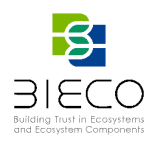

## <span id="page-15-0"></span>**2. Approach**

This chapter describes the verification and validation approach within the BIECO Platform. For the testing of BIECO, the following general rules are applicable:

- Software testing is done according to the applicable guide described by sections [0](#page-17-0) to [7;](#page-32-0)
- Reviews are done according to the applicable review process, namely peer review by the individual developing partners.

## <span id="page-15-1"></span>**2.1. Mapping to the development process**

The development and the testing activities should run in parallel. Test implementation activities should start as soon as development activities start. Clearly, the actual testing will start as soon as the target of evaluation (TOE) is available.

## <span id="page-15-2"></span>**2.2. Testing strategy**

The quality attributes and their relative importance were derived from (Gorton, 2011). The results are reported in the [Table 1](#page-15-3) below.

<span id="page-15-3"></span>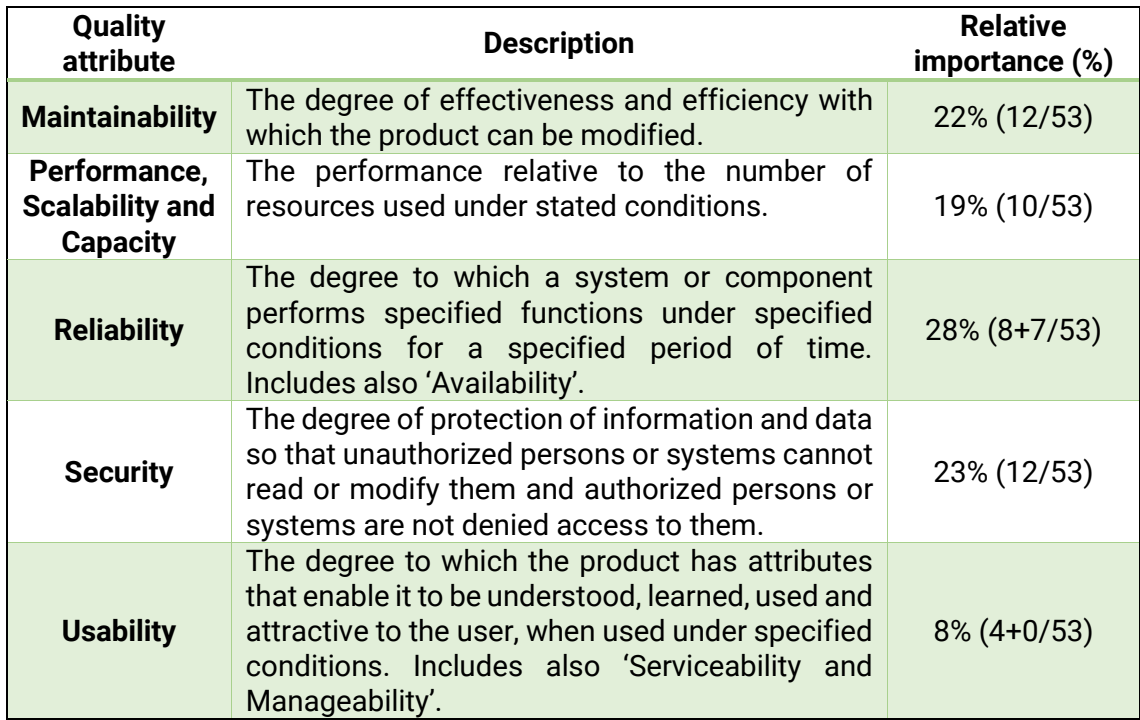

#### **Table 1 Relative importance of Quality Attributes**

There are a series of points noteworthy to mention:

The testing requirements [1] under the "Availability" attribute were merged under 'Reliability' to match the quality attribute description mentioned by  $ISO-25010.<sup>1</sup>$ 

<sup>1</sup> https://www.iso.org/obp/ui/#iso:std:iso-iec:25010:ed-1:v1:en

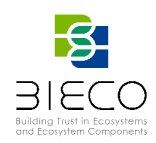

The non-functional requirements under 'Serviceability and Manageability' were considered under 'Usability' since ISO-25010 does not mention this quality attribute. In [1], this attribute refers to the ease of use, installation, and management of the platform by the final user.

The relative importance in the [Table 1](#page-15-3) above gives an indication of how to divide the test effort over the quality attributes.

Relative importance has been determined based on the priority levels assigned to the non-functional requirements. The only levels considered are *Must* and *Should, since they*  are stated to be the levels that designate the requirements that must be satisfied by the implemented platform. For every quality attribute, the importance was determined by summing the assigned weight (*Must*=2, *Should*=1, *others*=0) for the priority level assigned to a requirement pertaining to that quality. The total number of points across all categories was 53. This score is meant only as a purely-indicative value.

The quality attributes will be measured using TIOBE's Quality Index (TQI) as described in section 7 [Non-Functional Testing,](#page-32-0) which is also based on ISO-25010. This matching guarantees that all quality attributes mentioned above are managed using a single instrument. Serviceability and Manageability, which is not part of ISO-25010, will be evaluated using user feedback and usability testing.

Although Maintainability is not a quality that can be tested through the usual testing activities, it can be measured, monitored, and enforced statically. Hence, by testing Maintainability we refer to the compliancy of the metrics detected on the source code.

Besides the quality attributes mentioned in [1], the testing activities also include tests for *functional suitability,* namely fulfilling the Functional Requirements and Use Cases. Since implementation efforts will follow the priority assigned in such a document, testing will follow the same priority of requirement testing.

## <span id="page-16-0"></span>**Quality characteristics per test level**

Testing based on quality attributes needs not be done for all quality attributes on each test level. In this paragraph, the quality attributes are assigned to one or more test levels. There can be different quality attributes for different sub-systems or modules. The system's software architecture is not yet defined at the moment of writing; thus, we refer to such components based on the use cases diagrams.

#### **Unit testing**

*Security* should be tested in this test level only in the modules which code handles user sensitive data.

*Maintainability* is checked at unit level by the developing partners that must comply, individually, to the related non-functional requirements.

#### **Integration test**

*Performance* should be tested in this level because there might be several interactions between different software components implemented by the same partner or by

> Page **17** of **92** Deliverable 8.1: BIECO Verification and Testing Strategy

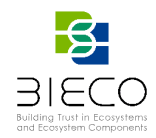

different partners. Such components will be identified in the software architecture, but according to the Use Cases definitions, the following subsystems emerge: extensive source code-based analyses, data manipulation and analysis, and forecasting are the main subject of testing activities.

*Functional suitability* needs be tested at integration level due to the presence of several architectural components that provide key functionality by interacting between each other. These components may be implemented either by the same partner or by different partners. In both cases, testing at this level is required.

#### **System test**

- *Security* should be covered in the system tests in order to avoid possible data leaks and unauthorized accesses caused by unchecked sensible data exchange between system components;
- *Usability* should be covered in the system tests because the user-experience depends on the whole system. All the user interfaces must be tested here;
- *Performance* should be tested in this level because the overall performance of the systems depends on multiple components working together;
- *Reliability* should be tested in this test level because malfunctioning in one component may interrupt the service offered by the whole system;
- *Functional suitability* is thoroughly tested at this level to guarantee that the key requirements (Must have) have been correctly implemented.

#### **Acceptance test**

- *Usability*, because the final user has to approve the ease-of-use of the final system;
- *Functional suitability* is finally also tested by the end user of the system, checking whether it fulfils her expectations.

The quality attributes are assigned to the test level(s) they best fit in as follows:

<span id="page-17-0"></span>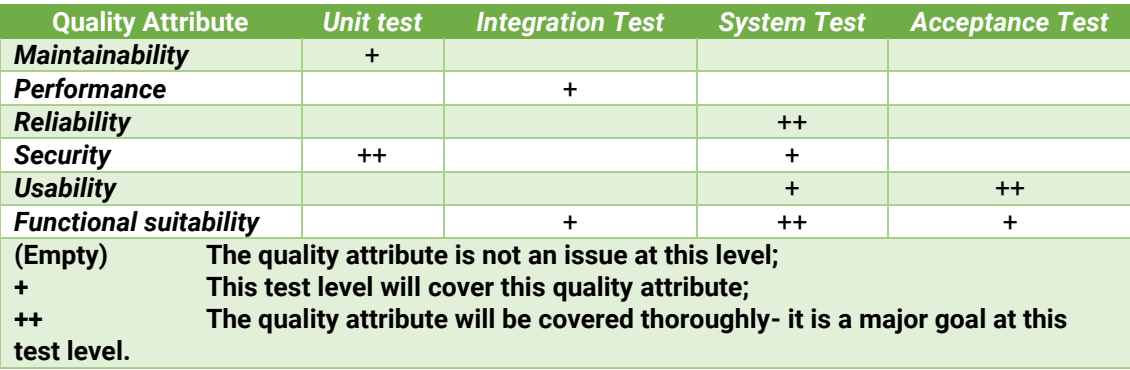

#### **Table 2 Quality Attributes assigned to the Test Levels**

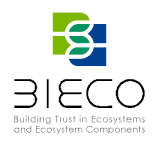

## <span id="page-18-0"></span>**3. Test Implementation Principles**

This section describes the basic test implementation principles that underlie the entire test approach for the BIECO project. This is further elaborated at the appropriate level in each test specification section.

# <span id="page-18-1"></span>**3.1.Traceability**

Traceability of the requirements tested at each test level is achieved as follows:

- Traceability is done by associating test-case-identifiers to requirement identifiers using dedicated traceability matrixes. The matrix has one column for the test id, one column for the functional or non-functional requirement id, and a description column dedicated for extra information;
- The matrices will be filled-in after the individual test design process and are part of this document.

Checking whether the requirements are actually tested by each test is part of the review process.

Each test case is traced to the corresponding software requirement(s), if applicable, and eventually to the corresponding use-case (using an extra column).

Test specification documentation shall indicate which software requirements are covered by each specified test.

# <span id="page-18-2"></span>**3.2.Test Activities**

The following activities have to be performed:

## • **Planning and Control**

The main purpose of this activity is to provide guidance for execution and testing completion activities.

#### • **Execution**

This activity mainly consists of executing the specified testware using the implemented test infrastructure and generating a report on the results.

Prior the actual execution of the tests, the code will be automatically compiled and checked for software quality control. Compiler errors and warnings will also be checked, which will not allow L1 and L2 warnings/errors.

The execution of system testing and integration testing will be part of the continuous integration activity. Their execution is hence fully automated.

However, for unit testing activities, the individual partners are responsible for adopting their own strategy for testing as long as it complies with the test strategy described in the previous section.

Hence, individual partners have the ability to individually specify their own test infrastructure and test units based on the architecture of their own tool. However, for what concerns testing results reporting and logging they must comply with the guidelines mentioned below.

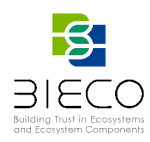

## <span id="page-19-0"></span>**3.2.1. Completion**

In this activity all testware, the test logs and test basis are archived and an evaluation report is generated. The following guidelines apply for all test level:

- All tests executions must be tracked;
- Test coverage (code and possibly path), when available, and test results are the main variables that need to be tracked;
- The execution logs must be in XML format, or easily convertible, in order to ease automatic report generation, and must include, besides the other information, their unique test id;
- Test execution logs must be uploaded on the designated platform;
- The tool that will be used for report generation has to support XML as output.

# <span id="page-19-1"></span>**Entry criteria**

Before testing can start the following entry general criteria have to be met:

- o Test basis must be available as described in [Table 3;](#page-19-2)
- o The code must be buildable without any compiler errors and the complete environment to get from code to executable must be available;
- o For static testing of documents (review) the test items must be under version control and in 'Internal proposal state';
- o For static testing of code, the test items must be buildable without compiler errors.

<span id="page-19-2"></span>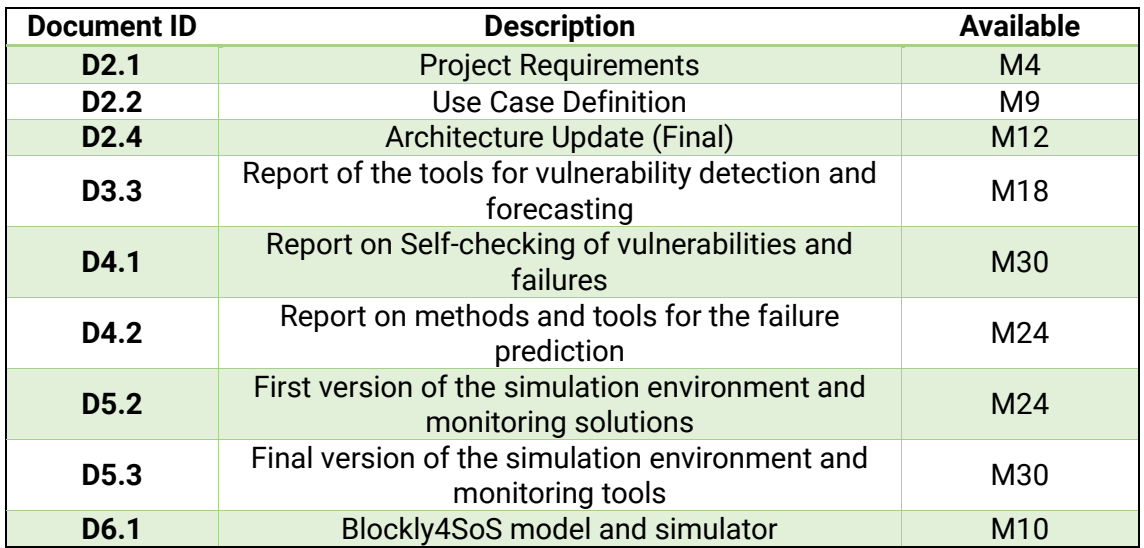

#### **Table 3 Test basis of BIECO**

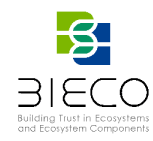

Furthermore, for each test level, the following must be met as well.

#### **Unit testing**

- The technical deliverables from WP2 must be at least in an advanced draft state, because the development itself and subsequently unit testing rely entirely on the architecture described in D2.3.
- Testable codes and units are available.
- The test environment is ready.

## **Integration testing**

- Unit testing has been successfully completed.
- Top-priority bugs found during unit testing must have been fixed and closed.
- Integration testing plan and test environment for integration testing are ready.
- The technical deliverables from WP2 must be in their final version state and tools from WP3, WP4, WP5, WP6 must be at least in an advanced draft state, so that they may be integrated in BIECO ecosystem.

#### **System testing**

- Integration testing has been successfully completed.
- Top-priority bugs found during integration testing must have been fixed and closed.
- The technical deliverables from WP2 to WP7 must be in their final version state.
- Detailed system testing plans (using WP2 and WP8 pilots as a basis) are defined and system testing environment is ready.
- Artefacts (i.e. source code) from test cases pilots defined by task T2.2 and T8.3 are available to be provided as input to the BIECO platform for system testing, because this is the stage when one can talk about BIECO system: a working platform and working tools (in a pretty advanced stage of development).

## **Acceptance testing**

- System testing has been successfully completed and acceptance testing environment is ready to be deployed (test cases from UNI, 7B, RES, IFEVS).
- Top-priority bugs found during system testing must have been fixed and closed.
- Top-priority functional and non-functional requirements are met.
- A beta version of the system is available to be deployed to the use case partners providers (UNI, 7B, RES, IFEVS). The alpha version of the system is to be tested internally by the consortium partners. The beta version is already a public release (although with limited spread ability) meant to be tested and accepted by the End-User (that is why it is called *User Acceptance Testing*).

# <span id="page-20-0"></span>**Acceptance criteria**

This paragraph describes for the static and dynamic test the targets to decide whether a test has passed or failed.

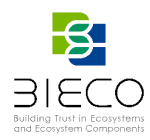

#### **Minimal test Coverage**

Minimal test coverage will be measured with different tools depending on the development platform used by the developing partner. In general, for Java-based projects, JUnit should be used as a test platform at the unit level and TTCN3 language, which is a standardized testing language and TITAN tool, that executes TTCN3 tests. [Table 4](#page-21-2) shows the minimal coverage percentages per test level.

#### **Table 4 Coverage targets for acceptance:**

<span id="page-21-2"></span>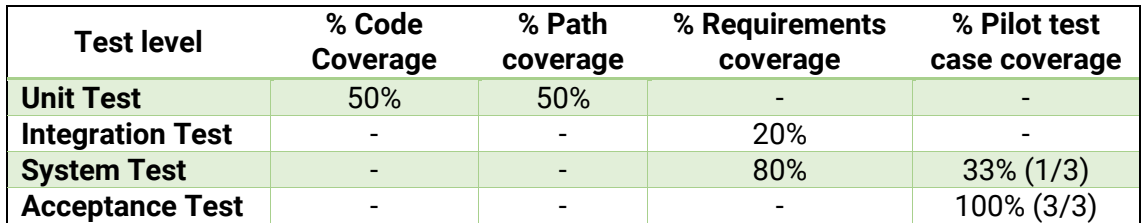

Requirement coverage will be measured using test execution traces and logs.

#### **Pass/Fail criteria**

The [Table 5](#page-21-3) below shows the criteria whether a test pass.

#### **Table 5 Pass/Fail criteria for test execution**

<span id="page-21-3"></span>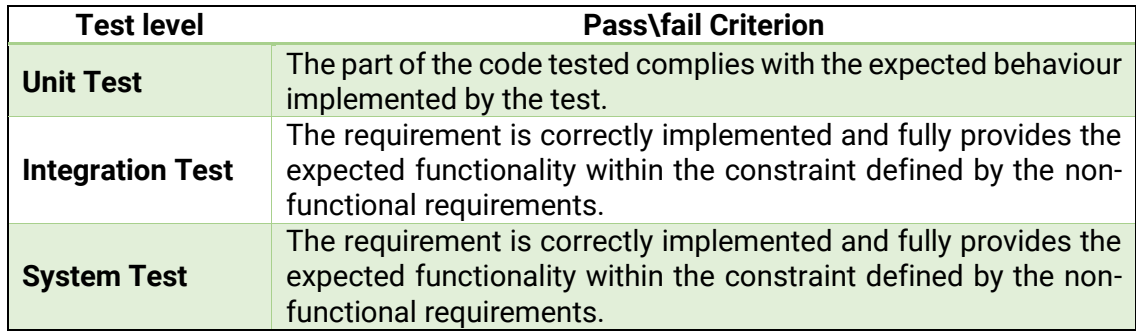

#### <span id="page-21-0"></span>**Validation criteria**

The validation criteria of delivered work products and the execution of acceptance test cases is not part of this document. Such activities are indeed part of task T8.4 and the related deliverable.

#### <span id="page-21-1"></span>**3.3.Regression Testing**

Regression testing is the core activity that reduces the risk of introducing bugs in the existing source code by adding functionality, fixing other bugs, or revising existing features.

Regression testing is usually applied in the advanced stages of development when the system has already started assuming a shape and there are several functionalities already available to be used. The first regression tests should start in parallel with system testing activities.

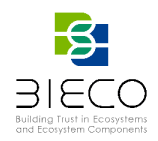

The regression testing strategy adopted in this project will be a combination of manual and automatic regression testing. This choice allows detecting types of bugs that cannot be detected only by adopting a single strategy.

# <span id="page-22-0"></span>**Manual regression**

Manual regression strategy is fully delegated to development teams, which should manually check the correct execution of the changed functionalities and the adjacent areas. Since this is a very time-consuming activity, it is only advised to perform after important changes that might impact the core functionality of the system have been made.

Additionally, in order to check the code related to minor changes, it is good for development teams to prepare a checklist of minor functionalities that have to be checked and check them all together once.

## <span id="page-22-1"></span>**Automated regression**

This kind of testing consists in re-executing a selected set of unit and integration tests that have been found to identify multiple bugs in the past. There are different regression testing techniques depending the test coverage [2].

To select such a set, it is necessary to collect statistics of passed and failed tests during past testing activities. However, developers and testers can also suggest specific tests to be used based on their experience with the code and previous bugs. Automated regression testing is considered part of continuous integration, applicable on all test levels.

## <span id="page-22-2"></span>**Recommended regression testing tools**

For regression testing we recommend Jenkins which is a popular CI orchestration tool. It provides numerous plugins for integration with multiple test automation tools and frameworks into the test pipeline. When it comes to test automation, Jenkins provides plugins that help run test suites, gather and dashboard results, and provide details on failures.<sup>2</sup>

# <span id="page-22-3"></span>**3.4. Issue Reporting**

## <span id="page-22-4"></span>**Guidelines**

To maintain an effective bugfix workflow and make sure the open issues will be solved in a timely manner, the reporter will follow some simple guidelines.

Before creating an issue, please do the following:

<sup>2</sup> <https://www.jenkins.io/doc/developer/testing/>

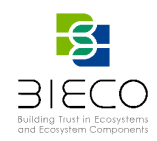

- Check the Developer Documentation and User Guide to make sure the behaviour you are reporting is really a bug, not a feature;
- Check the existing issues to make sure you are not duplicating somebody's work;
- Make sure, that information you are about to report is a technical issue;
- If you are sure that the problem you are experiencing is caused by a bug, file a new issue.

# <span id="page-23-0"></span>**Issue Template**

Issue Reporting Template is a default placeholder for every new issue. Please note, that higher level of detail in the report increases chance that a developer will be able to reproduce the issue. It is hard to advice on any problems which cannot be replicated.

## <span id="page-23-1"></span>**Recommended regression testing tools**

For issue reporting we recommend JIRA which is a very popular project tracking software. This tool provides the full set of recording, reporting and workflow features, as well as code integration, planning and wiki. With its robust set of APIs, JIRA can be integrated with almost all tools your team uses.<sup>3</sup>

#### • **Issue Title**

Title is a vital part of bug report for developer and helps to quickly identify a unique issue. A well written title should contain a clear, brief explanation of the issue, making emphasis on the most important points.

#### • **Issue Description**

#### *Preconditions*

Describing preconditions is a great start, provide information on system configuration settings you have changed, detailed information on entities created (Products, Customers, etc.), Magento version. Basically, everything that would help developer set up the same environment as you have.

#### *Steps to reproduce*

This part of the bug report is the most important, as a developer will use this information to reproduce the issue. Problem is more likely to be fixed if it can be reproduced. One should precisely describe each step one has taken to reproduce the issue. Much information as possible should be included, sometimes even minor differences can be crucial.

#### *Actual and Expected result*

To make sure that everybody involved in the fix are on the same page, precisely describe the result you expected to get and the result you actually observed after performing the steps.

#### *Additional information*

<sup>3</sup> <https://www.atlassian.com/software/jira/free>

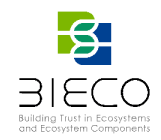

Additional information is often requested when the bug report is processed, one can save time by providing logs, screenshots, repository branch and revision that has been checked out to install BIECO or any other artifacts related to the issue at the tester's judgement.

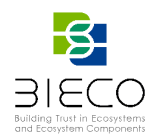

## <span id="page-25-0"></span>**4. Unit Testing**

#### <span id="page-25-1"></span>**4.1.Purpose**

Unit testing is a level of software testing where individual units/ components of a software are tested. The purpose is to validate that each unit of the software performs as designed.

#### <span id="page-25-2"></span>**4.2.Scope**

Unit Testing is the first level of software testing and is performed prior to Integration Testing and focuses on the source code itself.

#### <span id="page-25-3"></span>**4.3.Approach**

A unit is the smallest testable part of any software. It usually has one or a few inputs and usually a single output. In procedural programming, a unit may be an individual program, function, procedure, etc. In object-oriented programming, the smallest unit is a method, which may belong to a base/ super class, abstract class or derived/ child class. Unit testing frameworks, drivers, stubs, and mock/ fake objects are used to assist in unit testing. Unit test frameworks will be used for continuous integration purposes as well, to enable automated regression testing.

As unit testing is closely related to development, it will be adopted in the development process itself.

## <span id="page-25-4"></span>**4.4.Recommended unit testing tool**

The unit testing tools depend on the programming language. For Java, the most common tool is Junit, which is a Java unit testing framework that's one of the best test methods for regression testing. An open-source framework, it is used to write and run repeatable automated tests. As with anything else, the JUnit testing framework has evolved over time.<sup>4</sup>

Also, TTCN-3, which is supported by TITAN tool, is a strongly typed testing language used in conformance testing of communicating systems. TTCN-3 was developed by ETSI in the ES 201 873 series, and standardized by ITU-T in the Z.160 Series. TTCN-3 is a language for testing reactive systems, so the system accepts stimuli from the environment and issues response.

<sup>4</sup> <https://junit.org/junit5/>

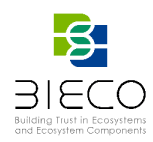

#### <span id="page-26-0"></span>**5. Integration Testing**

#### <span id="page-26-1"></span>**5.1.Purpose**

This chapter aims at defining and describing the overall integration testing process that will be adopted within the scope of BIECO, based on the selection of an integration testing approach and use of collaborative environments and continuous integration tools to support it.

## <span id="page-26-2"></span>**5.2.Scope**

Integration Testing is the second level of testing performed after Unit Testing and before System Testing. During Integration Testing, all individual units are combined and tested as a group to expose faults in the interaction between integrated units.

#### <span id="page-26-3"></span>**5.3.Approach**

There are several Integration Testing approaches and the most widely used are:

- **Big Bang**: is an approach to Integration Testing where all or most of the units are combined together and tested at one go. This approach is followed when the testing team receives the entire software in a bundle. Big Bang Integration Testing should not be confused with System Testing, as the former tests only the interactions between the units while the latter tests the entire system.
- **Top Down:** is an approach to Integration Testing where top-level units are tested first and lower-level units are tested gradually after that. This approach is followed when top-down development is performed. Usually, lower-level units are not available during the initial phases of the development, so Test Stubs are used to simulate them.
- **Bottom Up:** is an approach to Integration Testing where bottom level units are tested first and top-level units are tested gradually after that. This approach is followed when bottom-up development is performed. Usually, higher level units are not available during the initial phases of the development, so Test Drivers are used to simulate them.

Among the aforementioned Integration Testing approaches the Bottom-up approach is the most suitable for the case of the BIECO Platform. The overall platform consists of individual components (i.e., toolboxes), which are implemented independently by the relevant partners, and will be available as individual microservices, unified under the BIECO platform. Both the top-down and the bottom-up approaches fit well in the Continuous Integration testing strategy that will be adopted for the implementation of the final platform, since they allow the integration testing to begin in parallel to the actual development of the platform. They provide higher flexibility, since the individual components are integrated to the broader system as soon as they are available and functional, while the behavior of components that are not ready yet are simulated through Test Drivers and Stubs, leading in that way to a reduced time to market. Between the two hierarchical approaches, the bottom-up approach is more suitable, since the bottom-up development process will be adopted for the implementation of the platform. - Actually, the development will start from the low-level individual functionalities that the

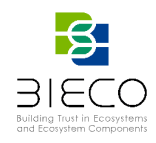

overall platform -should -provide, and will progress with gradual integration of these functionalities into broader components and modules.

Before starting Integration Testing, it is important to ensure that there is at least one proper -design document available, where interactions between each unit are clearly– specified. In D2.4 Architecture Update (Final) deliverable, main system components and interfaces between them are specified. In addition, it is important that each separate unit is Unit tested prior to Integration Testing and that all tests are properly automated to the greatest extend, since manual testing can be inefficient because developers have to retain many build artefacts and test them manually. This can be achieved by enabling Continuous Integration, i.e., the process of automating the build and testing of code every time a team member commits changes to a collaborative environment.

#### <span id="page-27-0"></span>**5.4.Continuous Integration**

The overall integration approach of BIECO will be based on the use of a collaborative environment, continuous integration tools and a plan of releases. The above strategy will allow on the one hand all developers to progress with the development of their own module working in independent processes, also using their own testing tools, and on the other hand to integrate their modules with each other into major releases, adhering to the foreseen plan of releases. This will also result in detecting deficiencies early on in development, where issues are typically smaller and easier to resolve. In particular, BIECO will use Continuous Integration ( [Figure 2](#page-27-1) ) in order to automate the execution of Unit and Integration Test scripts included as part of the main toolkit on which all main APIs of the modules are integrated (i.e. Manage TD, Manage Dependability, Manage Energy Consumption, Forecaster and Decision Support Module). These scripts initially perform a series of Unit Tests in order to assert the smooth operation of each module and ensure that the APIs are working as expected. While running, they invoke a number of testing components, each one isolated from the others, to ensure that every resource or item endpoint works exactly as specified and documented. As soon as Unit Tests are successful, Integration Test comes next. All individual units (i.e., modules) are combined according to the Integration approach described above, and tested as a group to expose faults in the interaction between integrated units while reducing the risk of new updates causing unexpected side effects.

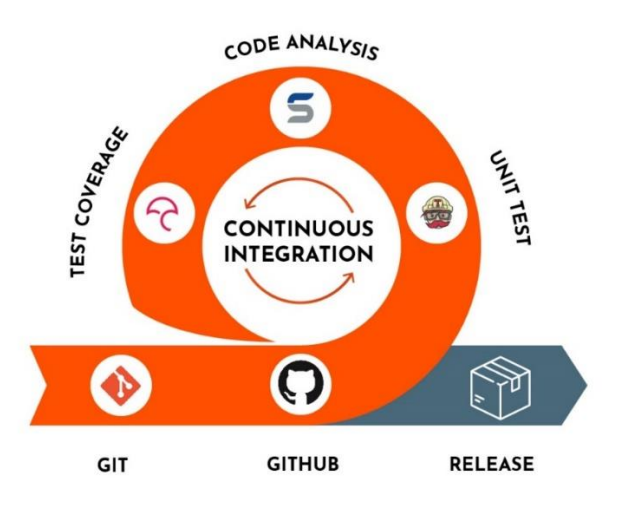

<span id="page-27-1"></span>**Figure 2 Continuous Integration diagram**

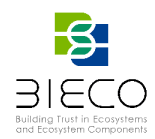

One of the most widely used tools for Continuous Integration is Jenkins. Jenkins is used to build and test software projects continuously, allowing developers to integrate changes to their projects easily regardless of the platform they are working on. It can be integrated with a number of testing and development technologies and is entirely configurable via its friendly web GUI. Typical use-cases of Jenkins involve building an application from a version control system and running a series of automated tests. On the other hand, by using Jenkins immediate testing of the latest changes can be achieved and developers can get immediate feedback on the functionality of the written code. In case a bug emerges, the code can be reverted easily to a bug-free state without wasting too much time for debugging.

By enabling Jenkins in BIECO, the execution of tests will be triggered automatically every time a change in the code is pushed to the web-based Git-repository manager (e.g., GitHub, GitLab, etc.). As soon as the tests execution is completed, some useful pieces of information can be displayed such as the number of tests that were executed, how long did it take to execute and the details of a test failure. With Jenkins, automated testing the details of a particular failure can be accessed easily by just clicking on the corresponding link. Moreover, team members who will need to know when the tests have been completed along with the corresponding test results can be notified through Jenkins' support for email notifications.

Besides Jenkins there are other CI tools like:

- **Bitbucket Pipelines** which is a CI tool directly integrated into Bitbucket, a cloud version control system offered by Atlassian. Bitbucket Pipelines is an easy next step to enable CI if your project is already on Bitbucket. Bitbucket Pipelines are managed as code so you can easily commit pipeline definitions and kick off builds. Bitbucket Pipelines, additionally offers CD. This means projects built with Bitbucket Pipelines can be deployed to production infrastructure as well.
- **Amazon Web Services (AWS)** is one of the most dominant cloud infrastructure providers in the market. They offer tools and services for all manner of infrastructure and code development tasks. CodePipeline is their CI Tool offering. CodePipeline can directly interface with other existing AWS tools to provide a seamless AWS experience.
- **CircleCI** is CI Tool that gracefully pairs with Github, one of the most popular version control system cloud hosting tools. CircleCi is one of the most flexible CI Tools in that it supports a matrix of version control systems, container systems, and delivery mechanisms. CircleCi can be hosted on-premise or used through a cloud offering.
- **Travis CI** is a CI platform that automates the process of software testing and deployment of applications. It's built as a platform that integrates with GitHub projects so that developers can start testing their code on the fly. With customers like Facebook, Mozilla, Twitter, Heroku, and others, it's one of the leading continuous integration tools on the market.

For the implementation of the BIECO project we chose Jenkins because is the number one open-source for automating the project.

Advantages of using Jenkins are the followings:

- It is an open-source tool with great community support.
- It is easy to install.

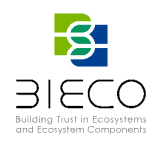

- It has 1000+ plugins to ease your work. If a plugin does not exist, you can code it and share it with the community.
- It is free of cost.
- It is built with Java and hence, it is portable to all the major platforms.

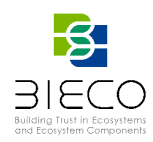

## <span id="page-30-0"></span>**6. System Testing**

## <span id="page-30-1"></span>**6.1.Purpose**

This chapter aims at defining and describing the overall system testing process that will be adopted within the scope of BIECO, based on the selection of a system testing approach and partial use of collaborative environments and continuous integration tools to support it.

## <span id="page-30-2"></span>**6.2.Scope**

System Testing is the third level of testing performed after Integration Testing and before Acceptance Testing. During System Testing, the software complete and integrated software is tested to verify if the functional requirements are correctly implemented.

# <span id="page-30-3"></span>**6.3.Approach**

The most widely used approach for system testing is Black box testing also known as Behavioral Testing. Black box testing is a software testing method in which the internal structure/design/implementation of the item being tested is not known to the tester. These tests can be functional or non-functional, though usually functional.

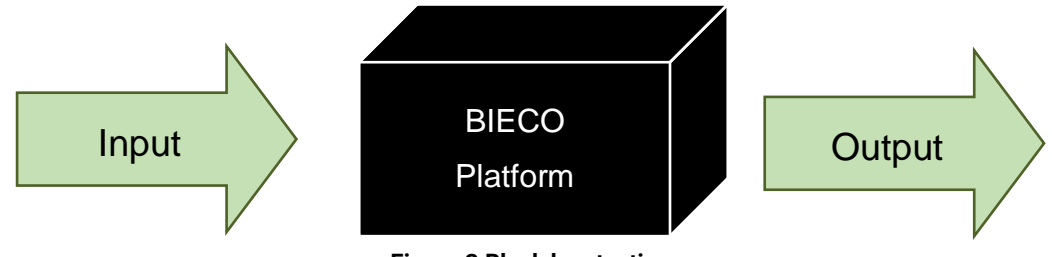

**Figure 3 Black box testing**

This method is named so because the software program, in the eyes of the tester, is like a black box; inside which one cannot see. This method attempts to find errors in the following categories:

- Incorrect or missing functions;
- Interface errors;
- Errors in data structures or external database access;
- Behavior or performance errors;
- Initialization and termination errors.

Following are some techniques that can be used for designing black box tests.

- **Equivalence Partitioning:** It is a software test design technique that involves dividing input values into valid and invalid partitions and selecting representative values from each partition as test data.
- **Boundary Value Analysis:** It is a software test design technique that involves the determination of boundaries for input values and selecting values that are at the boundaries and just inside/ outside of the boundaries as test data.

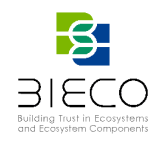

• **Cause-Effect Graphing:** It is a software test design technique that involves identifying the cases (input conditions) and effects (output conditions), producing a Cause-Effect Graph, and generating test cases accordingly.

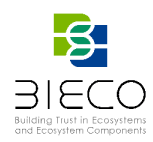

## <span id="page-32-0"></span>**7. Non-Functional Testing**

## <span id="page-32-1"></span>**7.1.Purpose**

The goal of non-functional testing is to retrieve metrics from the targeted source code that give a measure to indicate maintainability, reliability, compatibility, security and to some extend functional suitability and performance efficiency.

#### <span id="page-32-2"></span>**7.2.Scope**

The focus is on code quality as opposed to e.g., quality of requirements or the architecture. Also, after describing the metrics, indicators for the effort to improve the software are given and the relations between metrics are described as well.

## <span id="page-32-3"></span>**7.3.Reliability and Security**

## <span id="page-32-4"></span>**7.3.1. Code Coverage**

In order to test the functionality of source code, it is important that developers write unit tests and make sure that these tests are applied via automated scripts to detect regressions as soon as possible. The maturity of unit tests can be measured with the aid of "statement coverage" and "branch coverage"

These metrics indicate the percentage of tested lines of code and the percentage of tested branches in the software, respectively. If the test coverage is low then either some parts of the code are not tested at all or some parts of the code are not reachable at all.

The TQI takes the average of the "statement coverage" and the "branch coverage".

# <span id="page-32-5"></span>**7.3.2. Abstract Interpretation**

Abstract interpretation, also known as "deep flow analysis", is a rather new technology that is capable of finding all kinds of fatal errors in software without actually running it. This is done by inspecting all possible execution paths through the code. In this way issues can be found such as "null pointer dereferences", "array out of bounds", "division by zero", "memory leaks" and "resource leaks" (for instance a database connection is opened but never closed for a certain execution path). Therefore, abstract interpretation will also cover some security related aspects.

The detected violations of this kind of fatal errors are weighted based on their importance and quantity. The eventual result is mapped on a scale between 0 and 100 according to a method as described in [3]. This is called the "compliance factor" or in short "compliance".

## <span id="page-32-6"></span>**Compiler Warnings**

Most software programs must be compiler before they can be executed. A compiler issues both compiler errors and compiler warnings during this process. If there are compiler errors in a program it can't be executed. On the other hand, compiler warnings

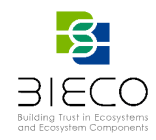

are non-fatal but are an important indication whether there are still important issues in the software.

Compiler warnings are valued in the TQI in the same way as abstract interpretation. The number of occurrences is taken into account together with the importance of a compiler warning. This is the compiler warning compliance. The results are mapped on a scale between 0 and 100 according to a method as described in [3]. The compliance of compiler warnings is valued as defined in the table below.

# <span id="page-33-0"></span>**7.4.Testability**

# <span id="page-33-1"></span>**Cyclomatic Complexity**

The cyclomatic complexity of a function calculates the number of linear-independent execution paths of a function as defined by McCabe [4]. This metrics is used to measure the code complexity and testability of a software system. Usually, the average cyclomatic complexity of all functions is measured. An average cyclomatic complexity lower than 3 is generally considered as being very good.

# <span id="page-33-2"></span>**7.4.2. Modularity**

The modularity of a system at code level is measured by calculating the number of external dependencies per module, this is also called "fan out". In case the average number of dependencies per module is high, it becomes hard to understand the software system and to test it in isolation. Moreover, the chances to reuse parts of the system is low in such a case.

# <span id="page-33-3"></span>**7.5. Maintainability**

# <span id="page-33-4"></span>**Coding Standard**

TIOBE is a high-tech company specialized in measuring and monitoring software code quality and they defines and maintains coding standards for various programming languages for their customers. These standards consist of generally accepted rules to which developers should adhere to in order to prevent errors and maintenance issues.

The coding standard TQI value is calculated in a similar way as is done for metrics "compiler warnings" and "abstract interpretation". Besides the number of violations against the standard, also the severity of the violations and the size of the system is taken into account. The calculated results are mapped on a scale from 0 to 100 according to the method as described in [3]. The TQI value of this compliance factor for coding standards is as follows.

# <span id="page-33-5"></span>**7.5.2. Duplicated Code**

If a software system contains a lot of similar code at various locations, then this might influence the maintainability of the system. Suppose that a bug has been fixed in such a

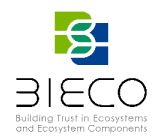

piece of code, then there is chance that the bug won't be fixed at one of the duplicated code locations.

Duplicate code has the following TQI score. Duplication measured by identifying 100 consecutive identical tokens without taking comments and layout into account.

# <span id="page-34-0"></span>**7.5.3. Dead Code**

Dead code in a software system is unnecessary waste. It costs maintenance effort. Despite the fact that this metric only counts for a very small part of the total code quality, it is a good indication of tidiness of the system.

## <span id="page-34-1"></span>**7.6. Metric Relations**

In order to improve on a specific metric, one has to put effort into the software engineering activities, aimed at this improvement. How much effort that will cost, can't exactly be described. What can be described though, is the comparison in effort to improve on a specific metrics. If we then consider the influence metrics have on each other, strategic planning can be applied.

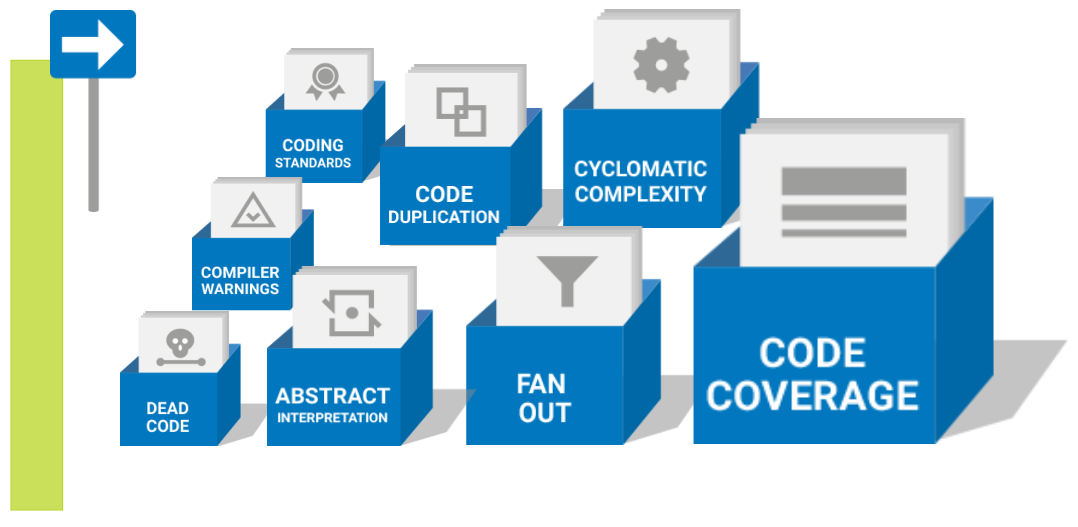

**Figure 4 Metric effort comparison**

<span id="page-34-3"></span>The [Figure 4](#page-34-3) above indicates the effort to improve on a metric. The larger the box, the more effort it will cost to improve on that particular metric. From there the prioritization scheme can be retrieved.

# <span id="page-34-2"></span>**Recommended non-functional testing tool**

For Non-Functional testing we recommend Apache JMeter™ application which is opensource software, a 100% pure Java application designed to load test functional behavior and measure performance. It was originally designed for testing Web Applications but has since expanded to other test functions.<sup>5</sup>

<sup>5</sup> https://jmeter.apache.org/

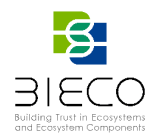

Apache JMeter may be used to test performance both on static and dynamic resources, Web dynamic applications.

It can be used to simulate a heavy load on a server, group of servers, network or object to test its strength or to analyze overall performance under different load types.

Apache JMeter features include:

- Ability to load and performance test many different applications/server/protocol types:
	- o Web HTTP, HTTPS (Java, NodeJS, PHP, ASP.NET, …)
	- o SOAP / REST Webservices
	- o FTP
	- o Database via JDBC
	- o LDAP
	- o Message-oriented middleware (MOM) via JMS
	- o Mail SMTP(S), POP3(S) and IMAP(S)
	- o Native commands or shell scripts
	- o TCP
	- o Java Objects
- Full featured Test IDE that allows fast Test Plan recording (from Browsers or native applications), building and debugging.
- CLI mode (Command-line mode (previously called Non GUI) / headless mode) to load test from any Java compatible OS (Linux, Windows, Mac OSX, …)
- A complete and ready to present dynamic HTML report
- Easy correlation through ability to extract data from most popular response formats, HTML, JSON, XML or any textual format
- Complete portability and 100% Java purity.
- Full multi-threading framework allows concurrent sampling by many threads and simultaneous sampling of different functions by separate thread groups.
- Caching and offline analysis/replaying of test results.
- Highly Extensible core:
	- o Pluggable Samplers allow unlimited testing capabilities.
	- o Scriptable Samplers (JSR223-compatible languages like Groovy and BeanShell)
	- o Several load statistics may be chosen with pluggable timers.
	- o Data analysis and visualization plugins allow great extensibility as well as personalization.
	- o Functions can be used to provide dynamic input to a test or provide data manipulation.
	- o Easy Continuous Integration through 3rd party Open-Source libraries for Maven, Gradle and Jenkins.
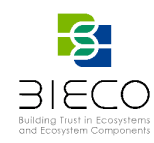

# **8. Continuous Integration, Deployment and Delivery of BIECO**

# **8.1. Continuous Integration**

Continuous integration boils down to the practice where developers merge together their sources in a code repository [5]. A build system then builds the sources and test frameworks run their available tests. Doing these steps manually is laborious and cumbersome. However, by automating this process, it becomes very powerful as build and test results are quickly available and created consistently.

Continuous integration and Continuous Delivery are the processes in which the development team involves frequent code changes that are pushed in the main branch while ensuring that it does not impact any changes made by developers working in parallel [\(Figure 5\)](#page-36-0). The aim of it is to reduce the chance of defects and conflicts during the integration of the complete project.

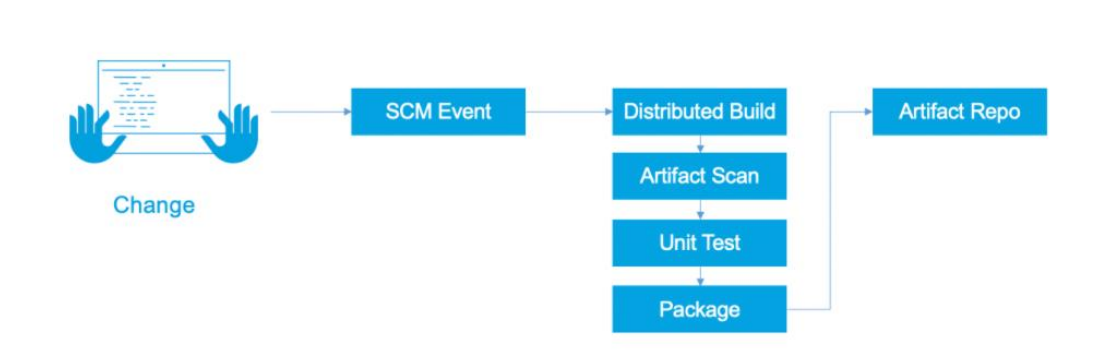

# **Continuous Integration**

**Figure 5 Flow diagram for Continuous Integration**

<span id="page-36-0"></span>Continuous Integration is a development methodology that involves frequent integration of code into a shared repository. The integration may occur several times a day, verified by automated test cases and a build sequence. It should be kept in mind that automated testing is not mandatory for CI. It is only practiced typically for ensuring a bug-free code.

The benefits of continuous integration for our application development lifecycle are listed below:

- **Early Bug Detection**: If there is an error in the local version of the code that has not been checked previously, a build failure occurs at an early stage. Before proceeding further, the developer will be required to fix the error. This also benefits the QA team since they will mostly work on builds that are stable and error-free.
- **Reduces Bug Count:** In any application development lifecycle, bugs are likely to occur. However, with Continuous Integration and Continuous Delivery being used, the number of bugs is reduced a lot. Although it depends on the effectiveness of the automated testing scripts. Overall, the risk is reduced a lot since bugs are now easier to detect and fix early.

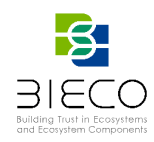

- **Automating the Process:** The Manual effort is reduced a lot since CI automates build, sanity, and a few other tests. This makes sure that the path is clear for a successful continuous delivery process.
- **The Process Becomes Transparent:** A great level of transparency is brought in the overall quality analysis and development process. The team gets a clear idea when a test fails, what is causing the failure and whether there are any significant defects. This enables the team to make a real-time decision on where and how the efficiency can be improved.
- **Cost-Effective Process:** Since the bug count is low, manual testing time is greatly reduced and the clarity increases on the overall system, it optimizes the budget of the project.

# **8.2. Continuous Deployment**

Continuous deployment is similar to continuous integration. It is the process where your application can be deployed at any time to production or test environment if the current version passes all the automated unit test cases [6].

Continuous Deployment focuses on the deployment; the actual installation and distribution of the bits. During a deployment, the application binary/packaging can transverse the topology on where the application or application infrastructure needs to serve traffic [\(Figure 6\)](#page-37-0). In the traditional sense, Continuous Deployment focuses on the automation to deploy across environments or clusters. As you traverse environments from non-prod to the staging environment and eventually to production, the number of endpoints you deploy to increases. Continuous Deployment focuses on the path of least resistance to get the software into the needed environment(s).

**Continuous Deployment** 

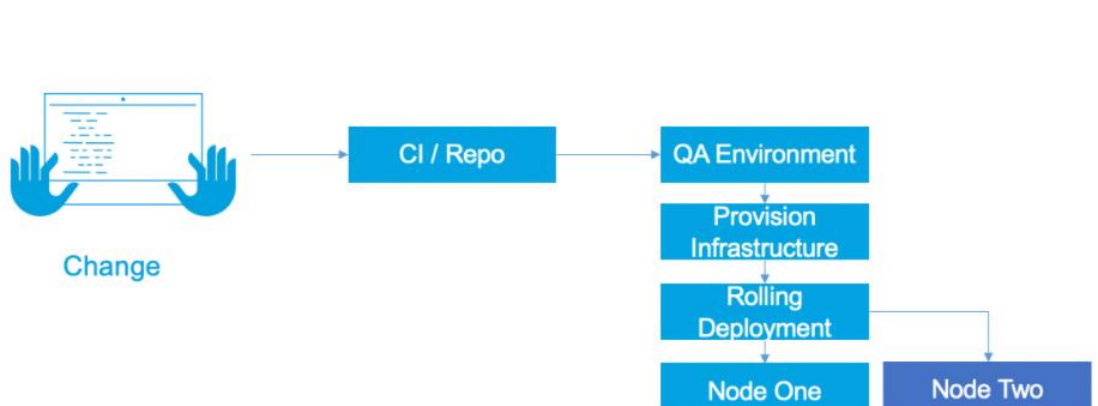

#### **Figure 6 Flow diagram for Continuous Deployment**

<span id="page-37-0"></span>Deployments encompass two pairs: the installation/activation pair and the uninstallation/deactivation pair. From a pure deployment standpoint, leveraging a rolling deployment is the de facto standard. A rolling deployment allows for old application nodes to be replaced in an incremental interval, typically one by one, until all the nodes are the new version. The application instance/node being upgraded is taken out of the

Page **38** of **92**

Deliverable 8.1: BIECO Verification and Testing Strategy

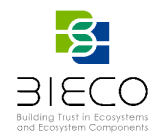

load balancer pool, then when the installation is complete, it is reconstituted back into the pool.

Having a clear map of the topology, especially if the infrastructure is elastic or ondemand, is key to understanding where your artifacts are going. Similar to the goals of Continuous Integration, keeping the deployment fast is a good goal to have. The appearance of speed can be there if certain tasks have to be run in parallel (i.e.: spinning up the infrastructure for artifacts to be deployed onto).

# **8.3. Continuous Delivery**

Continuous delivery is the process of getting all kinds of changes to production. Changes may include configuration changes, new features, error fixes etc. They are delivered to the user in a safe, quick and sustainable manner [7] .

The goal of Continuous Delivery is to make deployment predictable and scheduled in a routine manger. It is achieved by ensuring that the code always remains in a state where it can be deployed whenever demanded, even when an entire team of developers is constantly making changes to it [\(Figure 7\)](#page-38-0). Unlike continuous integration, testing and integrating phases are eliminated and the traditional process of code freeze is followed.

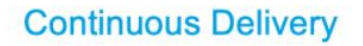

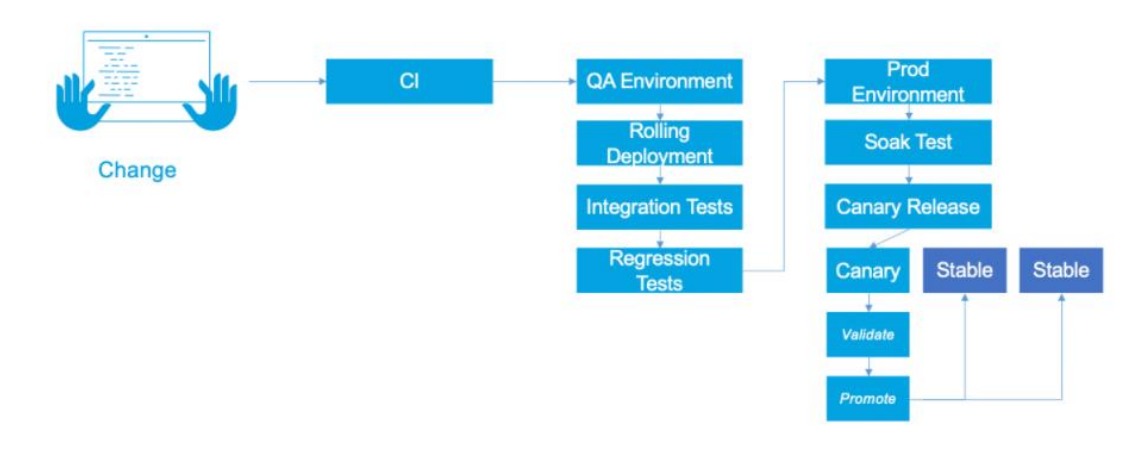

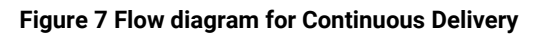

<span id="page-38-0"></span>The benefits of continuous delivery for our application development lifecycle are listed below:

- **Reducing the Risk:** The main goal of Continuous Delivery is to make deployment easier and faster. Patterns like blue-green deployment make it possible to deploy the code at very low risk and almost no downtime, making deployment totally undetectable to the users.
- **High-Quality Application:** Most of the process is automated, testers now have a lot of time to focus on important testing phases like exploratory, usability, security and performance testing. These activities can now be continuously performed during the delivery process, ensuring a higher quality application.

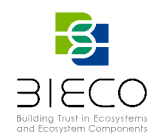

- **Reduced Cost:** When an investment is made on testing, build and deployment, the product evolves quite a lot throughout its lifetime. The cost of frequent bug fixes and enhancements are reduced since certain fixed costs that are associated with the release is eliminated because of continuous delivery.
- **Happier Team and Better Product:** Since the aim of Continuous Delivery is to make a product release painless, the team can work in a relaxing manner. Because of frequent release, the team works closely with users and learn what ideas work and what new can be implemented to delight the users. Continuous user feedback and new testing methodologies also increase the product's quality.

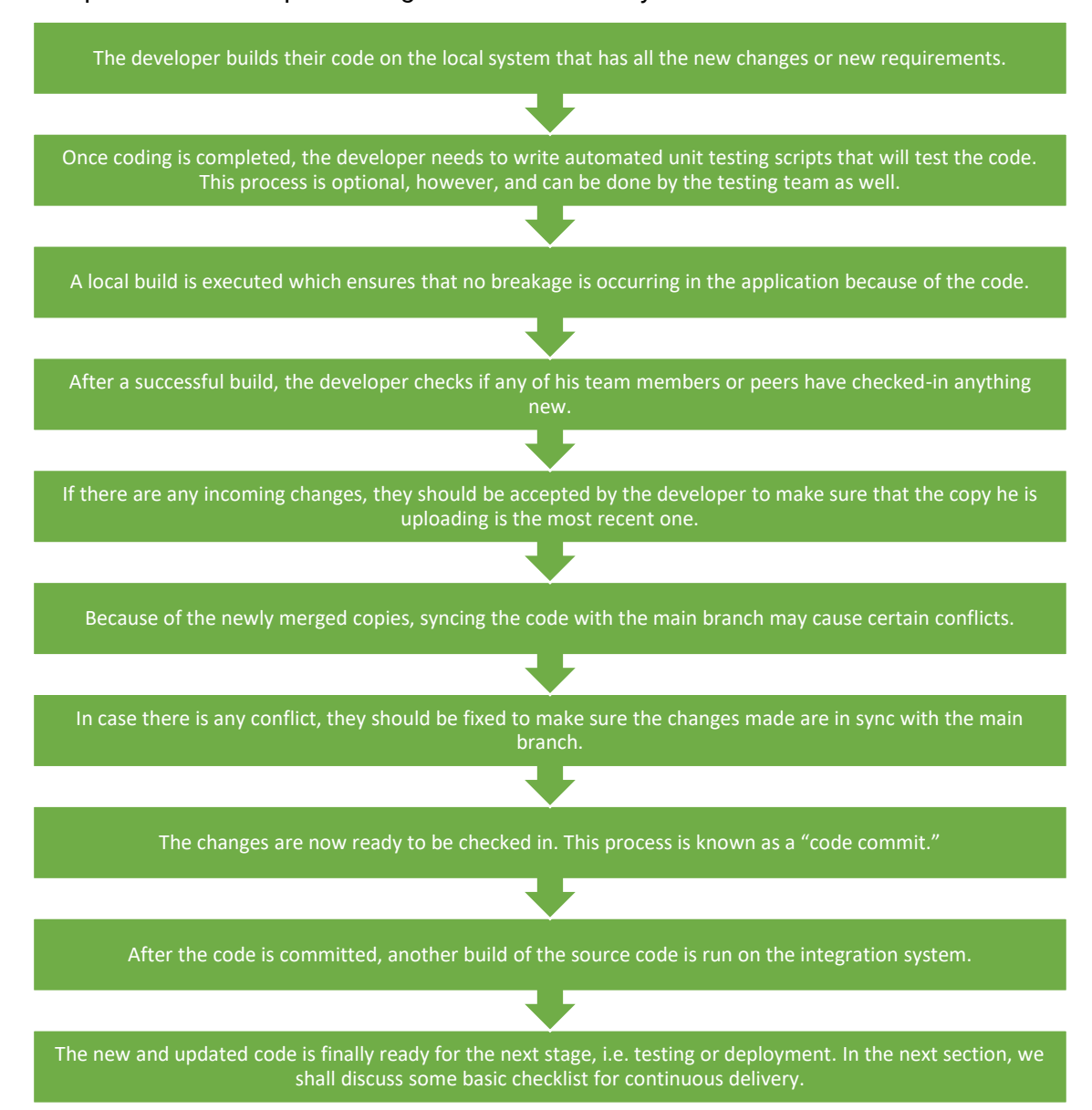

The process flow for performing continuous delivery:

Page **40** of **92** Deliverable 8.1: BIECO Verification and Testing Strategy

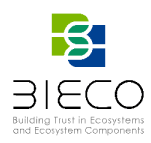

# **8.4. Common Practice**

Best practices for Continuous Integration, Continuous Deployment and Continuous Delivery that should be followed by all software professionals as well as organizations are the following:

- **Keep a Central Repository:** A large project involves multiple developers constantly pulling and pushing codes that are organized together to build the application. A revision control system should be kept that will help the team to get the latest clean code from the repository at any point of time during the development cycle.
- **Automated Deployment and Build**: Automated build ensures that the team only gets the latest source code available in the repository and it is compiled every time before the final product is built. Automated Build cycle also allows the developers to push the code into different environments quickly, saving a lot of time.
- **Include Automated Unit Testing**: This will help the team to detect bugs before the code is pushed in the repository. Unit testing, as well as interface testing, have greater clarity on the product's state before it is released. Testing phase becomes easier and issues can be fixed rapidly.
- **Test in the Production's Clone:** Often an application that has passed all testing scenarios fails when it is deployed in production because of the environment is different. To prevent this, testing should be executed in an environment that is exactly the same as the production environment. This will allow testers and developers to understand how the application behaves before it is deployed into production.
- **Commit the Code Everyday**: To prevent any conflicts, developers should make it a mandatory practice to commit the code every day in the repository. It provides very little scope to look for errors occurring due to conflicts. It also improves the communication between the team members and allows developers to divide their work into small sections and track the progress of their code.
- **Build Faster:** Continuous integration fundamental purpose is to get feedback instantly after a build. A quick and perfect build keeps the development team ahead and prevents any bottleneck that may occur during unit testing.
- **Everyone can see what others are doing**: Continuous Integration and Continuous Delivery essential goal is to make the communication between team members smooth and effective. Everyone should have a clear idea regarding the state of the application and the latest changes that are made on it. Builds that have failed should be reported immediately to the stakeholders who can then make the relevant changes. IMs, Emails and other monitoring tools are used by various organizations to monitor the state of the builds.

The first step is to maintain a common repository. If possible, each component of the BIECO will have its own placeholder in the repository, where each developer can commit its sources or so-called artifacts. This is needed so a Continuous Integration tool (CI) can retrieve these sources to provide it to a build system. During continuous integration, continuous deployment, and continuous delivery the process is designed to deal both with tools that can provide the source-code (preferable from the common repository), as well as already built, proprietary tools.

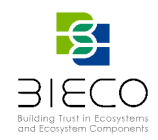

The second step is to have one or more build systems, one for each component. These build systems will be provided with the sources, retrieved from the repository by the CI. The build will be invoked by the CI as well. The CI then can verify, looking at the standard out or standard error whether the build succeeded or not.

Lastly, the third step is used to plug-in test and quality frameworks. The CI will invoke the configured frameworks, so each framework can fulfill its duty. The CI can also collect the results from these frameworks for presentation and reporting purposes.

The steps above are repeated at least once a day. It is common practice to apply an incremental approach to speed-up the process and have quick feedback.

# **8.5. Continuous Integration Tools**

For Continuous Integration [8] there are the following tools:

- **Jenkins**: An open-source Java-based CI tool that is platform independent. The best part is, it can be configured both using a console or a graphical user interface.
- **Team City:** This is a cloud-based CI server, developed by JetBrains. Although the enterprise edition is paid, there is a free version as well that allowed 3 build agents and a maximum of 100 builds.
- **Travis CI:** One of the oldest Continuous Integration and Continuous Delivery solution, the tool is free for all projects that are open source. It is hosted on GitHub and based on the usage you can choose the appropriate package from several options.
- **Gitlab:** The CI developed by GitLab is cloud-based, hosted on their official website. It is supported on multiple platforms and has both free and paid versions.
- **Circle CI:** A cloud-based CI tool, it supports GitHub and languages like Node.js, Java, Ruby, Python, Scala, Haskell, and PHP. It allows the parallel building of your code.
- **Codeship:** This is also another hosted tool that comes with basic as well as enterprise editions. The basic version comes with several packages and with expensive enterprise edition, it brings you more options to run parallel builds.
- **SonarQube:** This is a Code Quality Assurance tool that collects and analyzes source code, and provides reports for the code quality of your project. It combines static and dynamic analysis tools and enables quality to be measured continually over time.

To enable continuous integration, BIECO employs Jenkins. Jenkins is an automation server that enables one to automate repetitive actions during software development. Jenkins highly integrates with version control tools and build systems. It is capable of executing scripts on external nodes, making it a powerful tool to be the center of integration for a software project.

To apply the measuring method, the code quality framework SonarQube which integrates with Jenkins, build systems, repositories and numerous code checkers. Depending on the used programming language, different code checkers can be employed to measure the TQI.

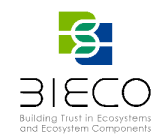

In [Figure 8](#page-42-0) is represented the BIECO Collaboration framework:

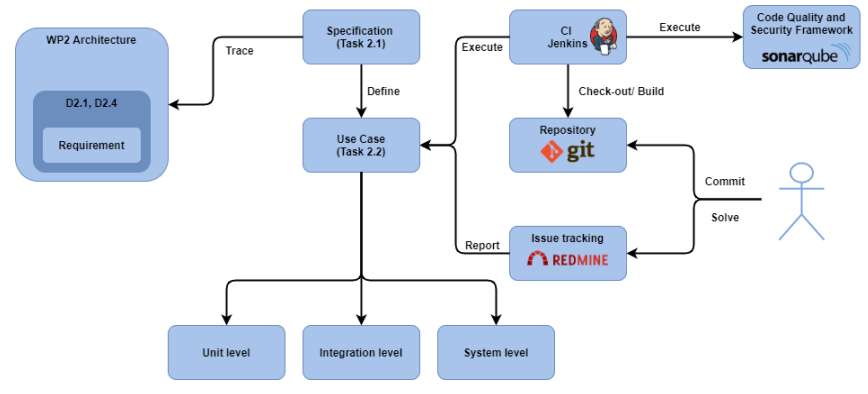

<span id="page-42-0"></span>**Figure 8 Collaboration framework**

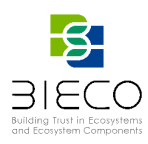

# **9. Verification Strategy**

This Section recalls the general goals of the project, already introduced in D2.1, with the aim of deriving from them the specific goals of UC1, as well as requirements and KPIs related to the ICT GW Use Case that are presented in the following sections. The general goals are listed below:

- G1 Providing a framework that will allow the reinforcement of trust in ICT supply chains;
- G2 Performing advanced vulnerability assessment over ICT supply chains;
- G3 Achieving resilience in ecosystems formed by unreliable components;
- G4 Extending auditing process to evaluate interconnected ICT systems;
- G5 Providing advanced risk analysis and mitigation strategies that support a view of the complete ICT supply-chain;
- G6 Performing evidence-based security assurance and a harmonized certification for ICT systems;
- G7 Industrial validation of BIECO's framework within IoT ecosystems.

# **9.1. Test Plan for BIECO Platform**

BIECO Platform has 3 actors:

- Tool Developer;
- End-User;
- Platform Administrator.

The scenarios for each of the actors is depicted in [Figure 9.](#page-43-0)

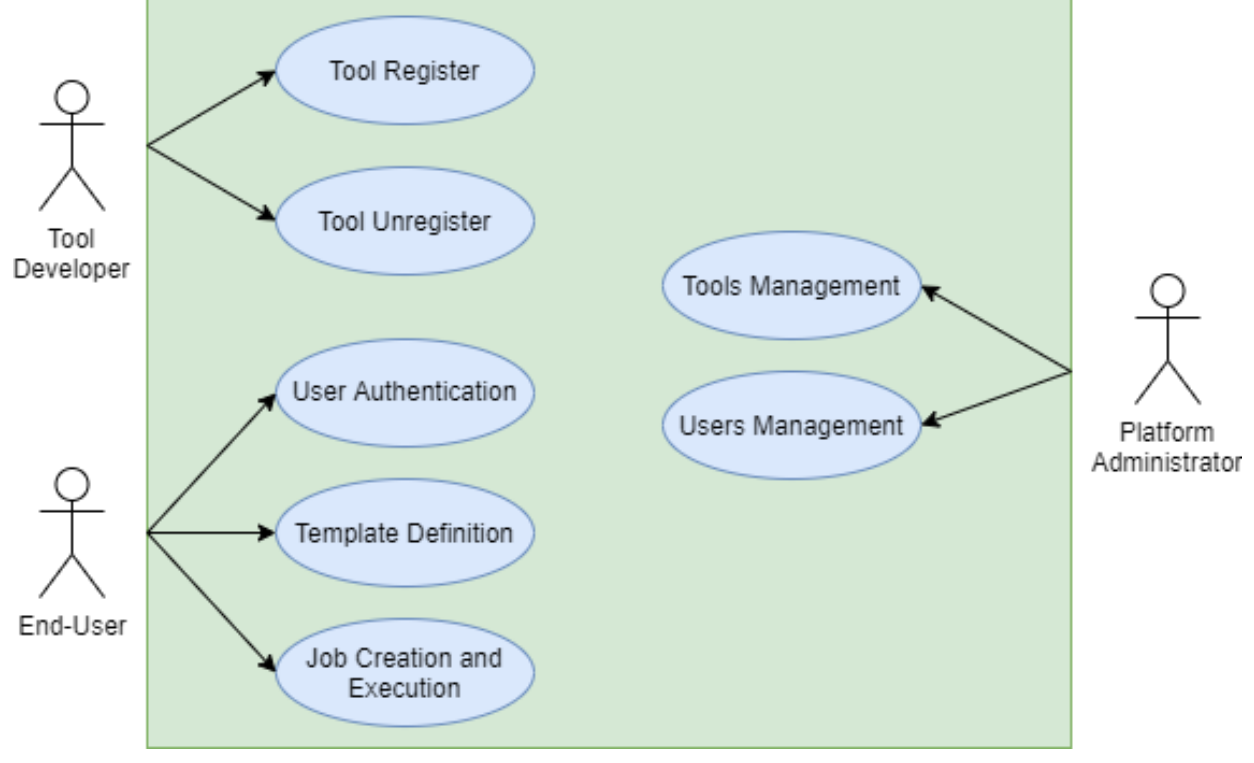

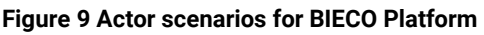

<span id="page-43-0"></span>The test scenarios described in the next sections are based on this figure.

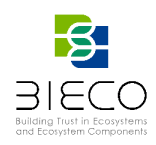

The tools involved in the Test Plan for BIECO Platform:

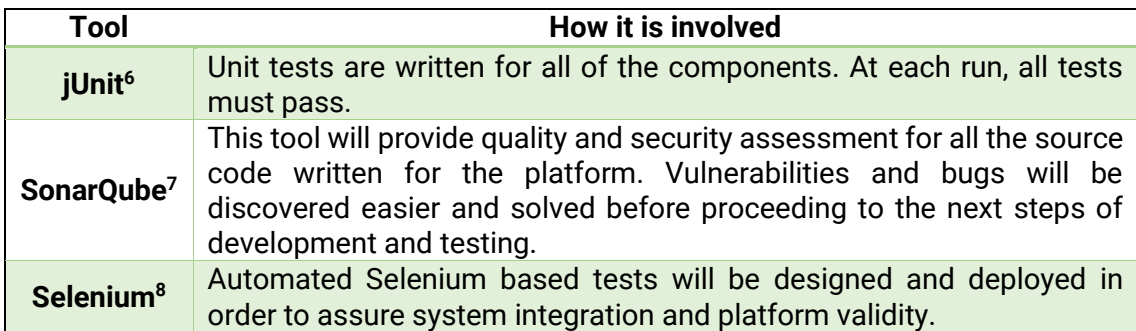

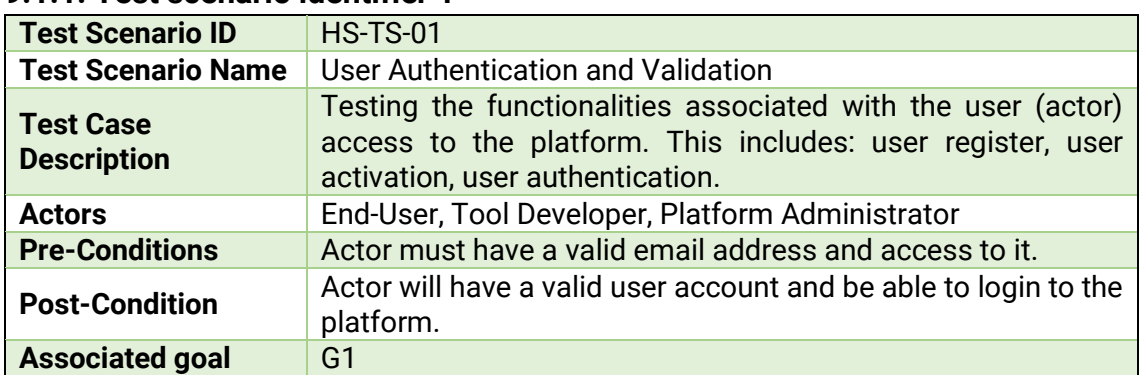

# **9.1.1. Test scenario identifier 1**

# **9.1.1.1 Test-case-identifier 1.1**

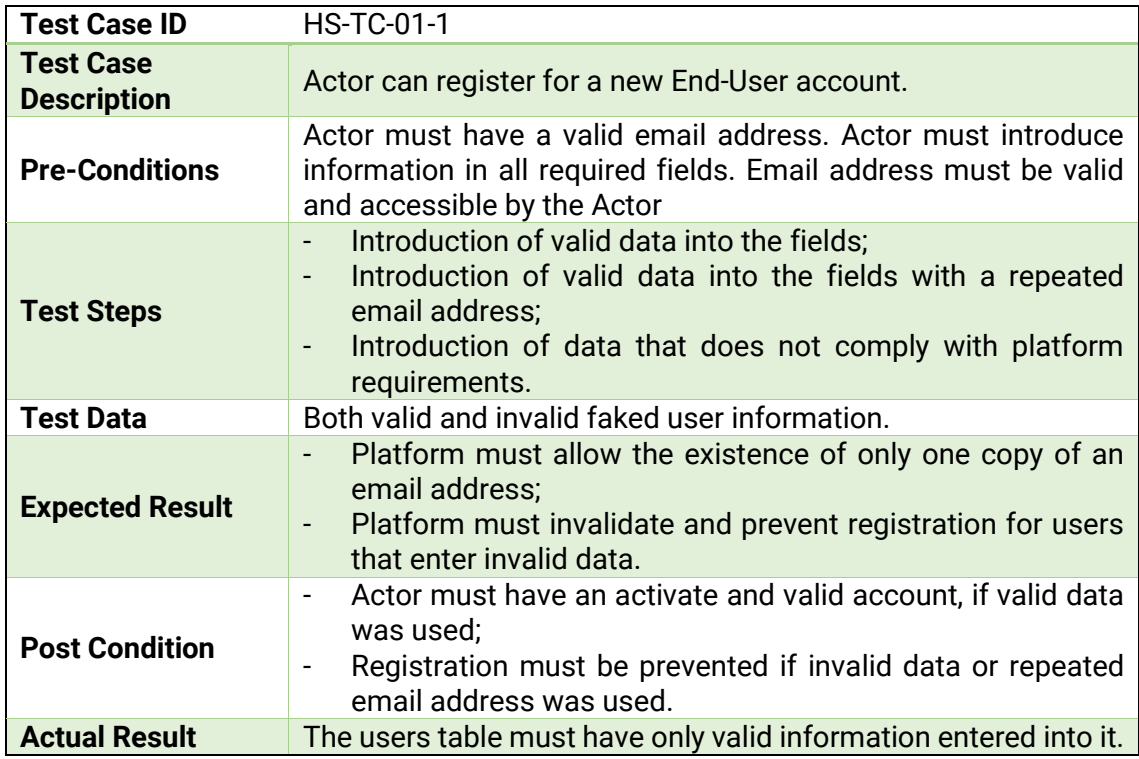

Deliverable 8.1: BIECO Verification and Testing Strategy

<sup>6</sup> https://junit.org/junit5/

<sup>7</sup> https://www.sonarqube.org/

<sup>8</sup> https://www.selenium.dev/

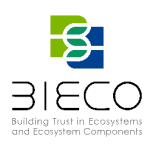

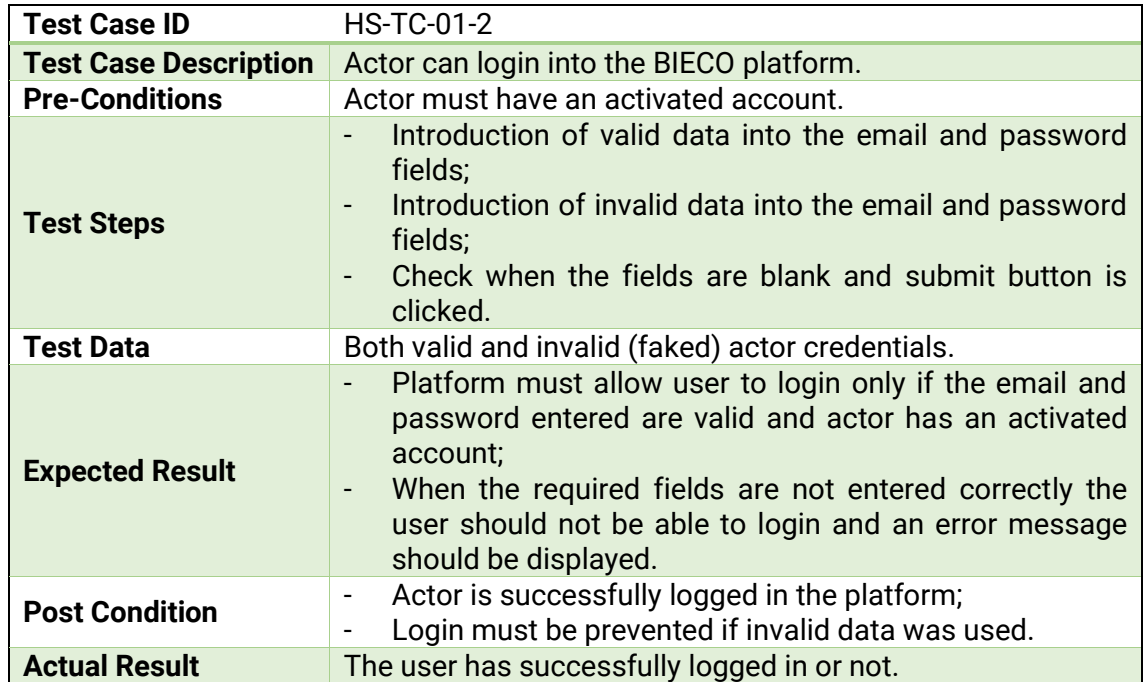

### **9.1.1.2. Test-case-identifier 1.2**

# **9.1.2. Test scenario identifier 2**

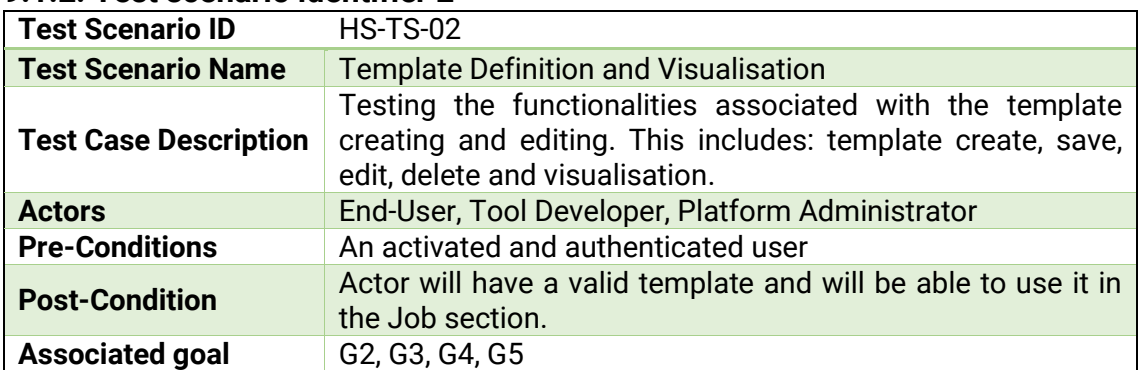

# **9.1.2.1. Test-case identifier 2.1**

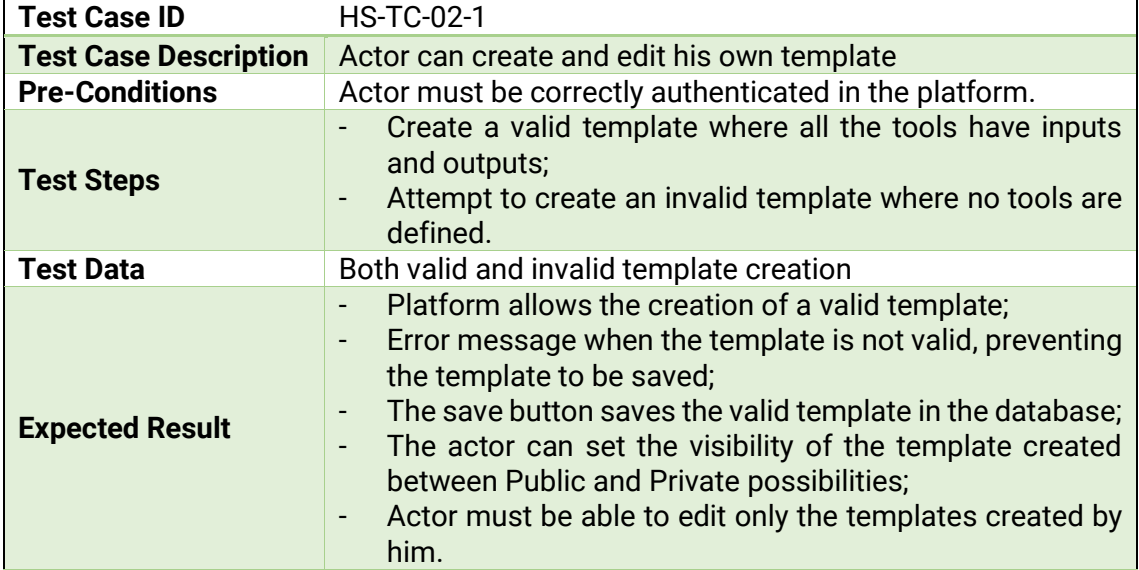

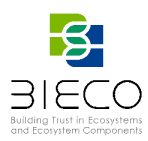

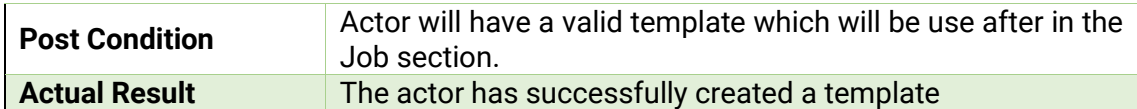

# **9.1.2.2. Test-case identifier 2.2**

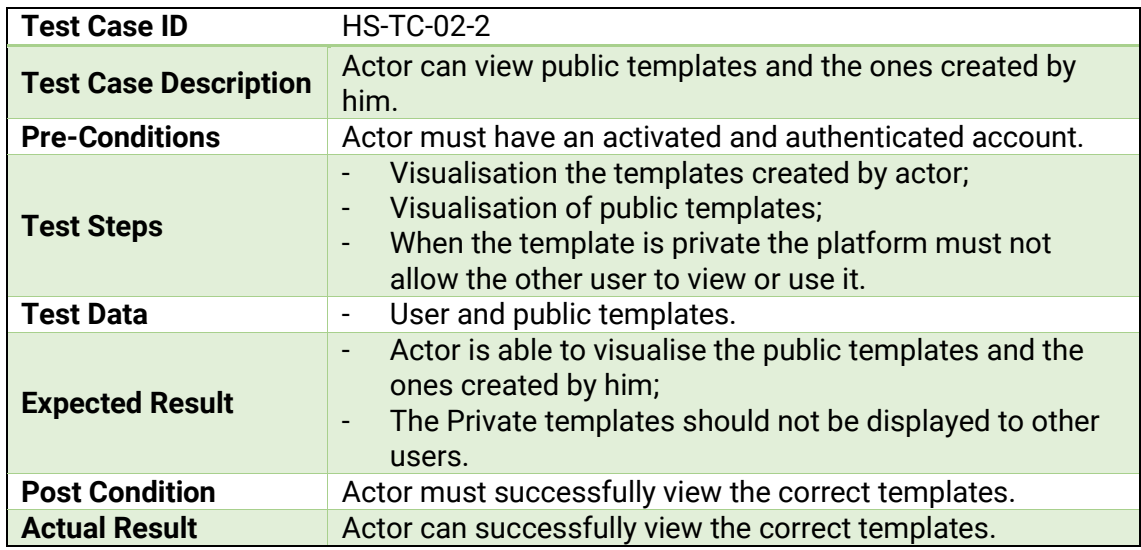

# **9.1.3. Test scenario identifier 3**

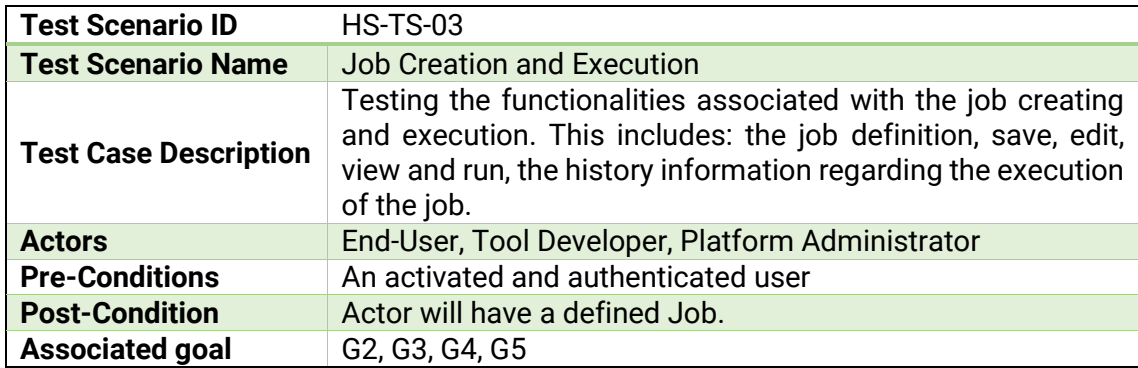

# **9.1.3.1. Test-case identifier 3.1**

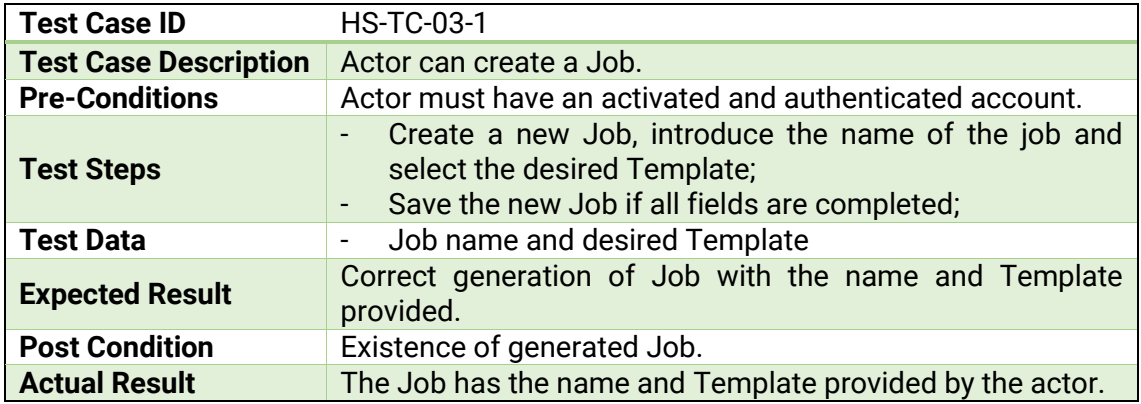

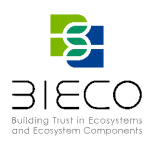

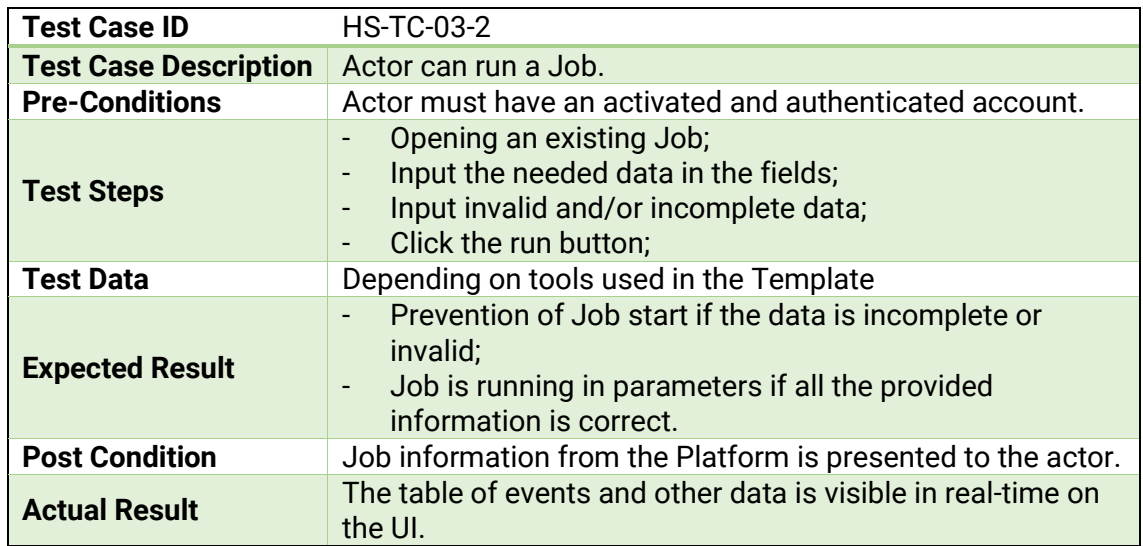

# **9.1.3.2. Test-case identifier 3.2**

# **9.1.4. Test scenario identifier 4**

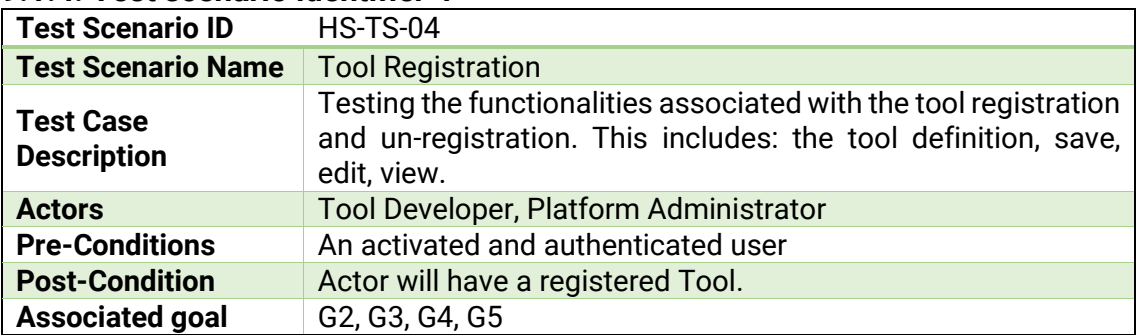

# **9.1.4.1. Test-case identifier 4.1**

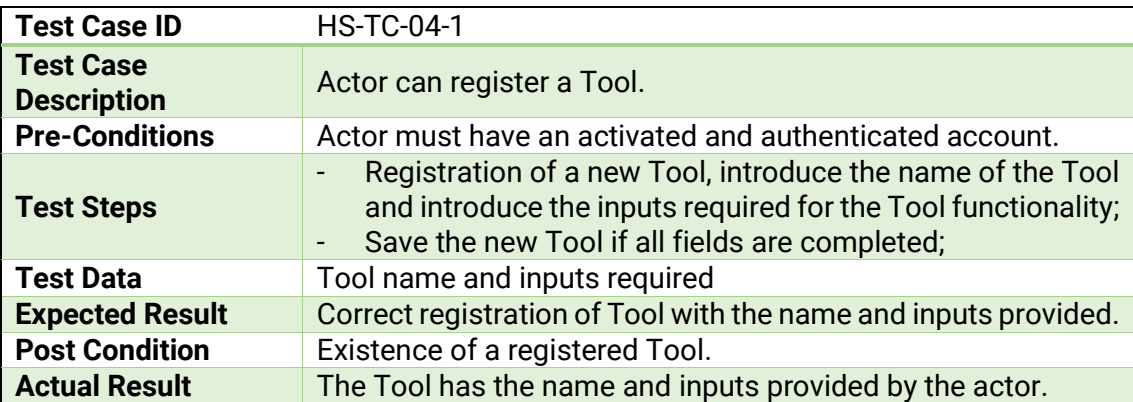

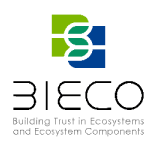

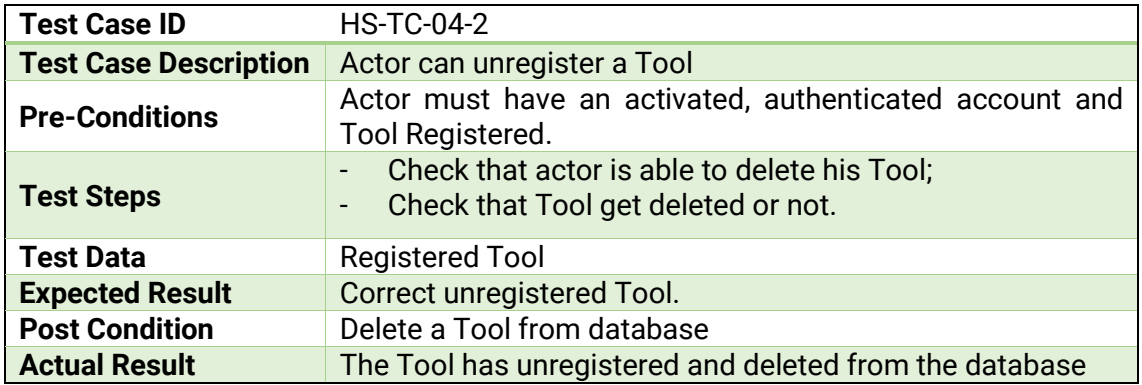

### **9.1.4.2. Test-case identifier 4.2**

# **9.2. Test Plan for Use Case 1: The ICT Gateway**

Regarding UC1, the main goal is analyzing the behavior of the ICT GW from the security perspective, improving its trustworthiness and making it resilient against attacks and failures. This is particularly important, not only from the ICT GW point of view, which is the software that can be used for validating some of the BIECO solutions and tools, but also to avoid the propagation of vulnerabilities to the smart grid and the other systems interconnected with the ICT GW itself.

In BIECO, the goals related to the ITC GW are:

- UC1\_G1 detecting vulnerabilities that might exist in the software, and determine if a possible vulnerability of the gateway could propagate to other software components of the smart grid (WP3);
- UC1\_G2 performing self-checks that allow to detect residual vulnerabilities, software and hardware failures; using simulation tools that enable a virtual evaluation when an adversary is influencing clock synchronization (WP4);
- UC1 G3 auditing and monitoring the integration with other third-party systems and components, as well as the correct runtime behavior of the gateway and its subsystems (WP5);
- UC1\_G4 performing a risk assessment and threat modelling of the status of the system, taking into account also how a vulnerability in the ICT GW could impact the smart grid (WP6);
- UC1\_G5 obtaining guarantees that certify the security of the software (WP7).

The tools involved in this use case:

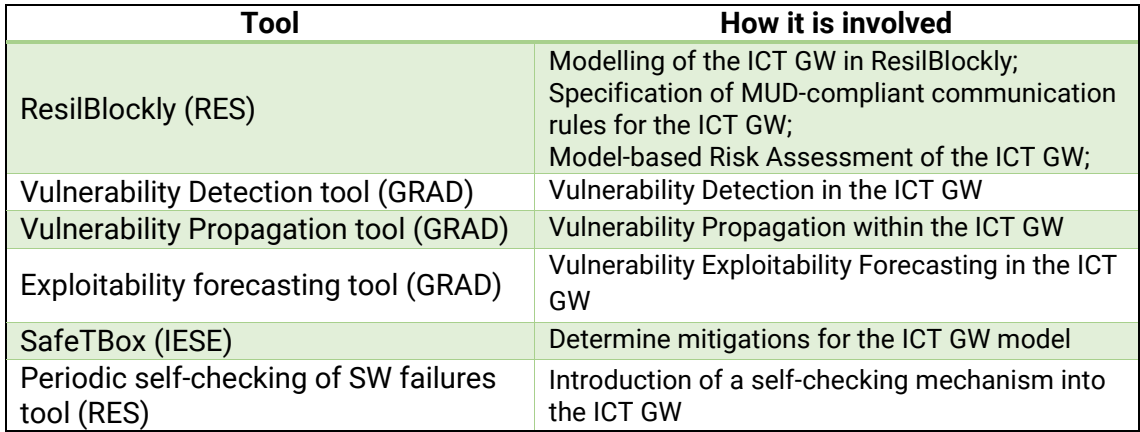

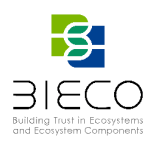

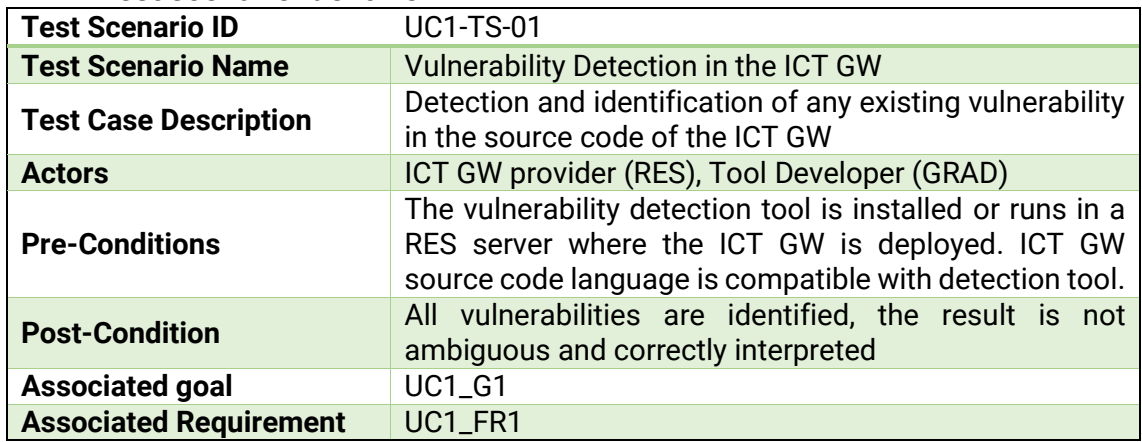

# **9.2.1. Test scenario identifier 1**

# **9.2.1.1. Test-case-identifier 1.1**

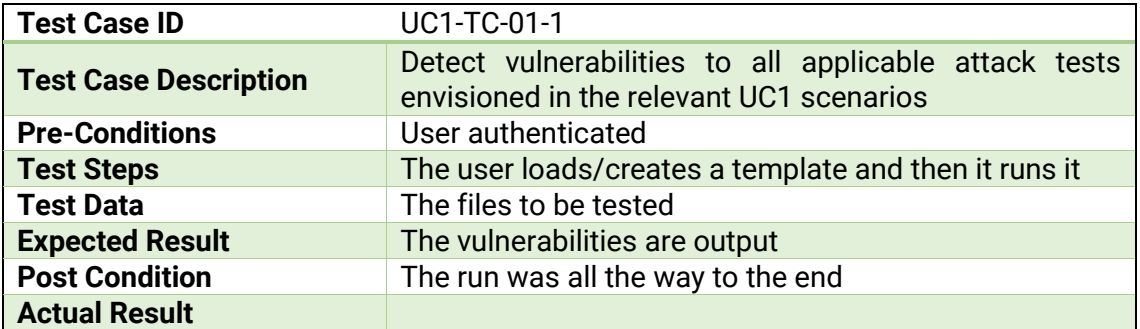

# **9.2.2. Test scenario identifier 2**

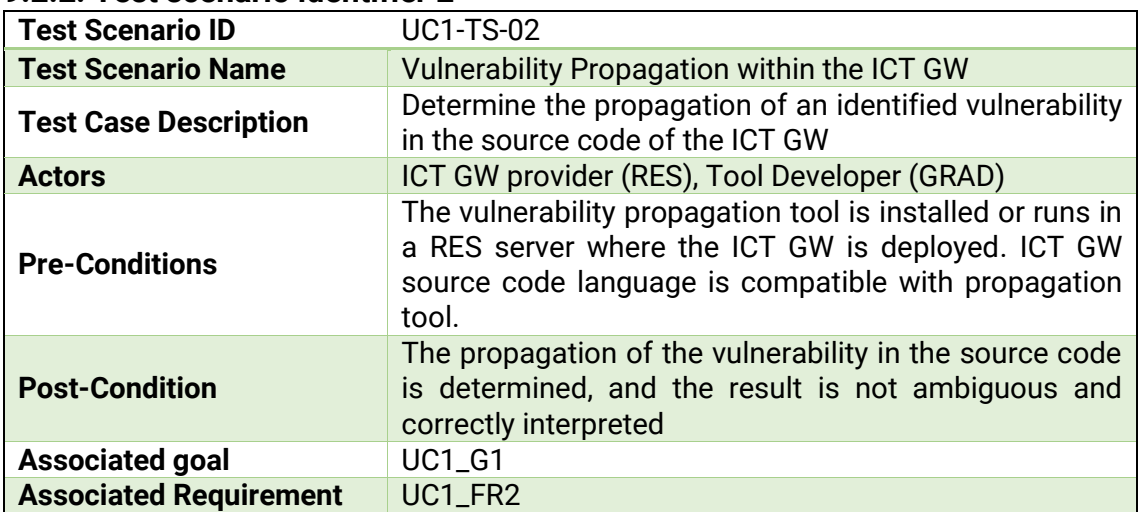

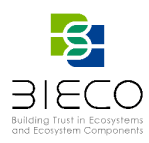

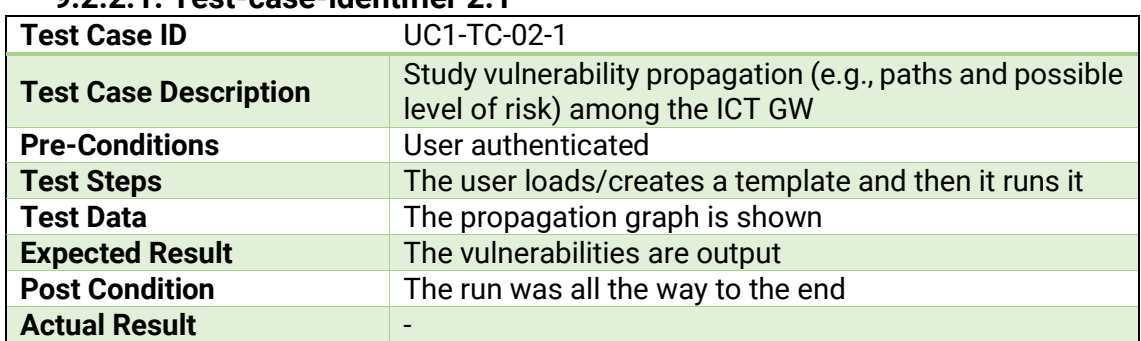

### **9.2.2.1. Test-case-identifier 2.1**

# **9.2.3. Test scenario identifier 3**

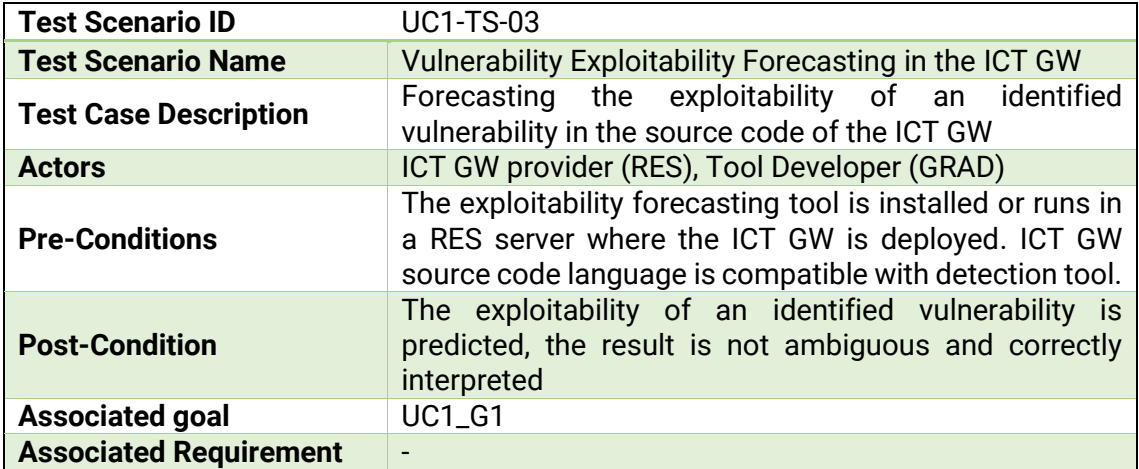

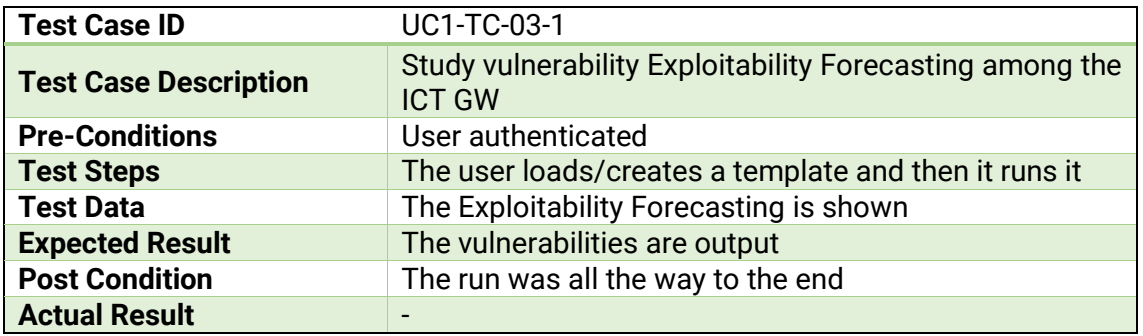

# **9.2.3.1. Test-case-identifier 3.1**

# **9.2.4. Test scenario identifier 4**

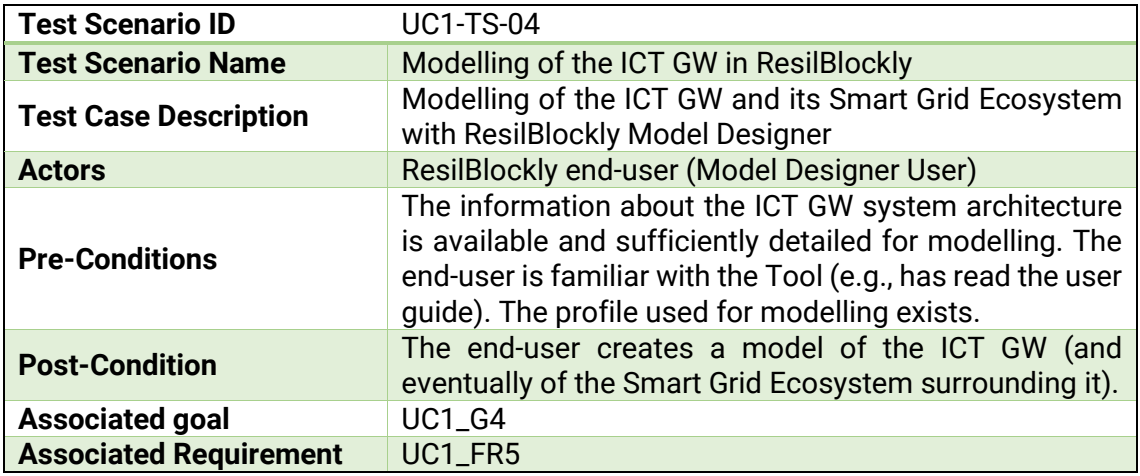

Page **51** of **92**

Deliverable 8.1: BIECO Verification and Testing Strategy

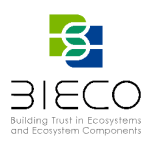

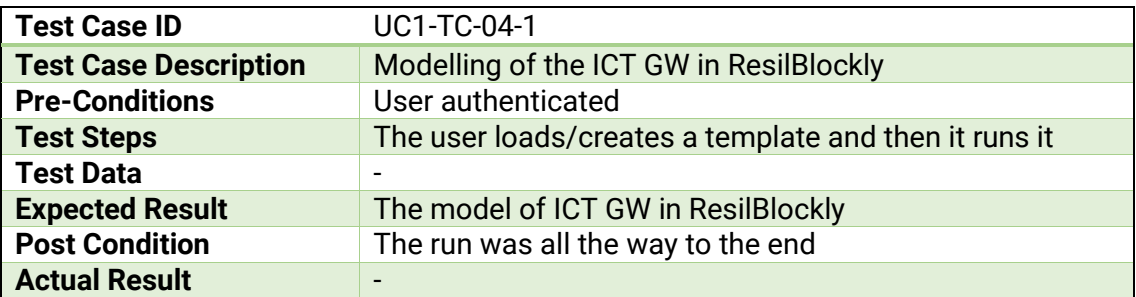

# **9.2.4.1. Test-case-identifier 4.1**

# **9.2.5. Test scenario identifier 5**

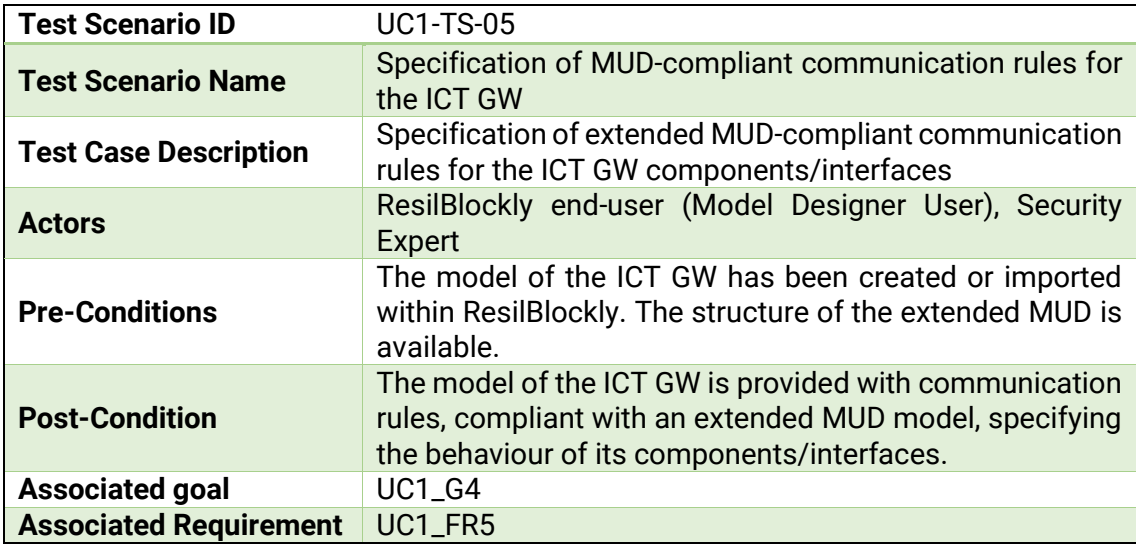

# **9.2.5.1. Test-case-identifier 5.1**

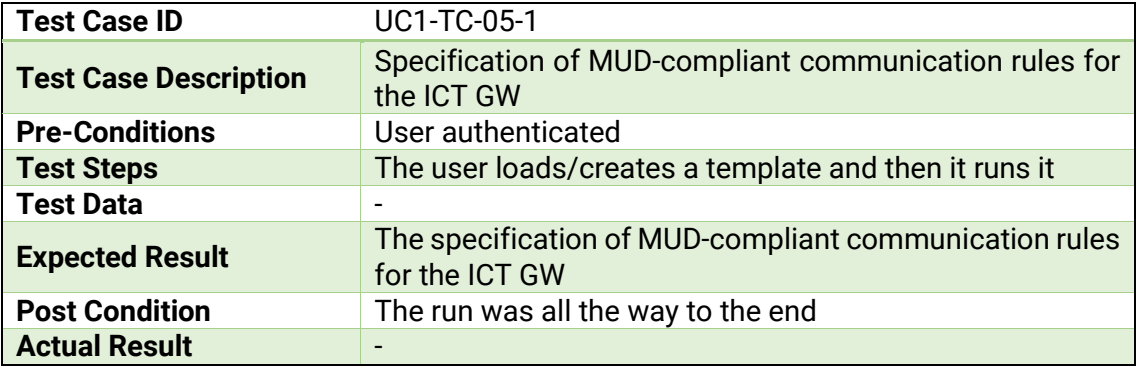

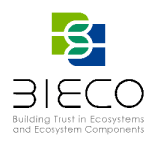

### **9.2.6. Test scenario identifier 6**

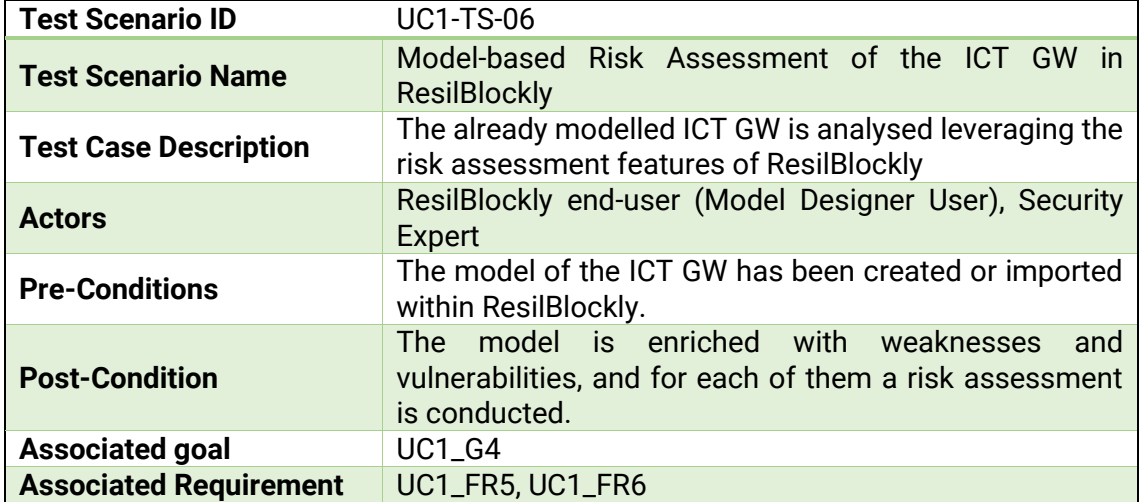

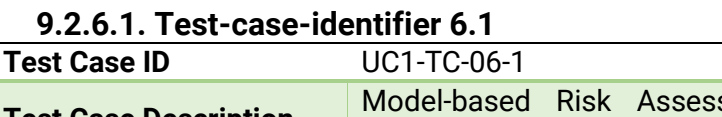

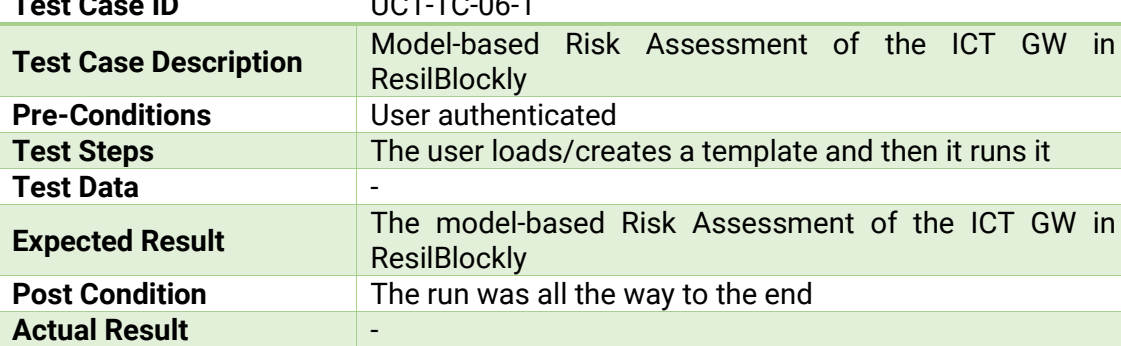

# **9.2.7. Test scenario identifier 7**

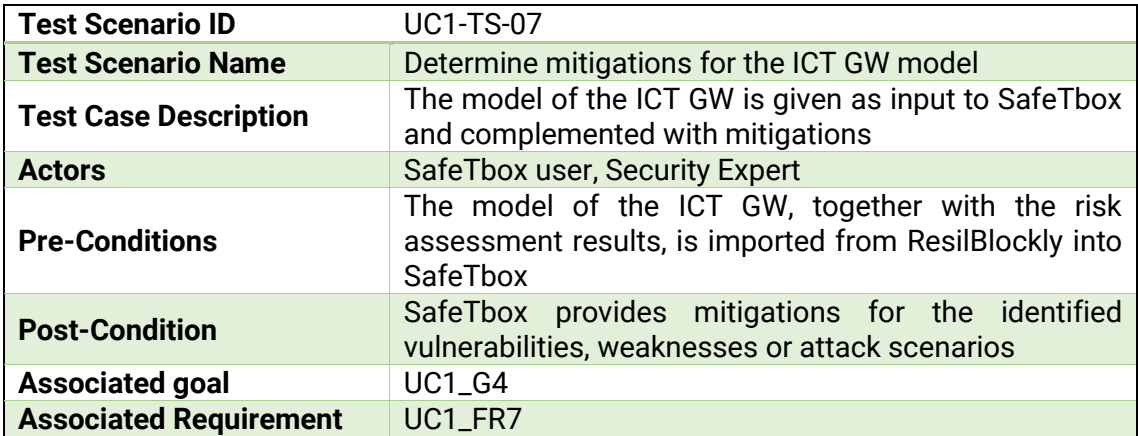

# **9.2.7.1. Test-case-identifier 7.1**

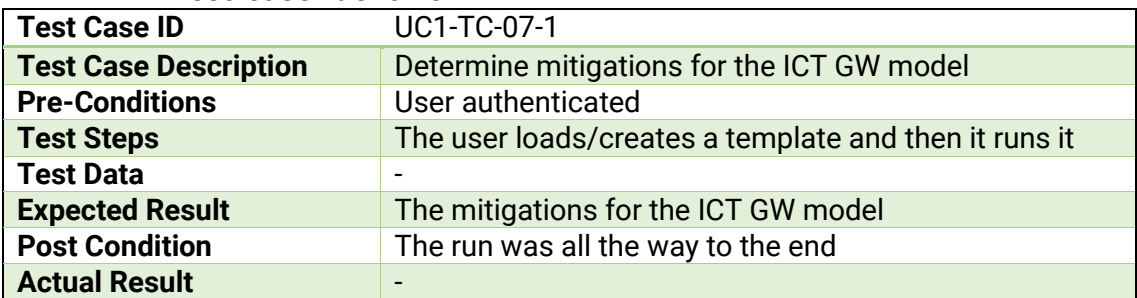

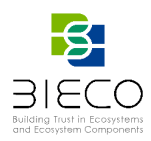

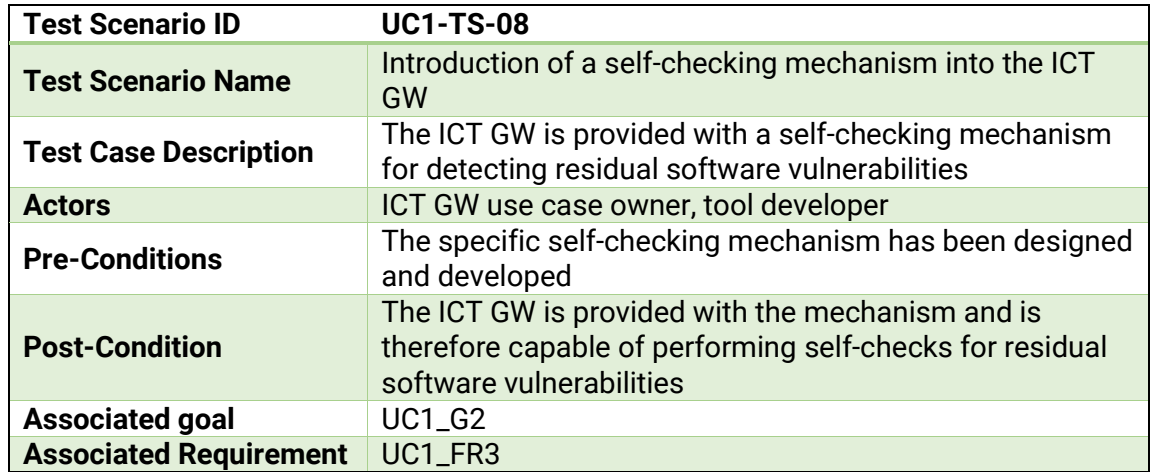

# **9.2.8. Test scenario identifier 8**

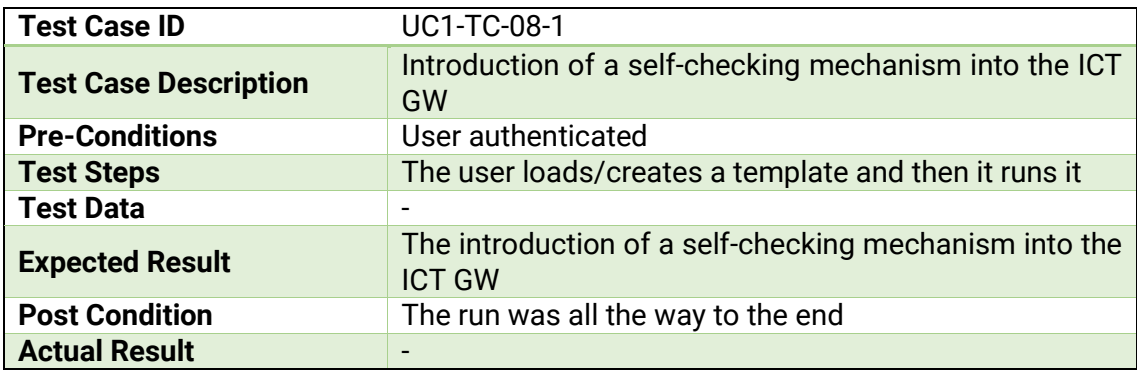

#### **9.2.8.1. Test-case-identifier 8.1**

### **9.3. Test Plan for Use Case 2: AI Investments**

The main goal to achieve in BIECO from the AI Investments use case perspective is analyzing the behavior of the AI Investments application (AII application) from the security perspective and making it resilient against attacks and failures. This is particularly important, not only from the AII point of view, which is the software that can be used for validating BIECO, but also to avoid the propagation of vulnerabilities to the stock brokers and the other systems interconnected with the AII application.

In BIECO the AII application will be used to:

- UC2\_G1 detect software vulnerabilities that might exist in the software, and determine how a possible vulnerability of the application could propagate to the stock brokers (WP3);
- UC2\_G2 perform self-checks that allow to detect residual vulnerabilities, software and hardware failures; using simulation tools that enable a virtual evaluation when an adversary is influencing clock synchronization (WP4);
- UC2\_G3 audit and monitor the integration with other third-party systems and components, as well as the correct runtime behavior of the application and its subsystems (WP5)
- UC2\_G4 perform a risk assessment and threat modelling of the status of the system, taking into account also how a vulnerability in the AII application could impact the stock brokers and financial assets (WP6);
- UC2\_G5 obtain guarantees that certify the adherence of the software to its expected behavior (WP7).

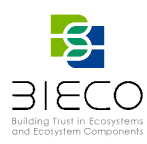

# The tools involved in this use case:

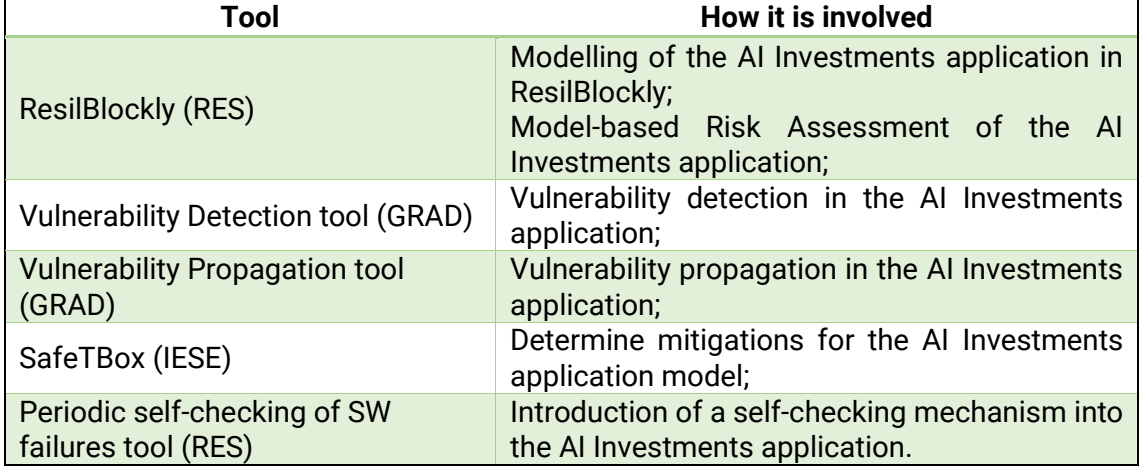

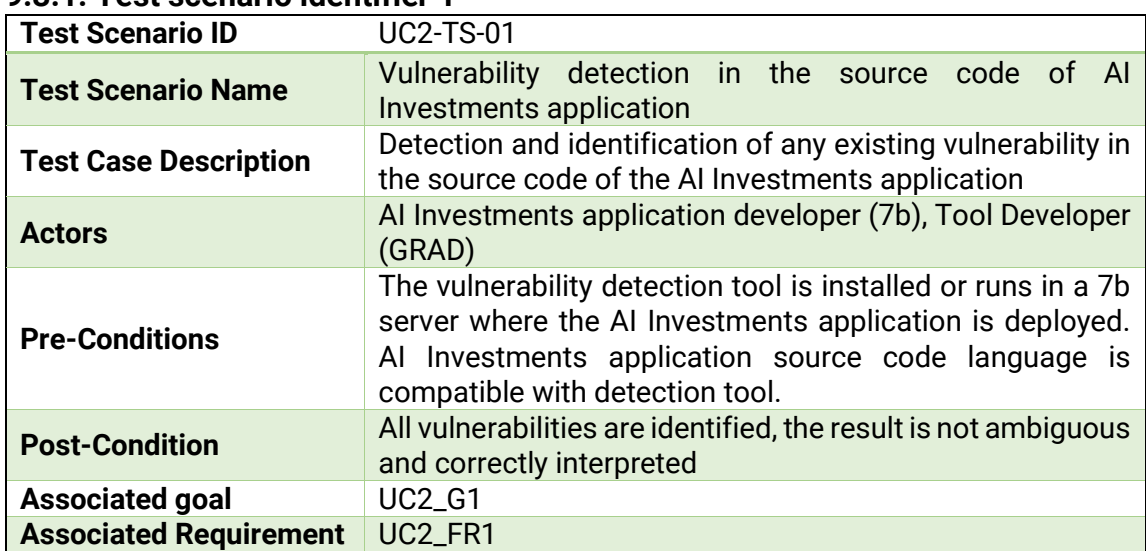

#### **9.3.1. Test scenario identifier 1**

# **9.3.1.1. Test-case-identifier 1.1**

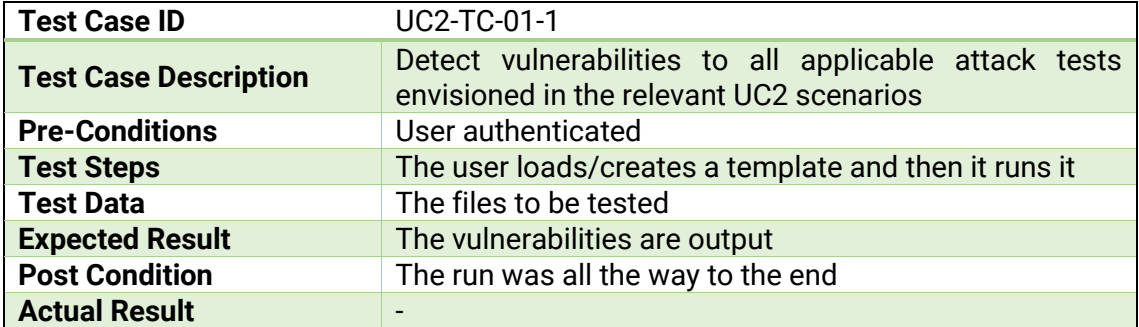

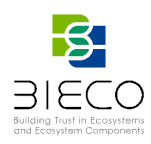

# **9.3.2. Test scenario identifier 2**

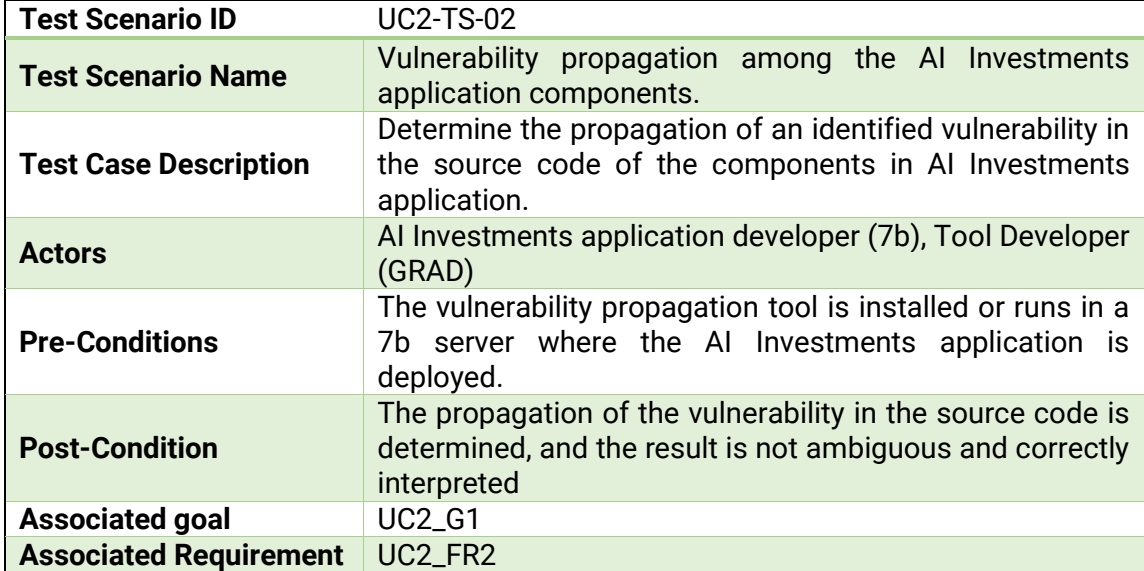

# **9.3.2.1. Test-case-identifier 2.1**

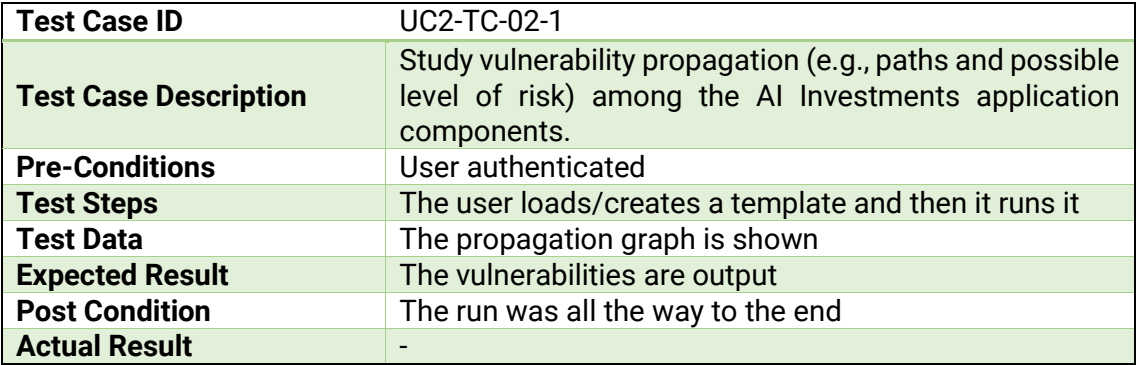

# **9.3.3. Test scenario identifier 3**

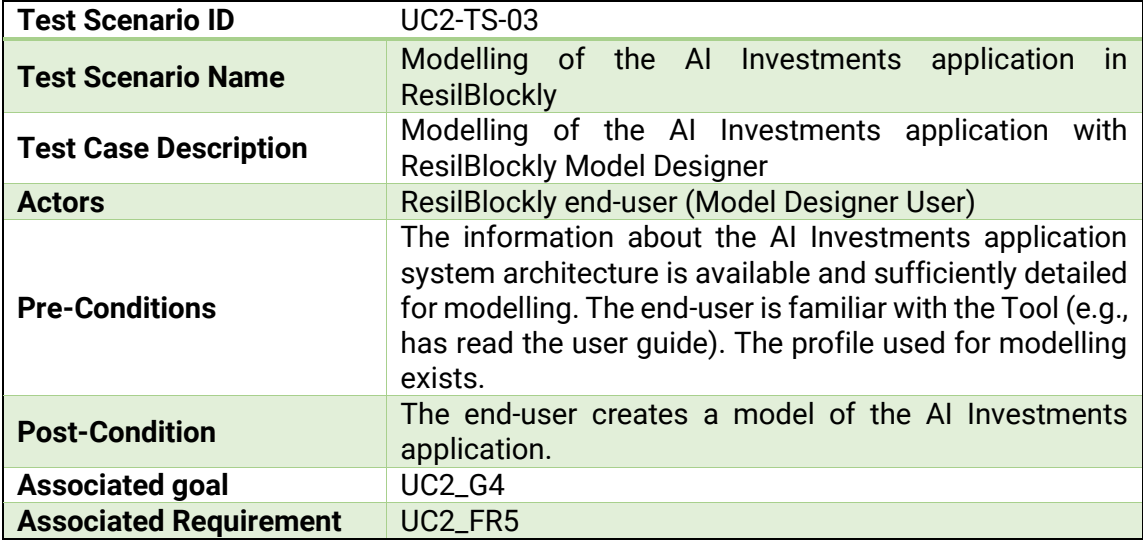

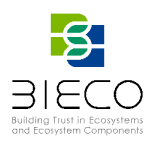

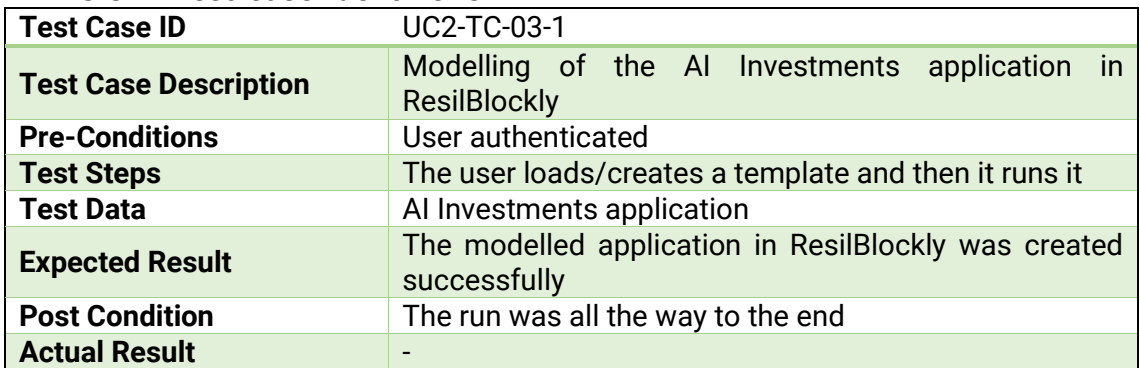

### **9.3.3.1. Test-case-identifier 3.1**

# **9.3.4. Test scenario identifier 4**

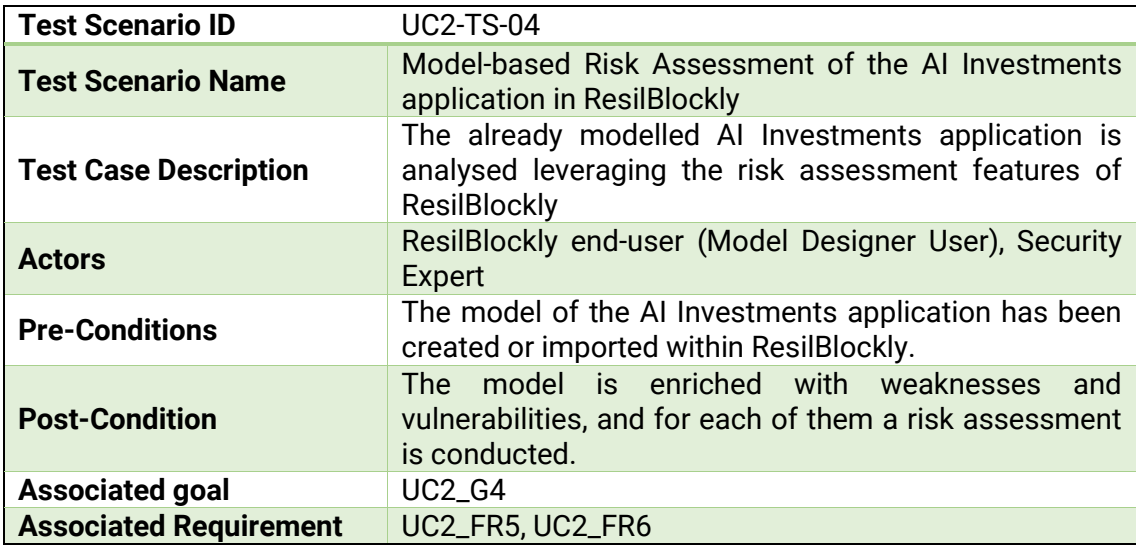

# **9.3.4.1. Test-case-identifier 4.1**

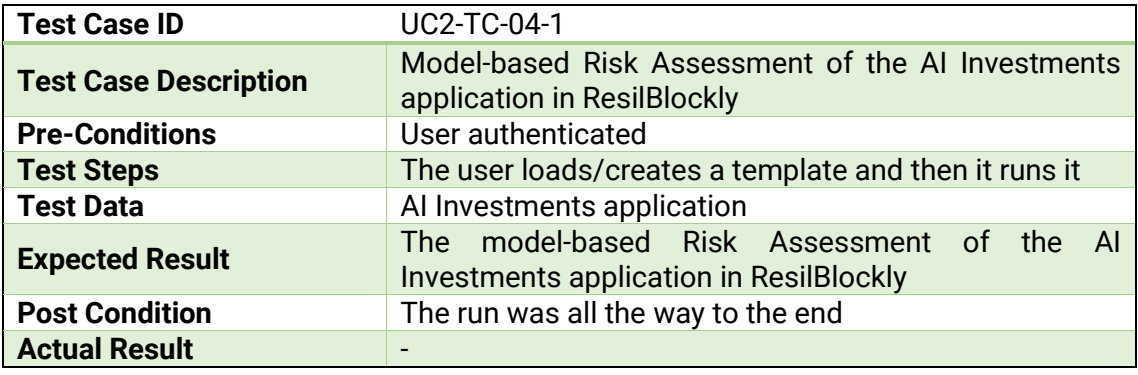

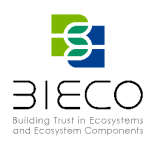

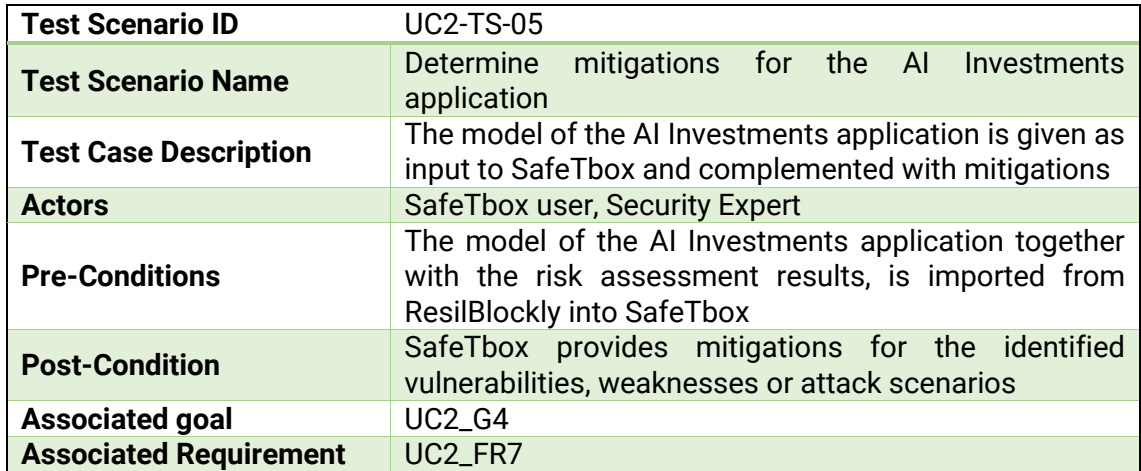

### **9.3.5. Test scenario identifier 5**

# **9.3.5.1. Test-case-identifier 5.1**

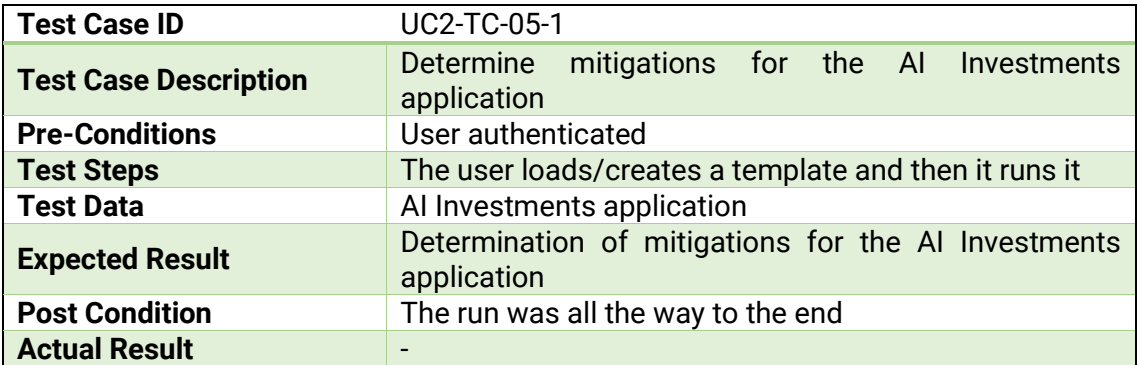

# **9.3.6. Test scenario identifier 6**

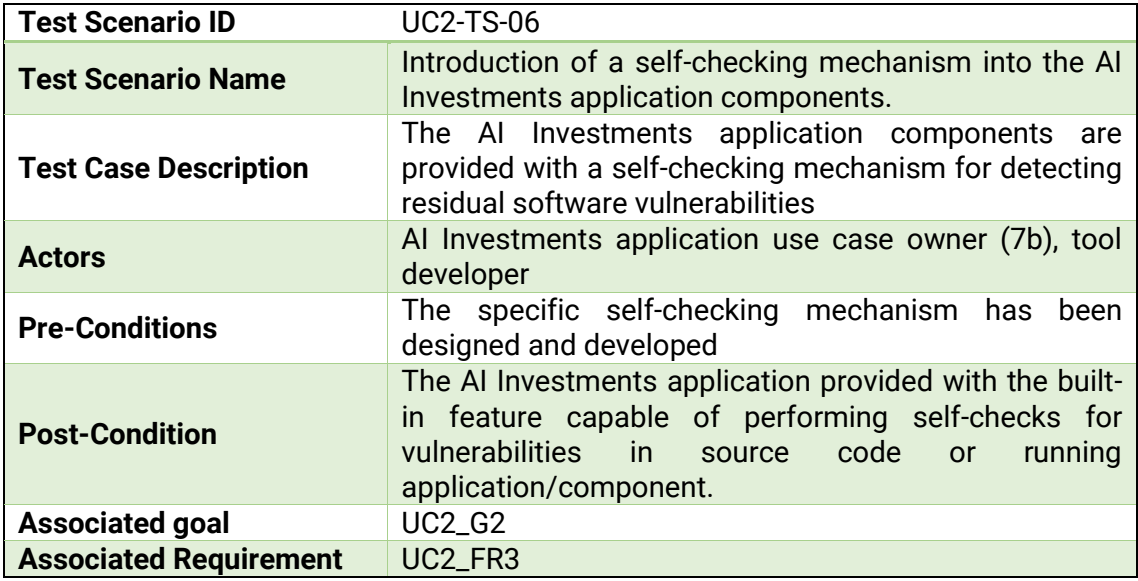

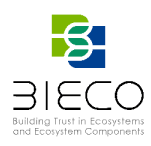

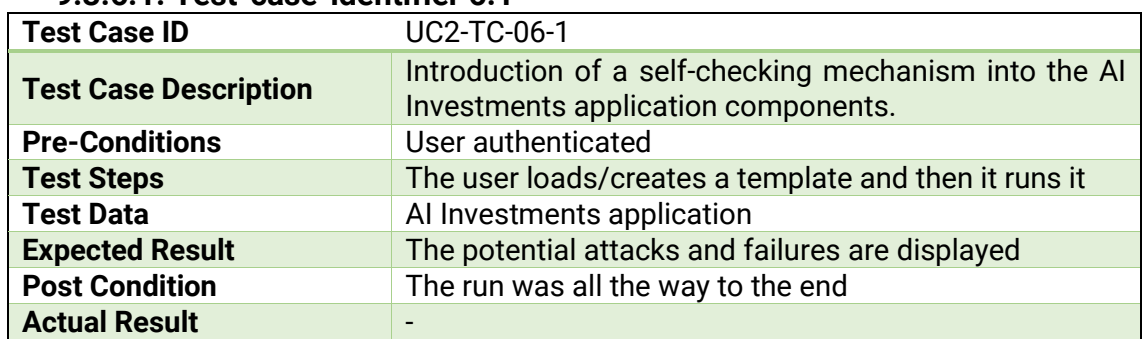

### **9.3.6.1. Test-case-identifier 6.1**

# **9.4. Test Plan for Use Case 3: Smart Microfactory and FOTA**

For UC3, the FOTA implementation (according to the UPTANE guidelines) has been chosen as a representative and particularly relevant case of security for communication in the automotive field, with the aim to extend it to the whole industrial production, management and maintenance environment of the microfactory.

Likely, due to restrictions on IP in the automotive industrial sector and company policy, a Hardware-in-the-loop approach will be adopted and a realistic cyberattack situation will be evaluated and possible mitigation strategies and countermeasures will be studied and proposed.

For the UPTANE/FOTA system, particular goals have been derived from the general ones of the project (see section 4.7.1). The UC3 specific goals are given hereafter:

- UC3\_G1 (WP3) analyse the system to find any possible vulnerability or weakness of any HW node and SW component in the platform. Propagation of anomalous behaviour from one element to another in the networked system will also be studied.
- UC3\_G2 (WP4) test the implemented protocols to verify signature, authentication, integrity etc. on metadata and firmware image, thus providing a vulnerability assessment.
- UC3\_G3 (WP5) audit and monitor the network data traffic to detect anomalies or issues which can lead to critical situation with the rise of new vulnerabilities and provide the tools to enhance resilience.
- UC3 G4 (WP6) carry out the risk analysis and provide mitigation strategies based on previous tests results; eventually, this will allow threat modelling as well.
- UC3\_G5 (WP7) gather test results to support the definition of the security level implemented in the system and its certification.

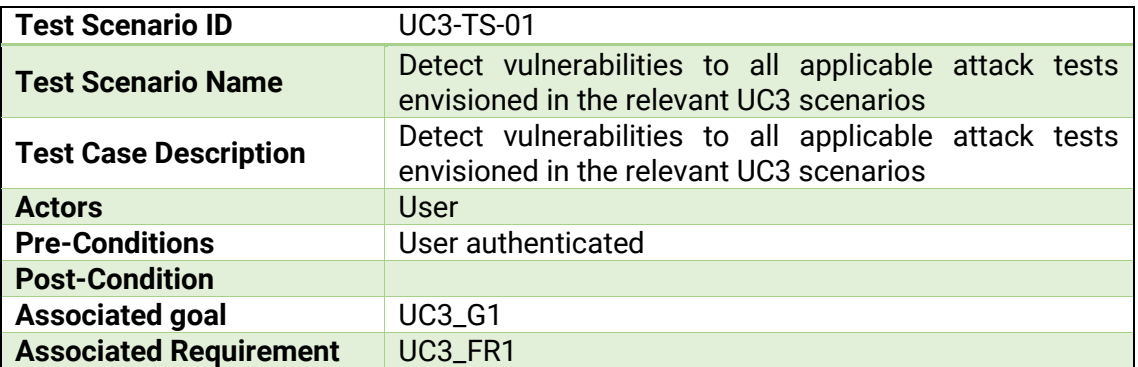

#### **9.4.1. Test scenario 1**

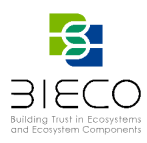

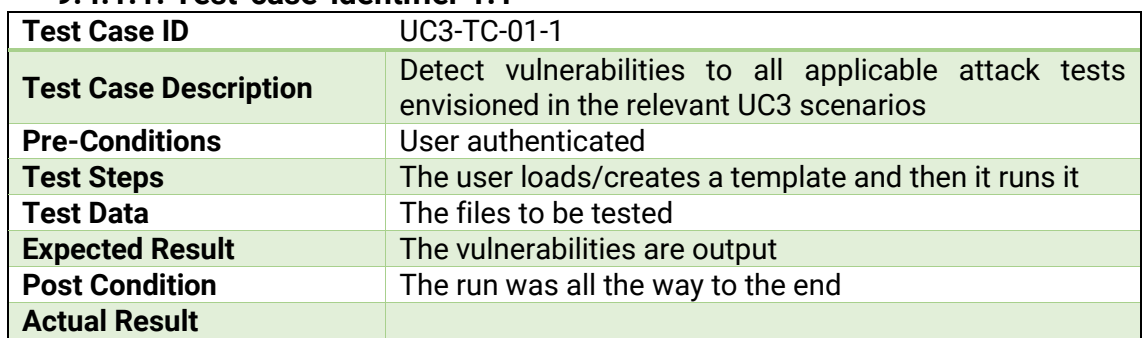

### **9.4.1.1. Test-case-identifier 1.1**

# **9.4.2. Test scenario 2**

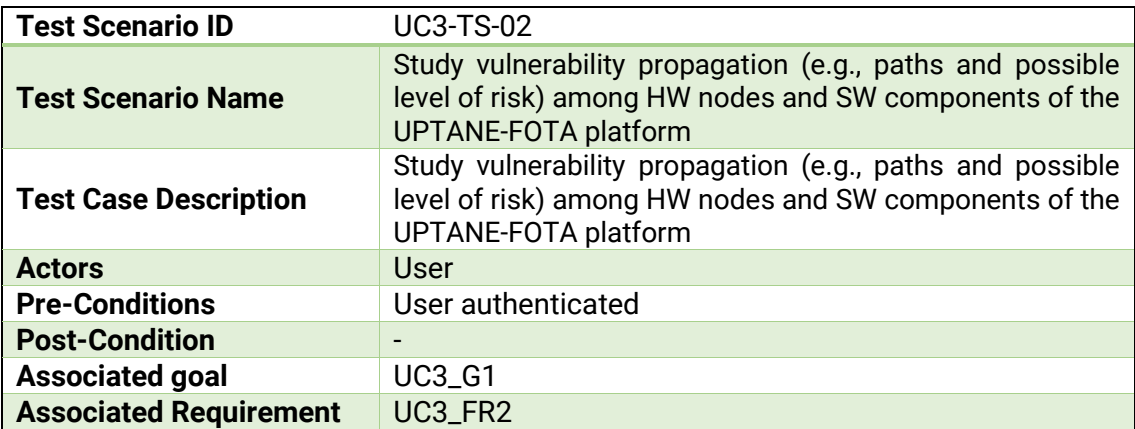

# **9.4.2.1. Test-case-identifier 2.1**

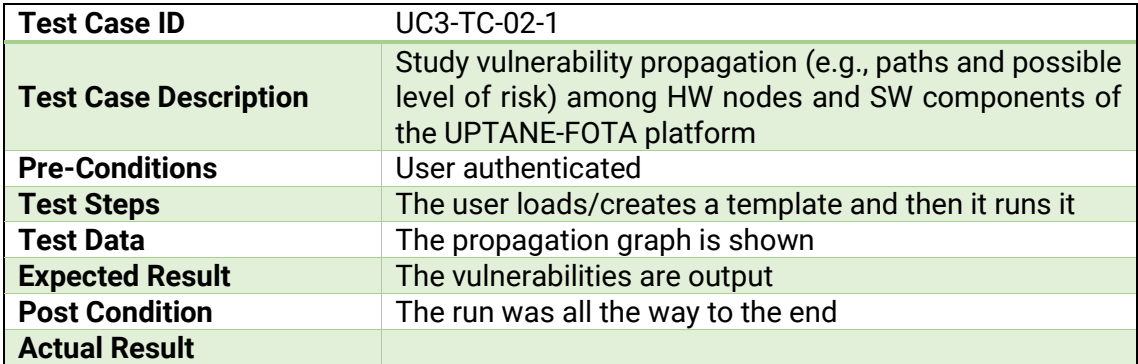

# **9.4.3. Test scenario 3**

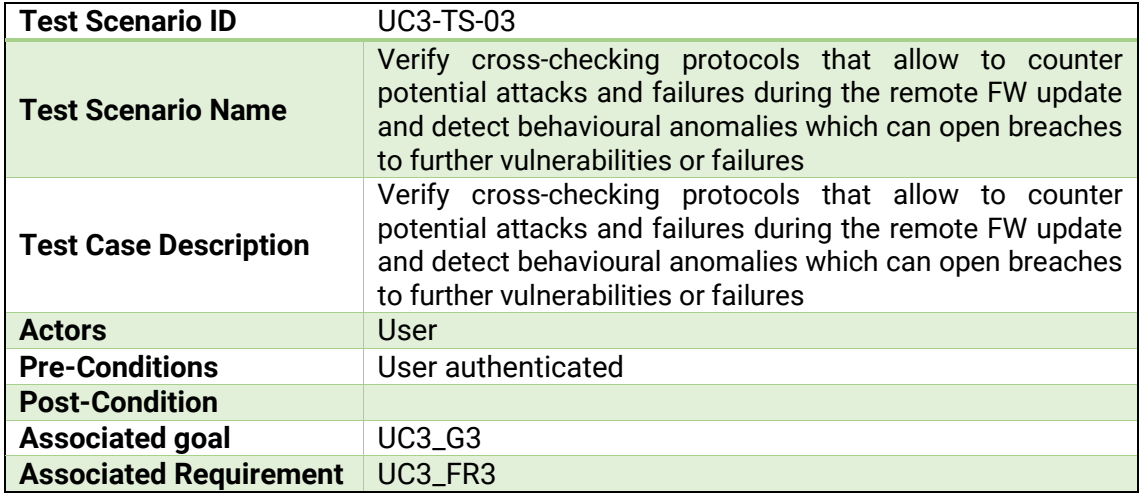

Deliverable 8.1: BIECO Verification and Testing Strategy

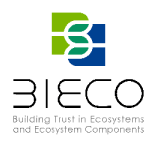

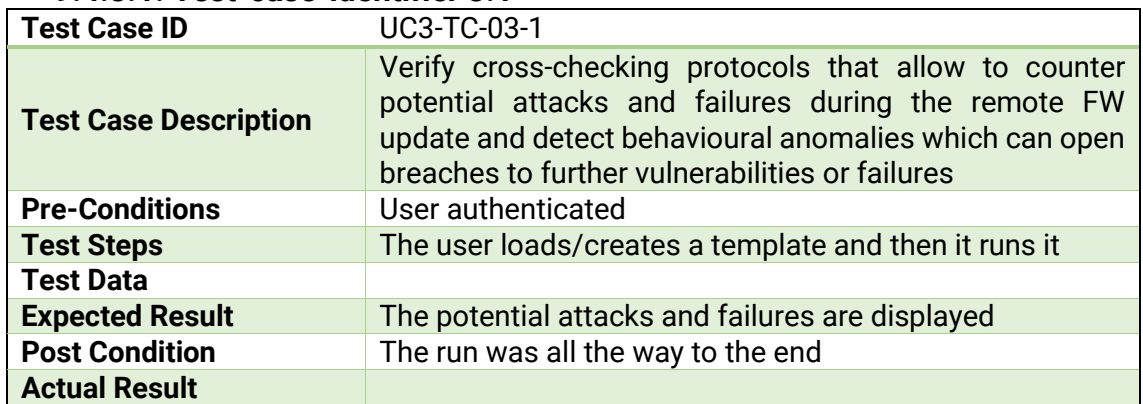

### **9.4.3.1. Test-case-identifier 3.1**

### **9.4.4. Test scenario 4**

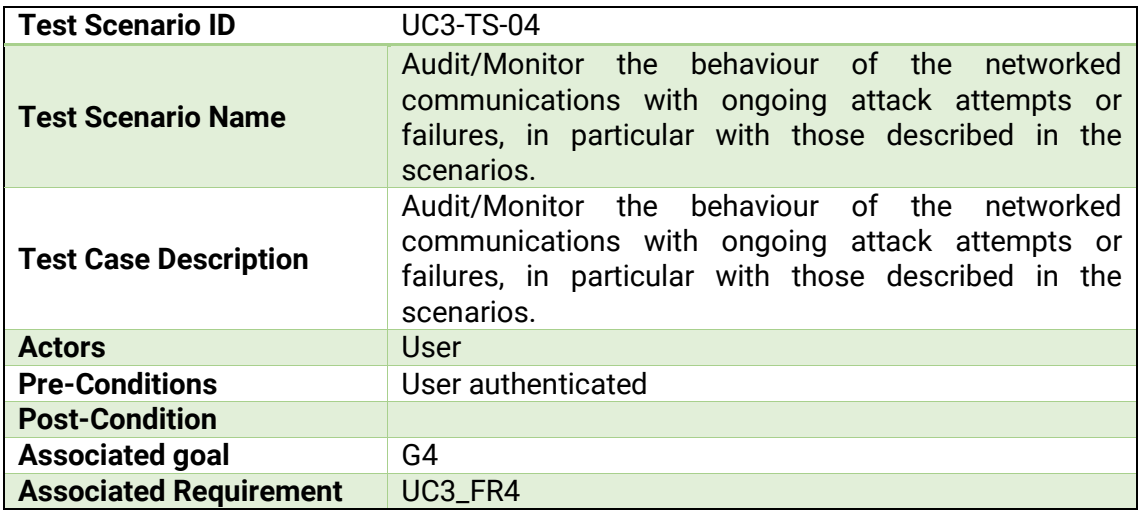

# **9.4.4.1. Test-case-identifier 4.1**

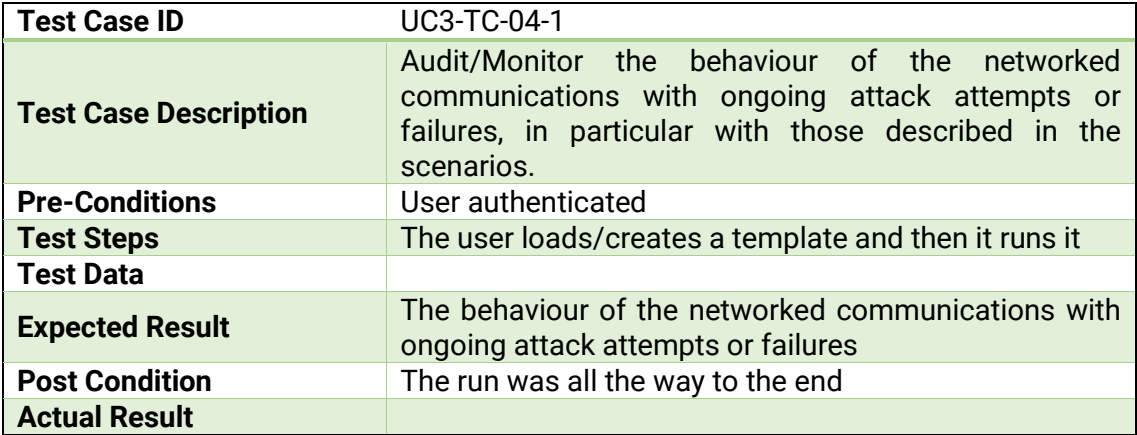

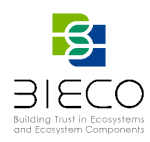

### **9.4.5. Test scenario 5**

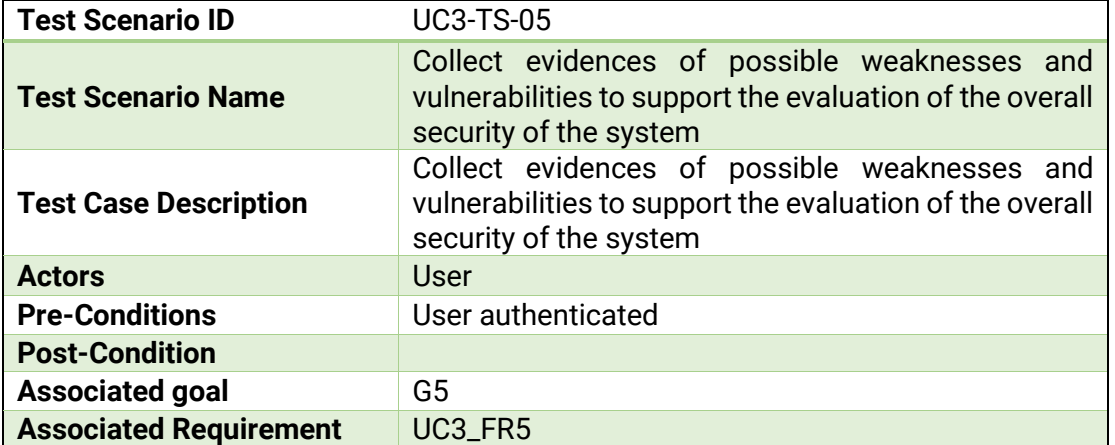

# **9.4.5.1. Test-case-identifier 5.1.**

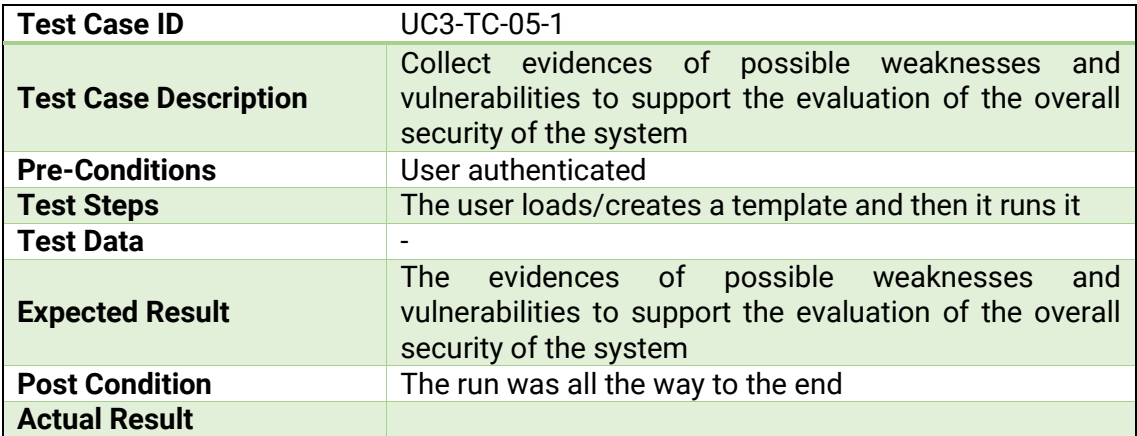

### **9.4.6. Test scenario 6**

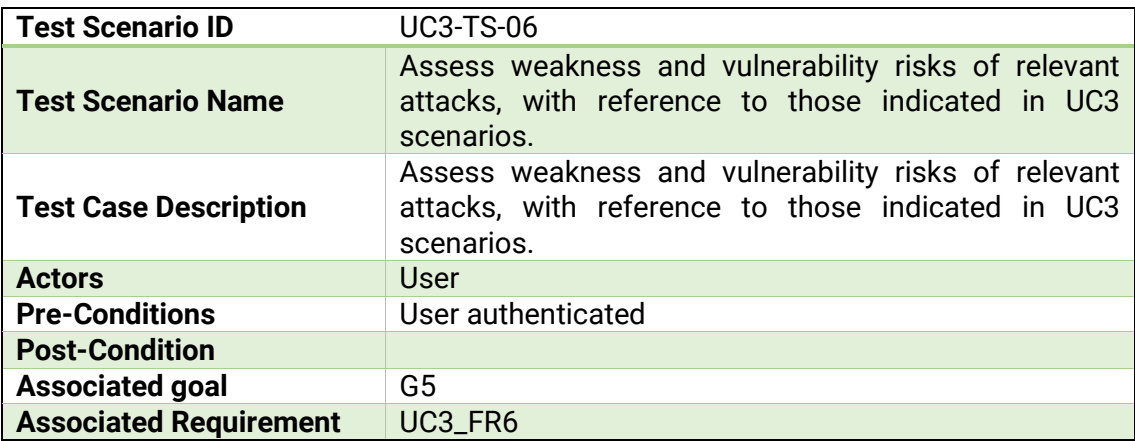

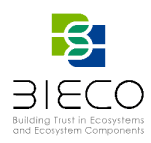

### **9.4.6.1. Test-case-identifier 6.1**

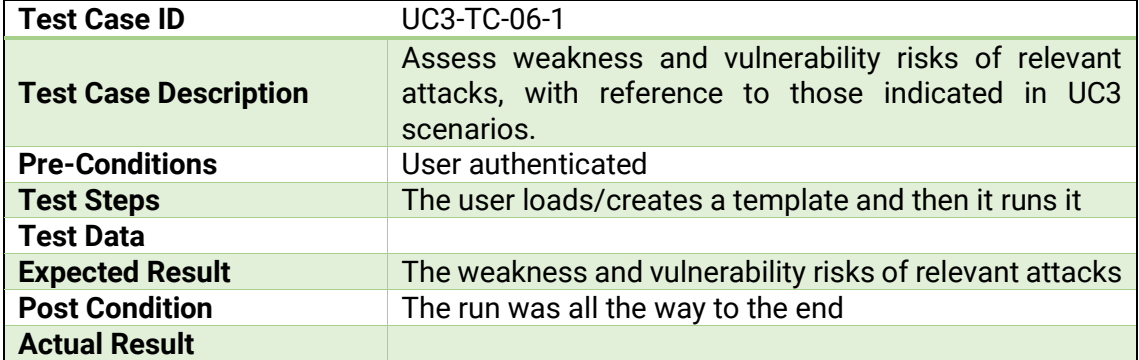

# **9.4.7. Test scenario 7**

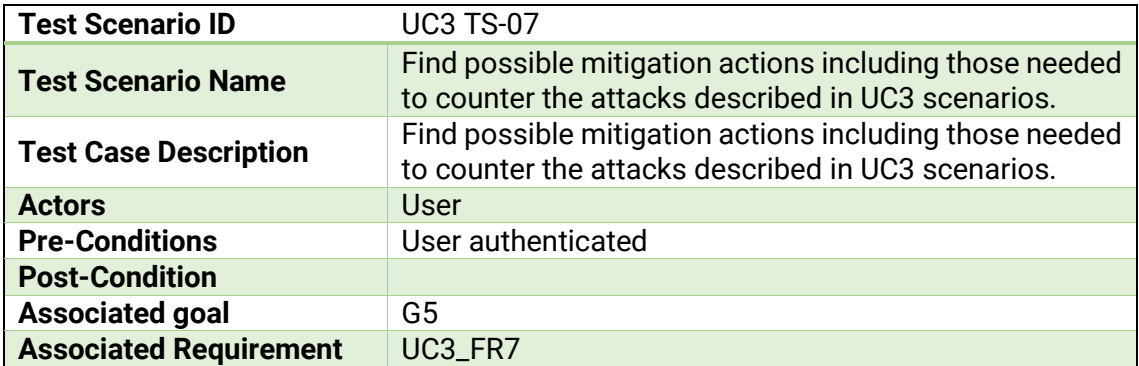

# **9.4.7.1. Test-case-identifier 7.1**

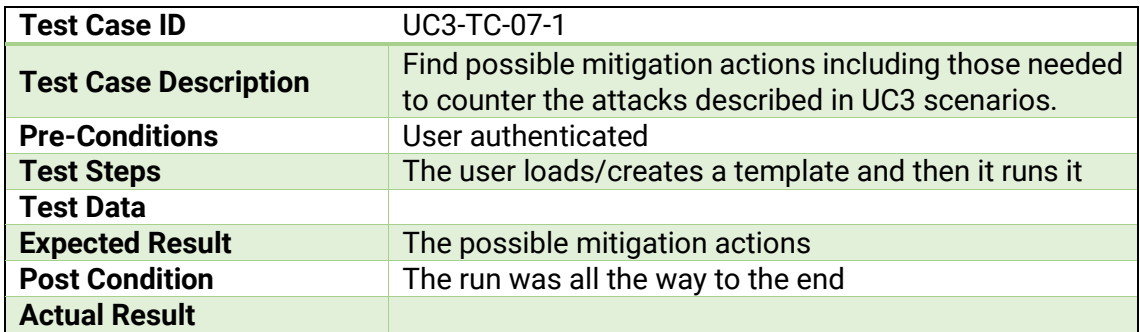

# **9.4.8. Test scenario 8**

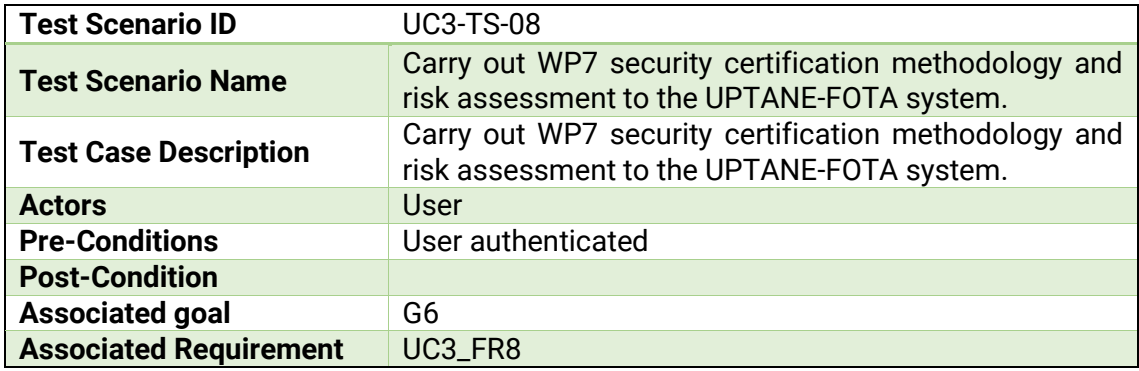

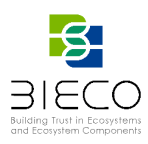

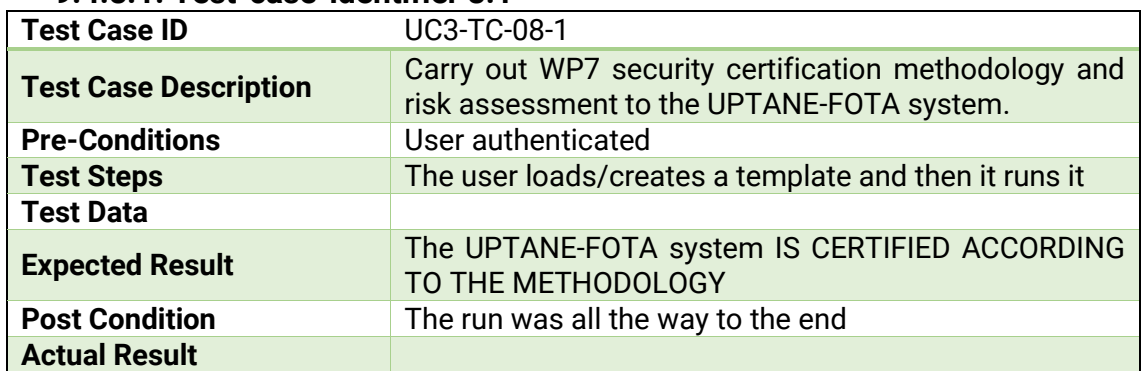

### **9.4.8.1. Test-case-identifier 8.1**

### **9.4.9. Test scenario 9**

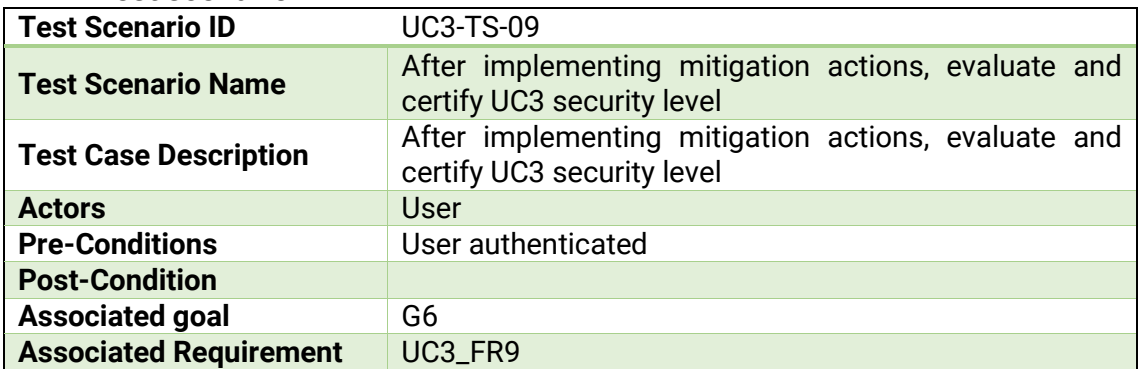

### **9.4.9.1. Test-case-identifier 9.1**

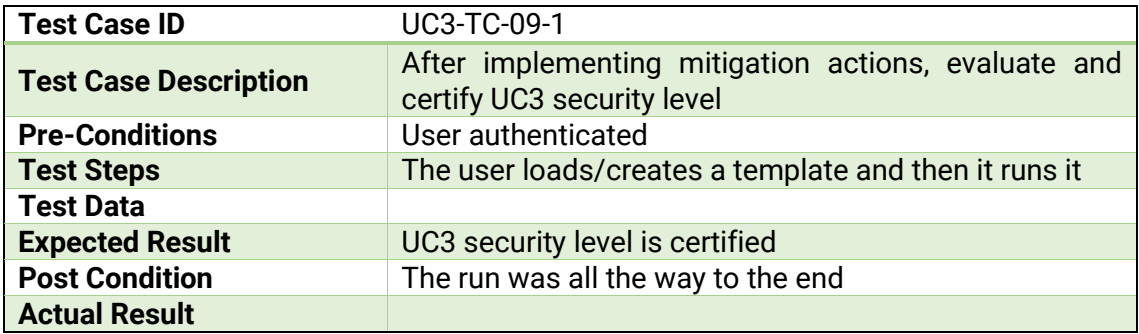

### **9.5. Test Plan for Use Case 4: Autonomous Navigation**

 In UC4, the main goal is analysing the behaviour of an autonomous navigation system. Concretely, BIECO will apply its tools and methodology in order to find possible safety and security vulnerabilities in the local planning of mobile robots. Improving trustworthiness and resilience against attacks and failures.

In BIECO, the goals related to the ITC GW are:

- **UC4\_G1** (WP3) analyse the system to find any possible vulnerability or weakness of any SW component in the controlled environment. Chain propagation of anomalous behaviour from one element to another in the ROS based networked system will also be studied.
- **UC4\_G2** (WP4) test the implemented protocols to verify the behaviour of the local planner module to ensure safe behaviour.

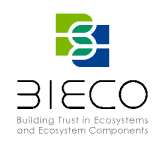

- **UC4\_G3** (WP5) audit and monitor each entity (robots and stations) in presence of attempts of attacks (I.e., the ones identified in the scenarios) and the consequences for other third-party systems and components.
- **UC4\_G4** (WP6) carry out the risk analysis and provide mitigation strategies based on previous tests results; eventually, this will allow threat modelling as well.
- **UC4\_G5** (WP7) gather test results to support the definition of the security level implemented in the system and its certification.

The tools involved in this use case:

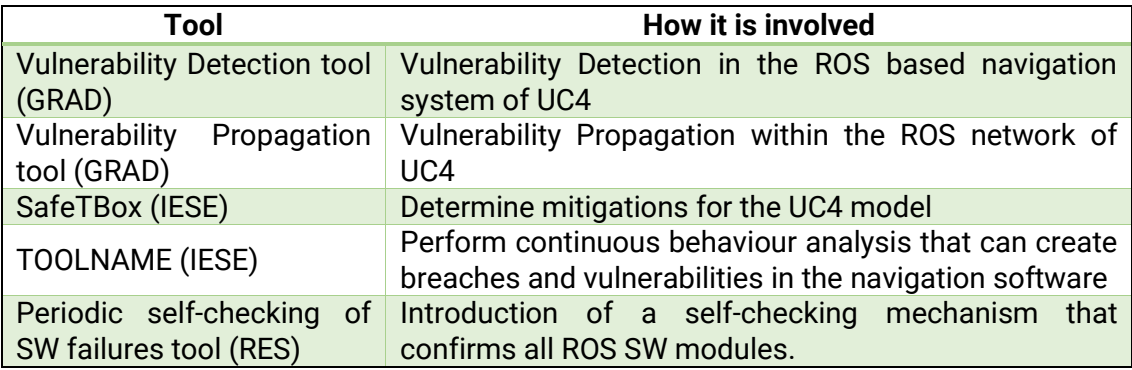

### **9.5.1. Test scenario identifier 1**

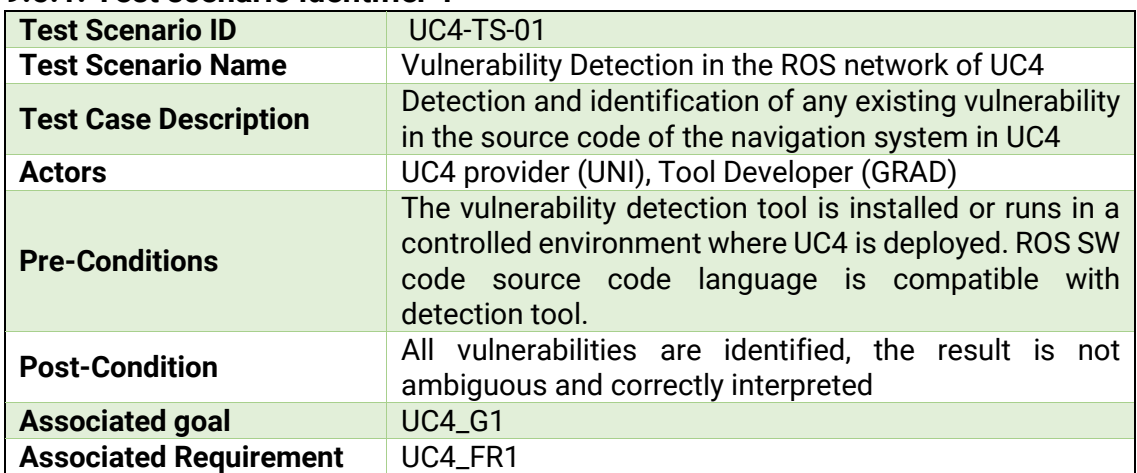

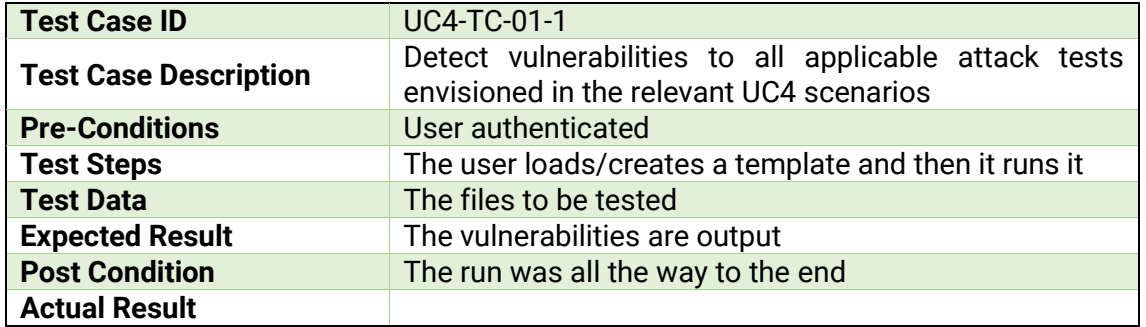

### **9.5.1.1. Test-case-identifier 1.1**

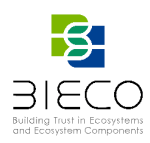

### **9.5.2. Test scenario identifier 2**

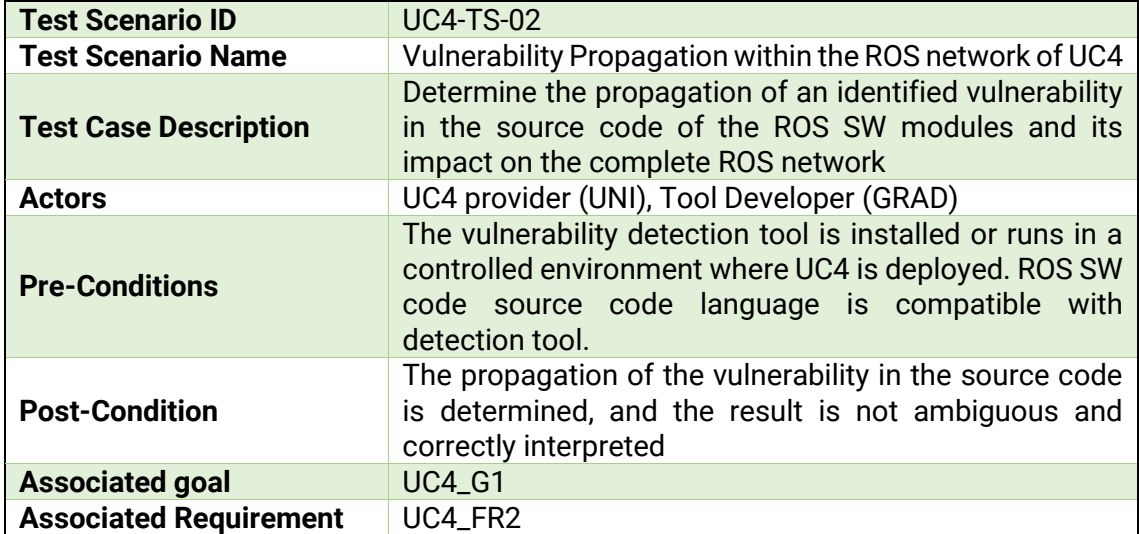

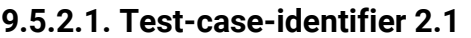

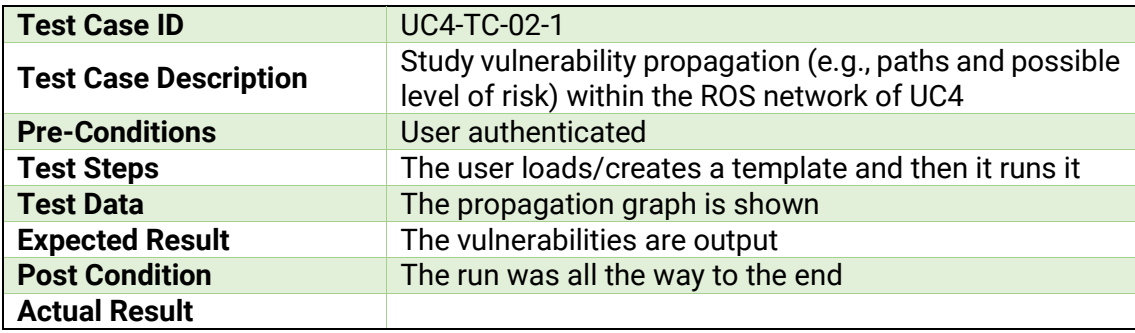

# **9.5.3. Test scenario identifier 3**

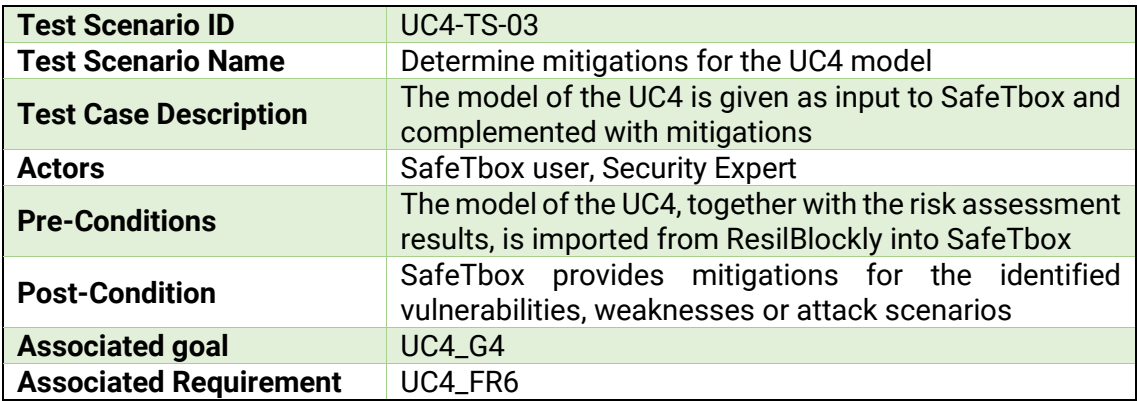

### **9.5.3.1. Test-case-identifier 3.1**

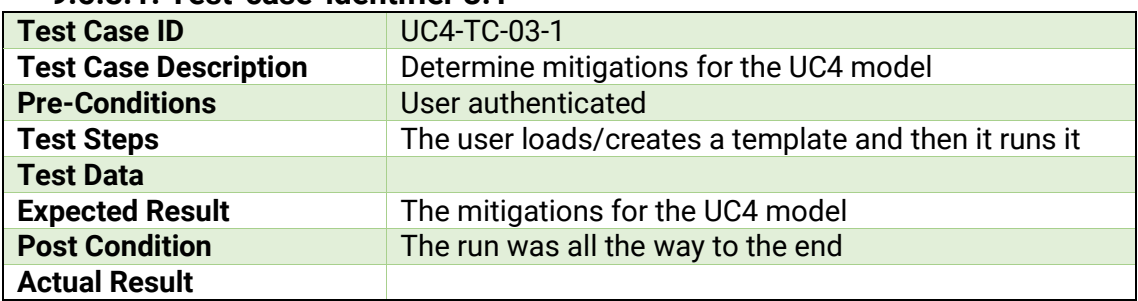

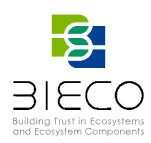

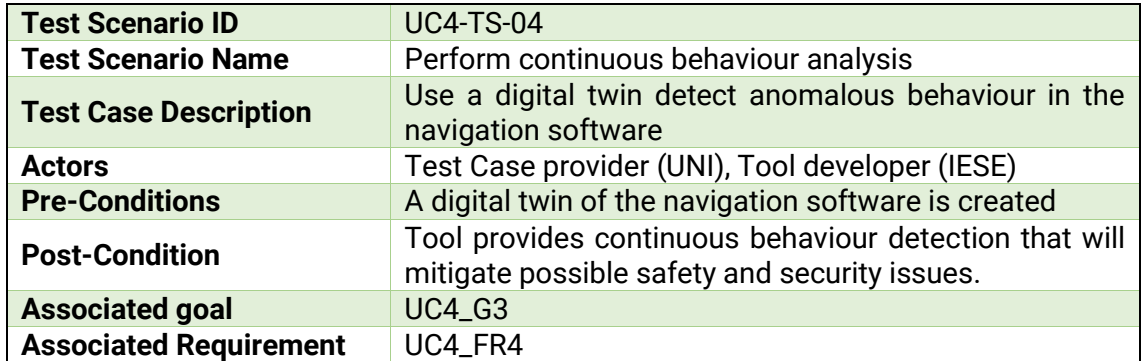

### **9.5.4. Test scenario identifier 4**

# **9.5.4.1. Test-case-identifier 4.1**

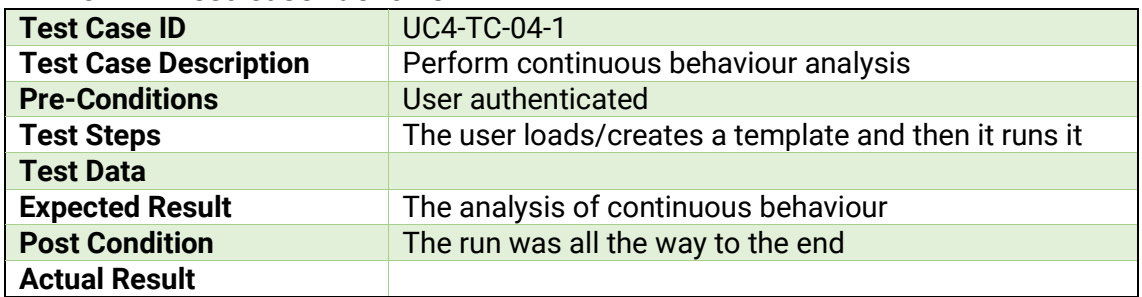

# **9.6. Test Plan for Data collection and pre-processing tool**

This tool makes use in BIECO of the following tools:

Data collection tool has two parts:

#### **1. Web Application**

- a. Client Application
- b. Admin Application

### 2. **REST API**

**REST API** tests has been done using Postman and full documentation related to the syntax and examples are presented in Document *D3.2 - Dataset with software vulnerabilities - final version.docx -3.3 API Specification.* Example of using DCT API using Python and cURL are documented in *D3.2 - Dataset with software vulnerabilities - final version.docx* – *Annex A. API Code Snippets.*

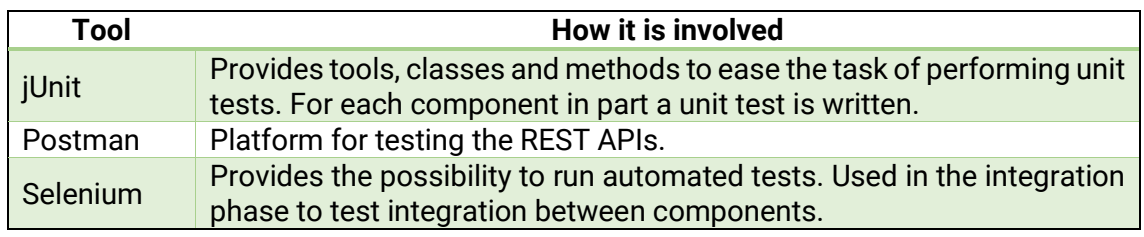

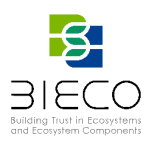

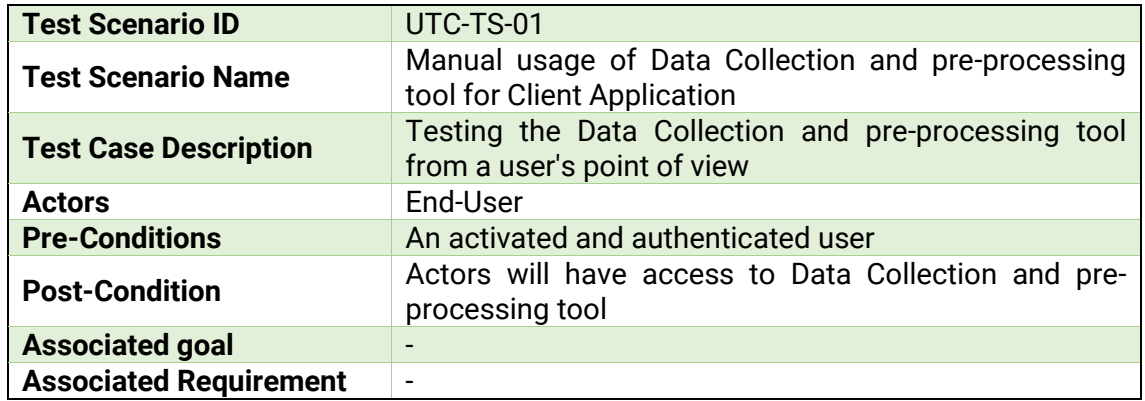

# **9.6.1 Test scenario identifier 1**

### **9.6.1.1. Test-case-identifier 1.1**

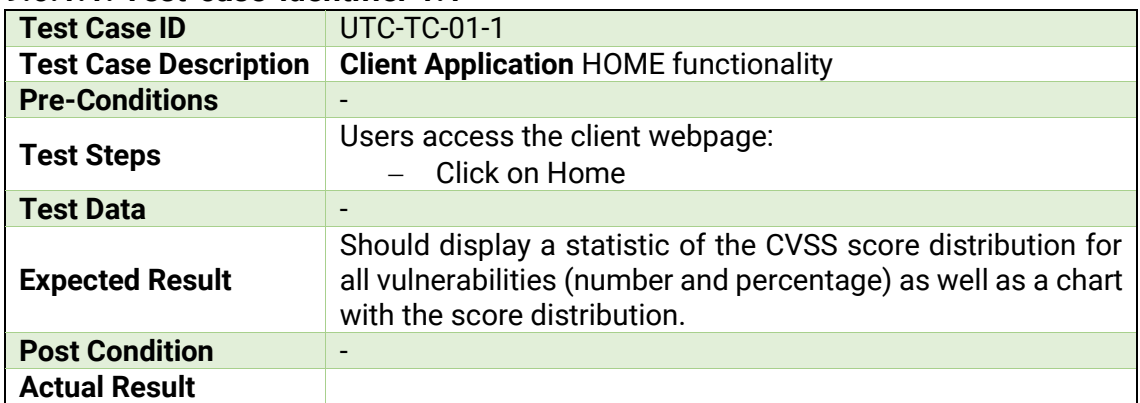

### **9.6.1.2. Test-case-identifier 1.2**

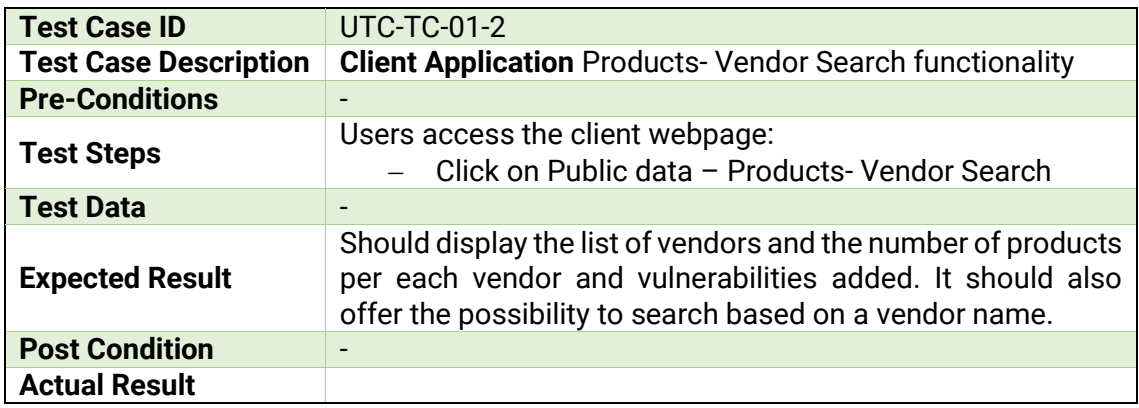

# **9.6.1.3. Test-case-identifier 1.3**

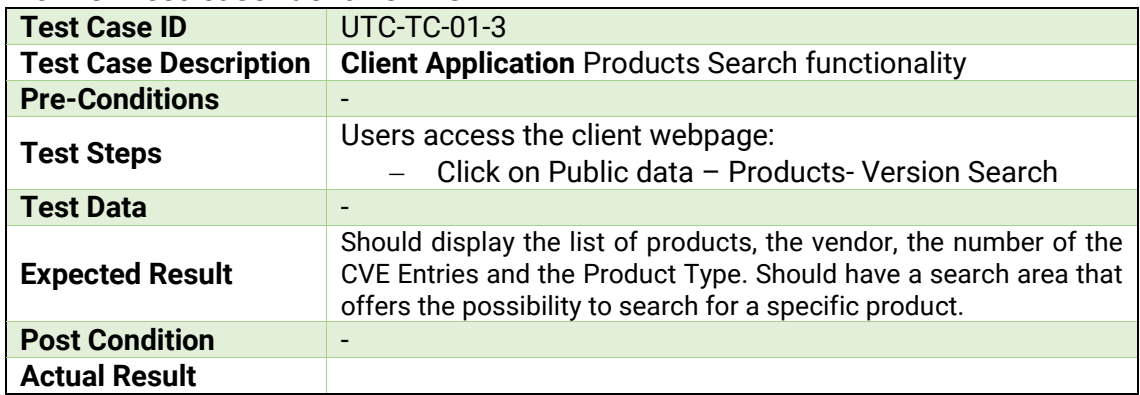

Page **68** of **92**

Deliverable 8.1: BIECO Verification and Testing Strategy

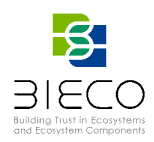

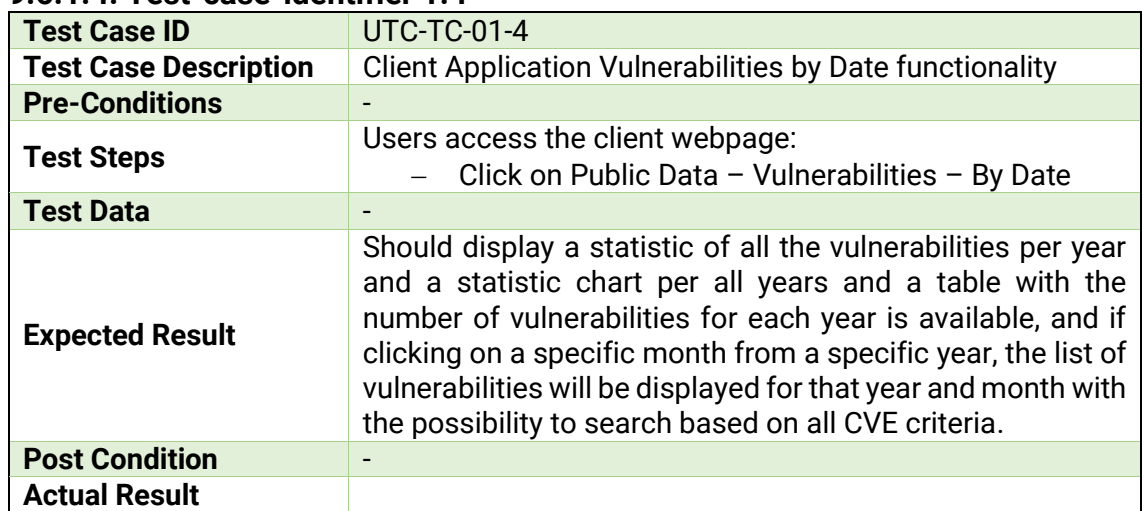

# **9.6.1.4. Test-case-identifier 1.4**

# **9.6.1.5. Test-case-identifier 1.5**

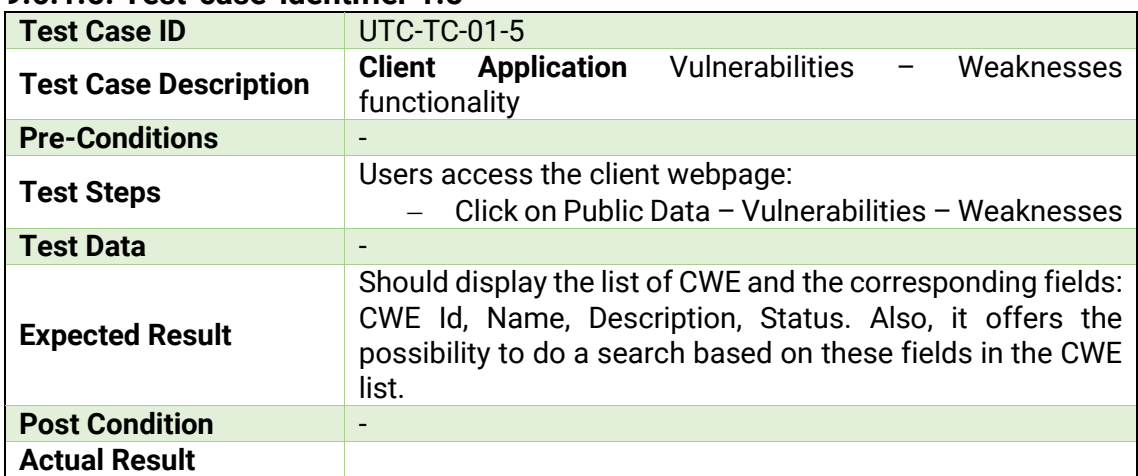

### **9.6.1.6. Test-case-identifier 1.6**

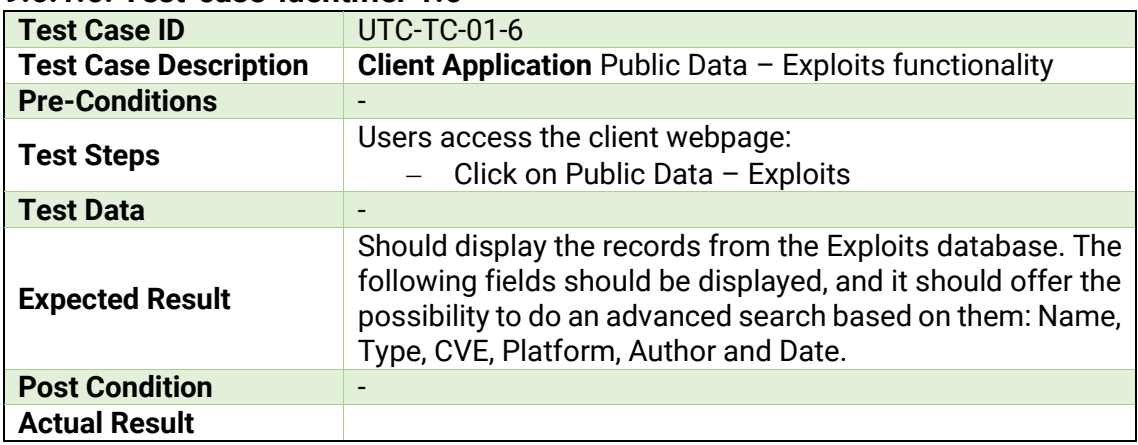

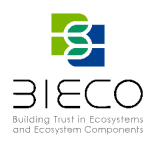

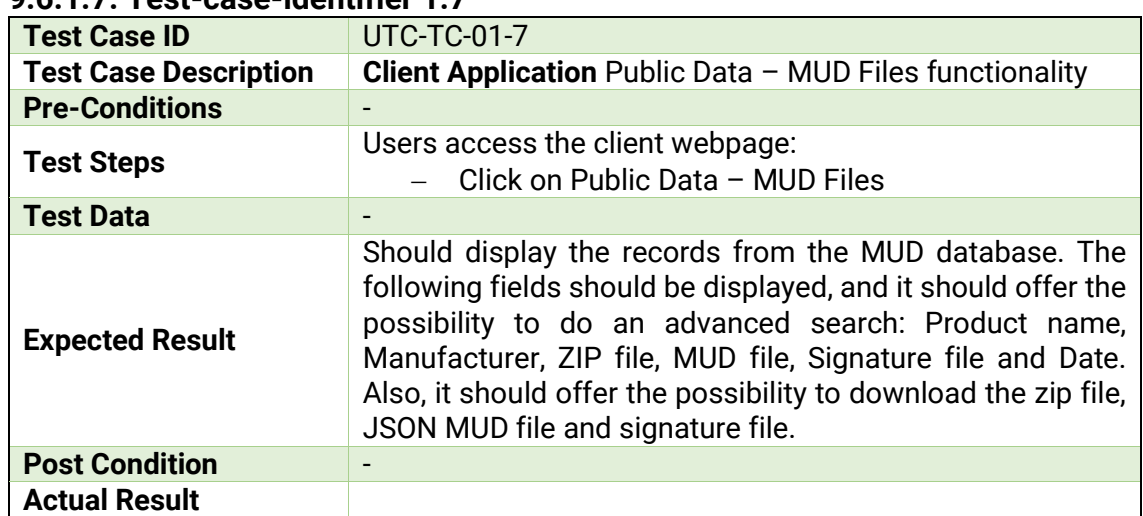

# **9.6.1.7. Test-case-identifier 1.7**

# **9.6.1.8. Test-case-identifier 1.8**

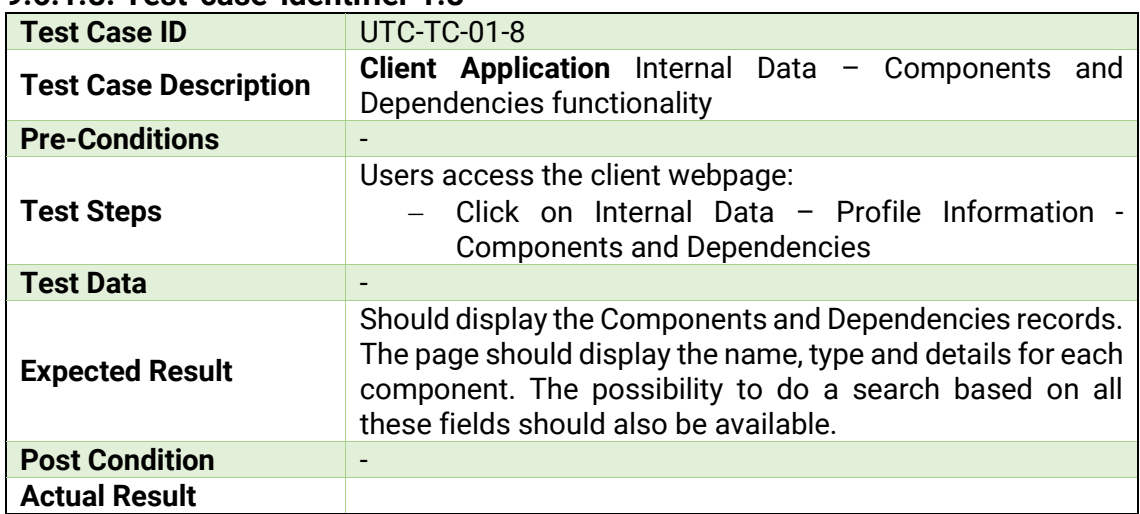

# **9.6.1.9. Test-case-identifier 1.9**

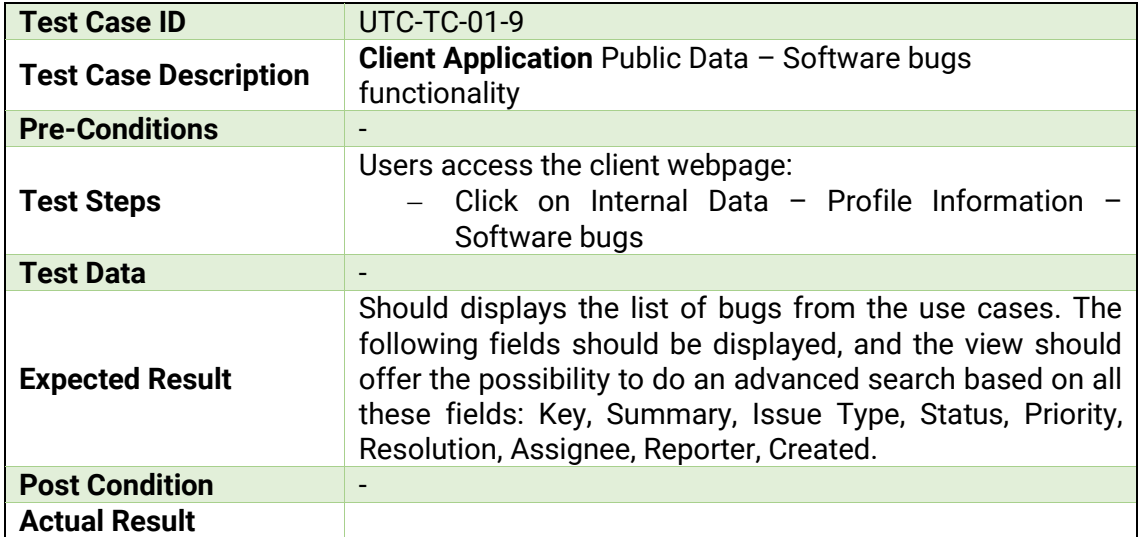

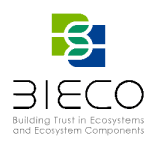

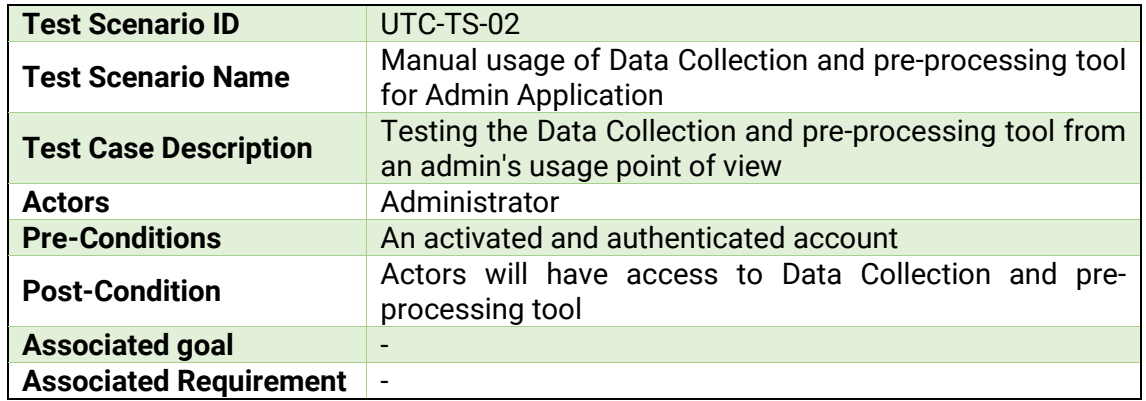

# **9.6.2 Test scenario identifier 2**

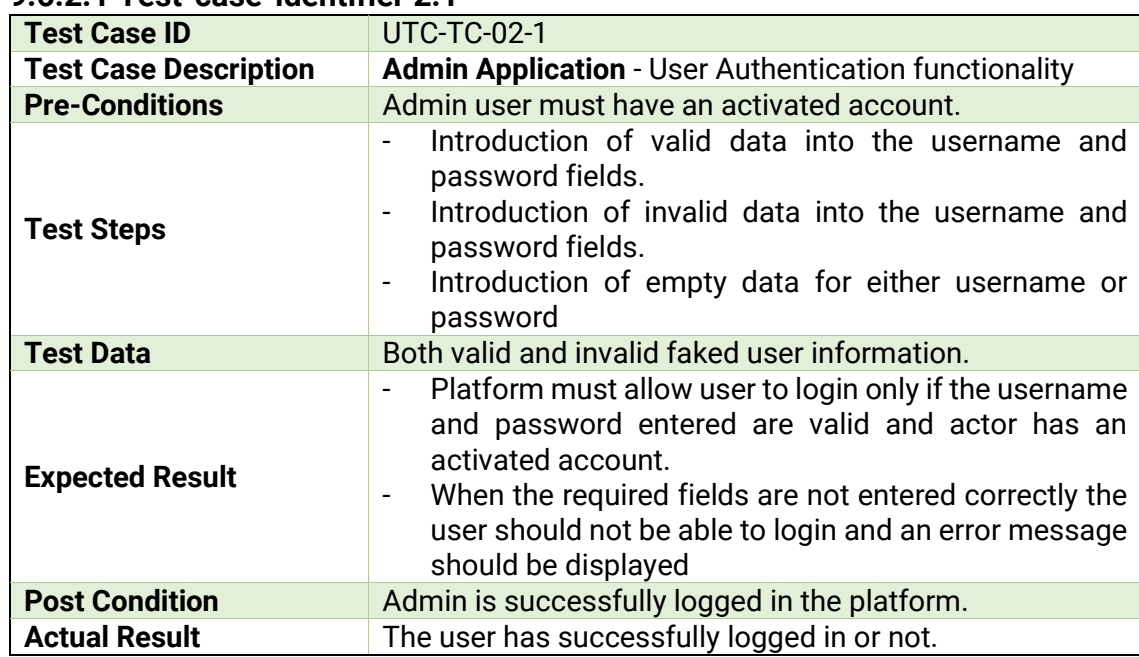

### **9.6.2.1 Test-case-identifier 2.1**

# **9.6.2.2 Test-case-identifier 2.2**

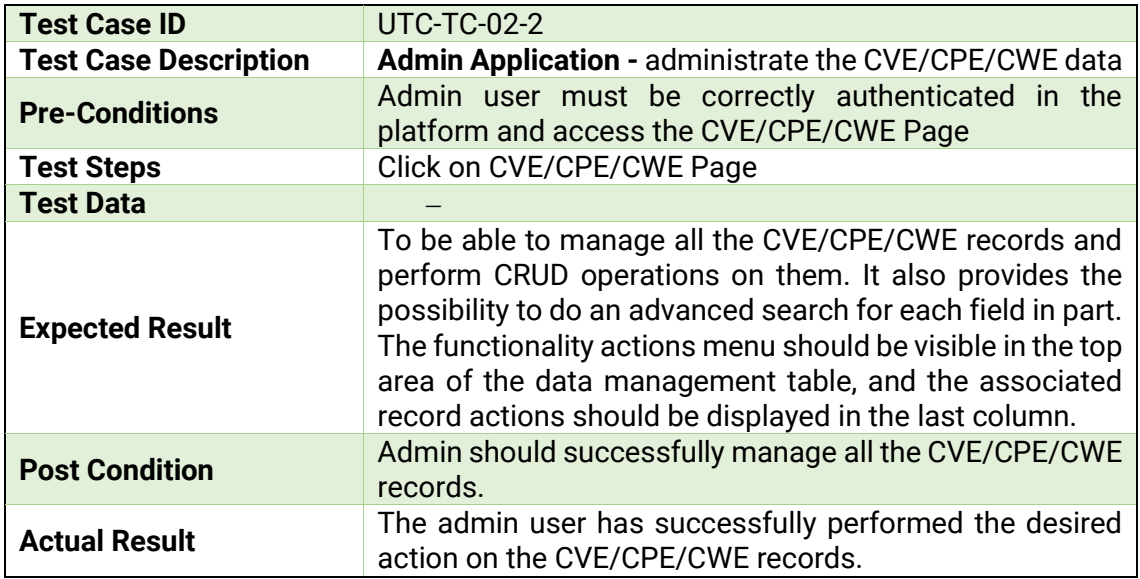

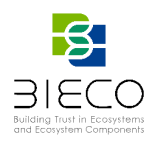

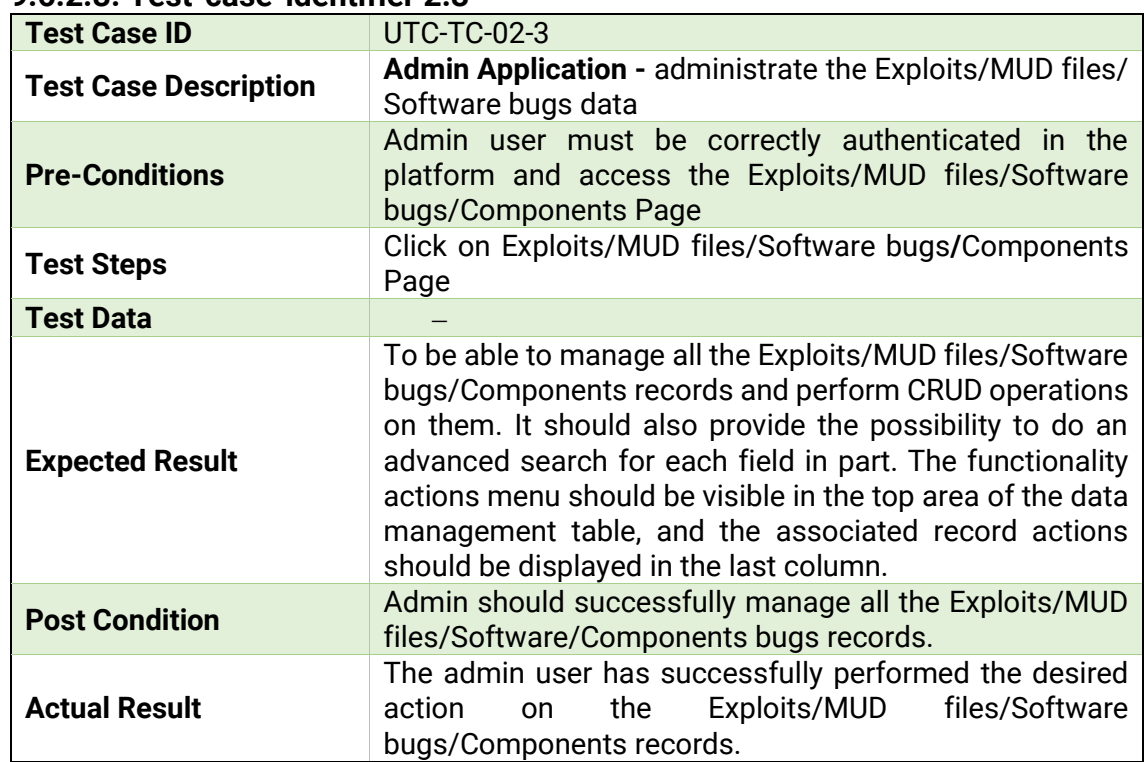

### **9.6.2.3. Test-case-identifier 2.3**

# **9.7. Test Plan for Vulnerability Detection tool**

The objective of the tool is the detection of vulnerabilities that might exist in the ICT GW (software implementation, used libraries and technologies) which may provoke the successful execution of attacks. The tool, through static analysis and Machine Learning algorithms, locates sections of the code which contain vulnerabilities or those that are more prone to contain one.

This tool makes use in BIECO of the following tools:

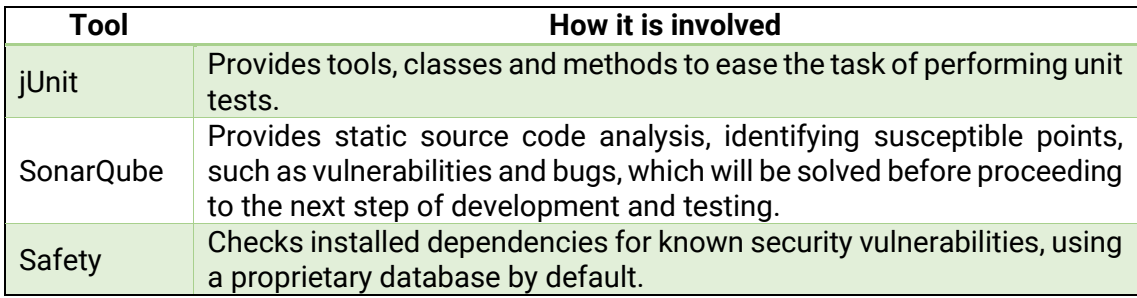

# **9.7.1. Test scenario identifier 1**

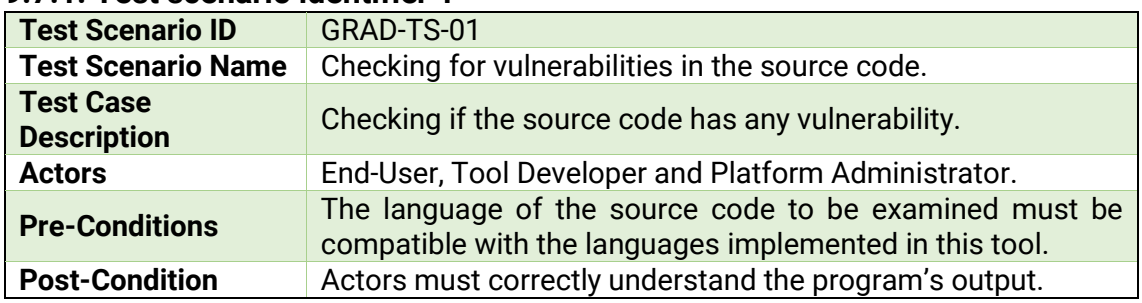
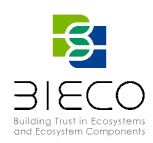

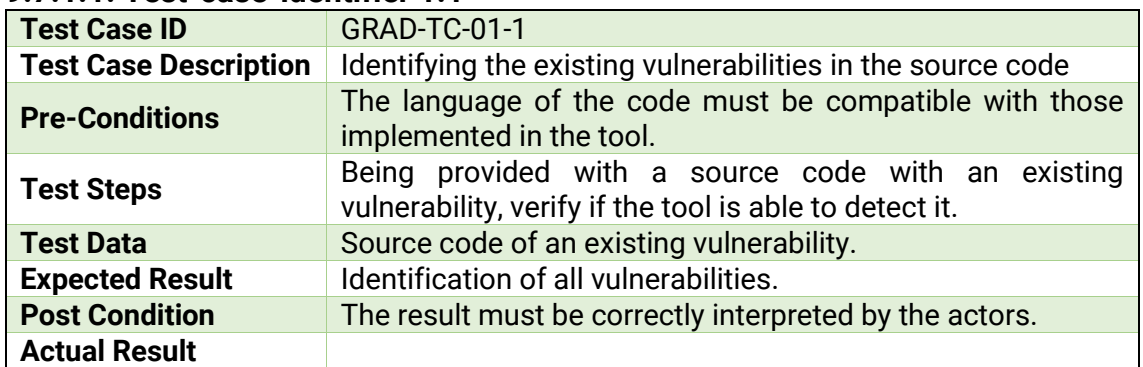

### **9.7.1.1. Test-case-identifier 1.1**

### **9.7.1.2. Test-case-identifier 1.2**

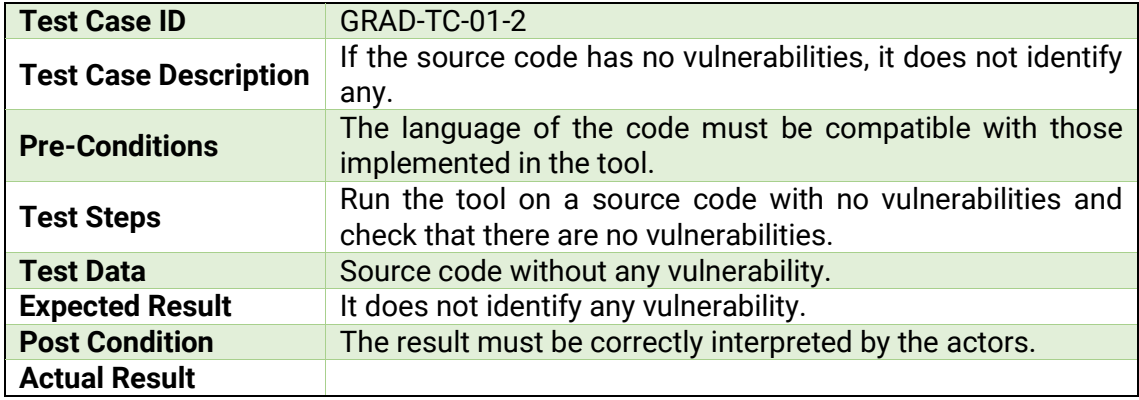

### **9.8. Test Plan for Vulnerability Propagation tool**

The objective of the tool is to study vulnerability propagation, such as paths and possible level of risk, in the source code to the ICT GW components.

This tool makes use in BIECO of the following tools:

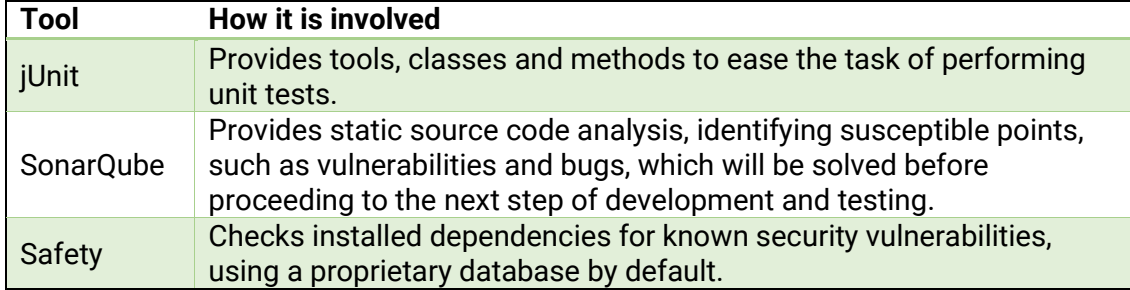

### **9.8.1. Test scenario identifier 1**

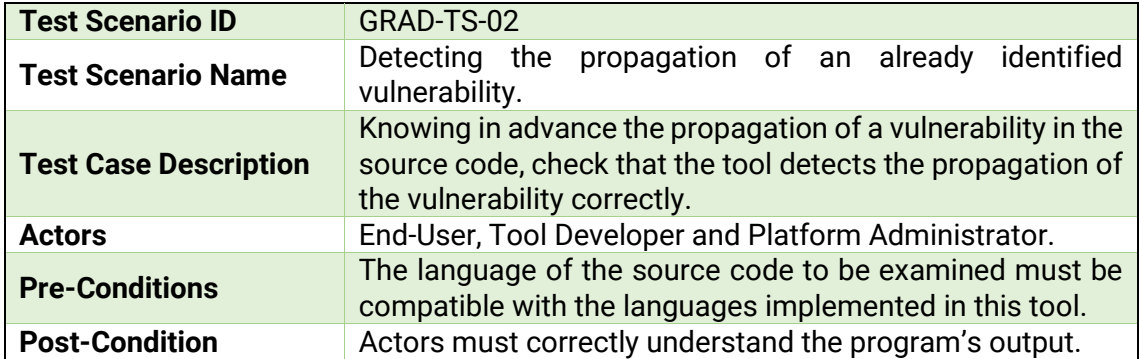

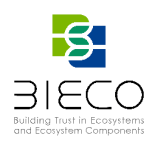

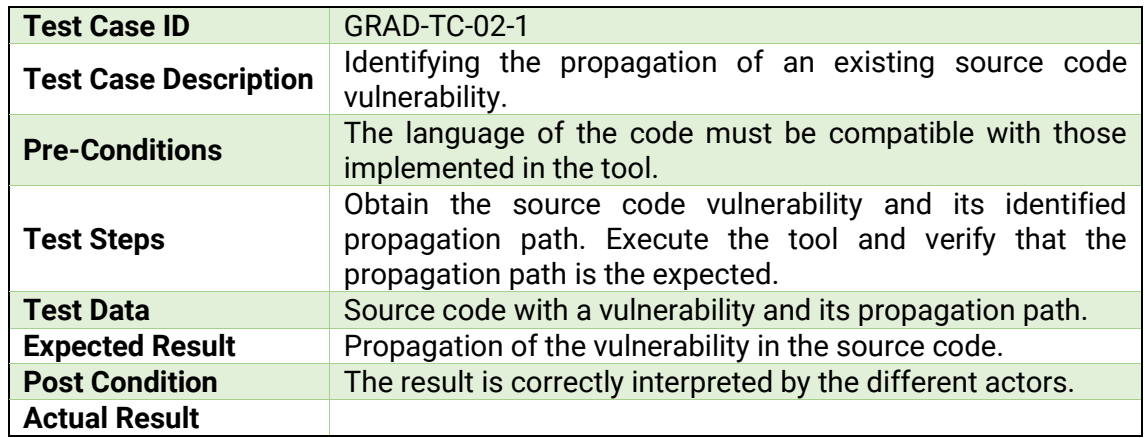

### **9.8.1.1. Test-case-identifier 1.1**

## **9.9. Test Plan for Exploitability forecasting tool**

The objective of the tool is the forecasting of the exploitability of vulnerabilities in the ICT GW. Specifically, the tool, through Machine Learning algorithms, provides an estimate of the period of time in which a vulnerability could be exploited (e.g., within the next 12 months).

This tool makes use in BIECO of the following tools:

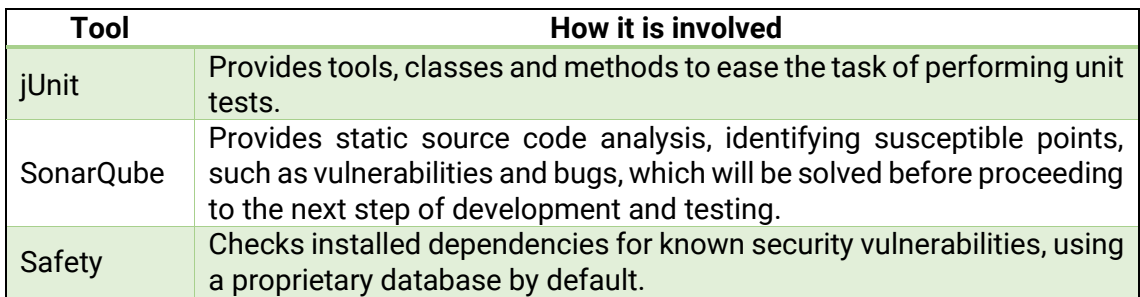

### **9.9.1. Test scenario identifier 1**

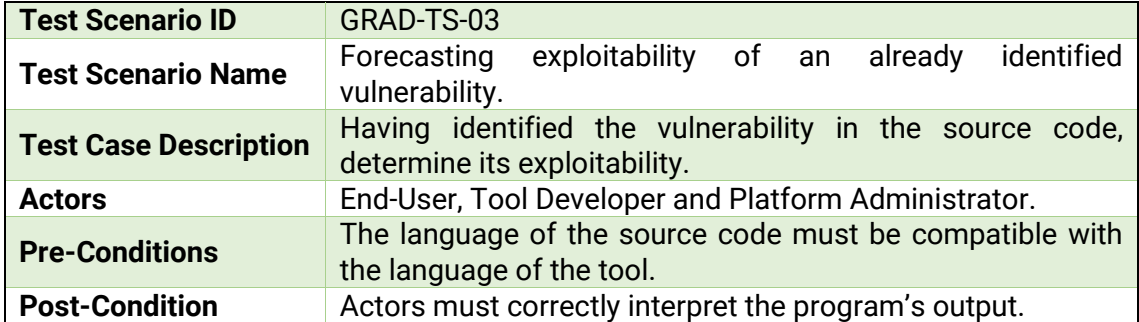

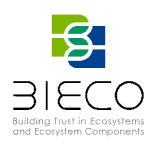

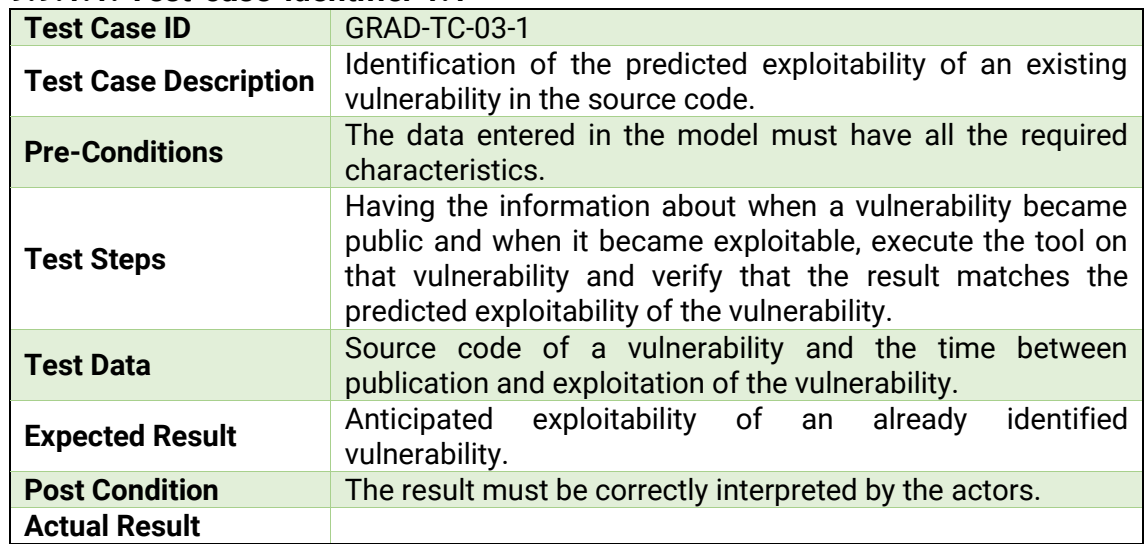

### **9.9.1.1. Test-case-identifier 1.1**

# **9.10. Test Plan for Vulnerabilities forecasting tool**

This tool makes use in BIECO of the following tools:

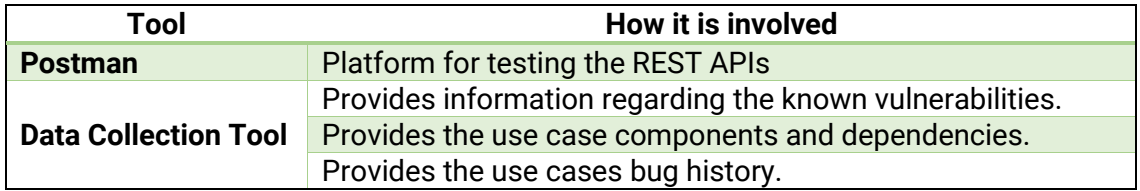

## **9.10.1. Test scenario identifier 1**

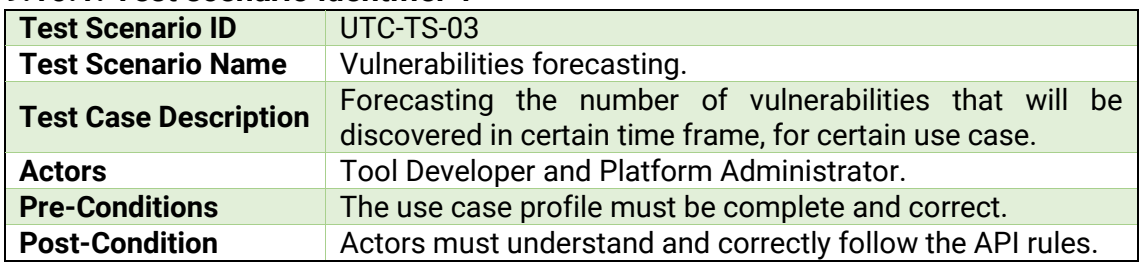

### **9.10.1.1. Test-case-identifier 1.1**

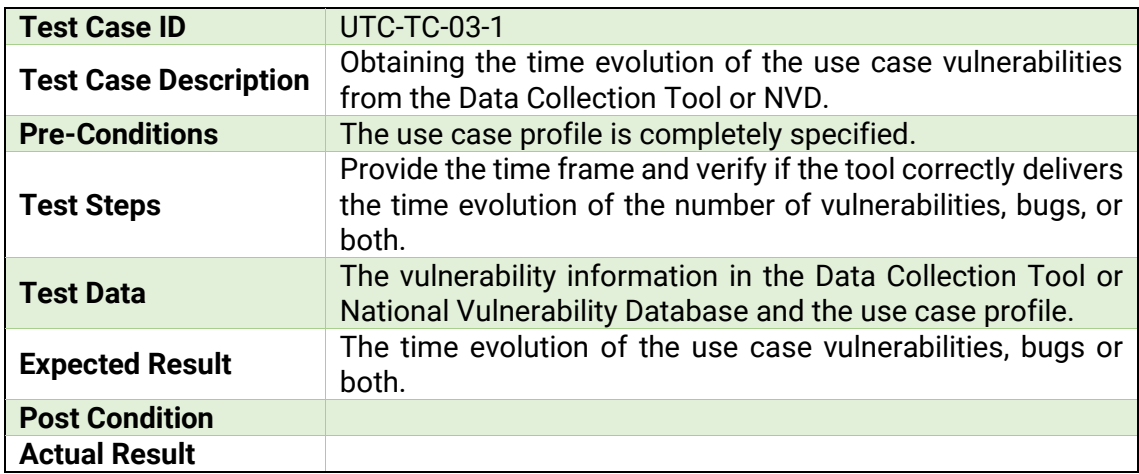

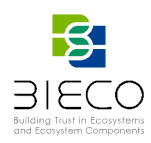

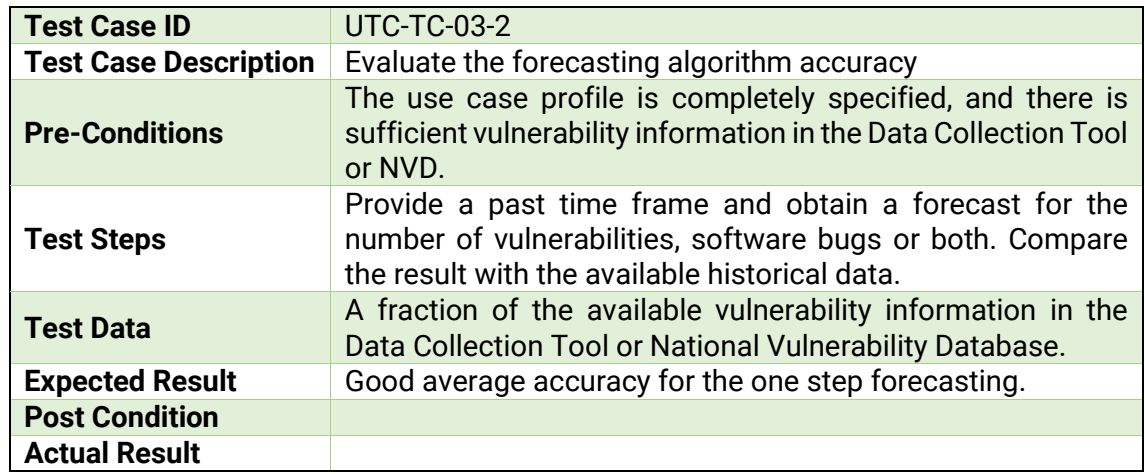

### **9.10.1.2. Test-case-identifier 1.2**

## **9.11. Test Plan for periodic self-checking of HW/SW failures tool**

This tool makes use in BIECO of the following tools:

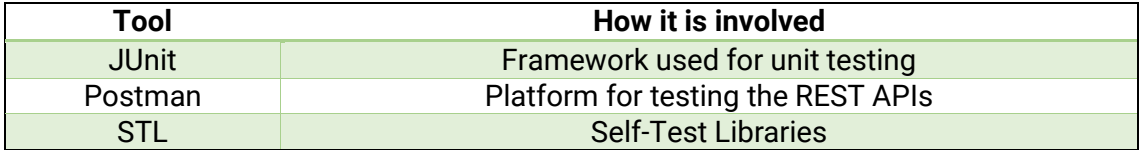

#### **9.11.1. Test scenario identifier 1**

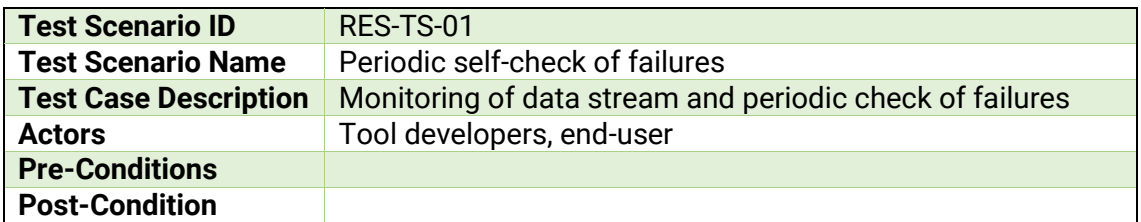

## **9.11.1.1. Test-case-identifier 1.1**

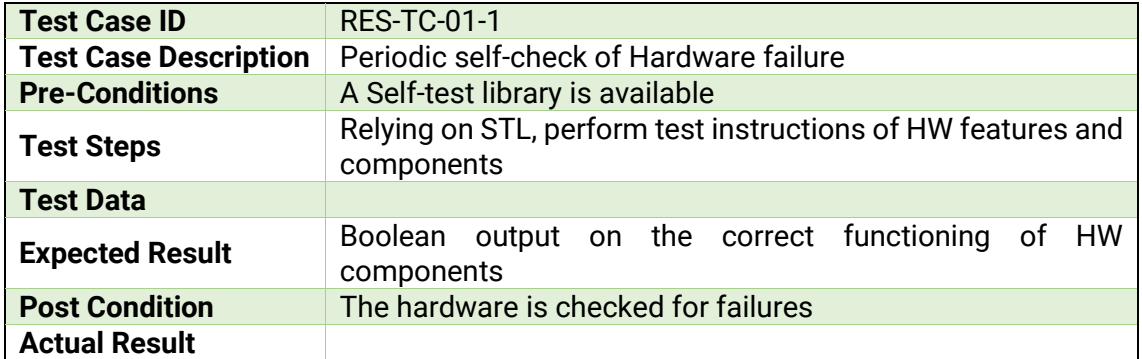

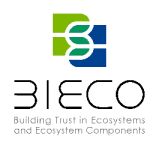

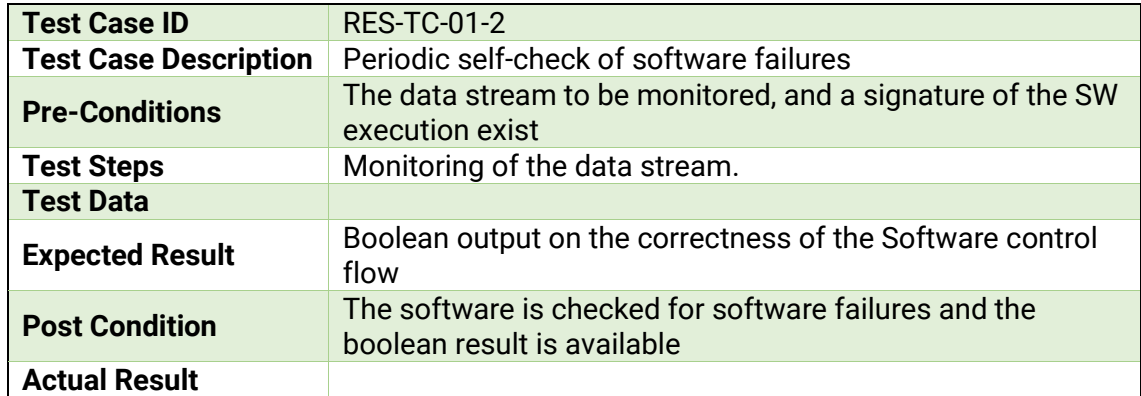

### **9.11.1.2. Test-case-identifier 1.2**

# **9.12. Test Plan for Co-Simulation tool**

This tool makes use in BIECO of the following tools:

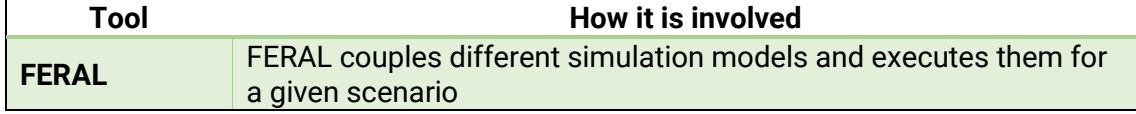

# **9.12.1. Test scenario identifier 1**

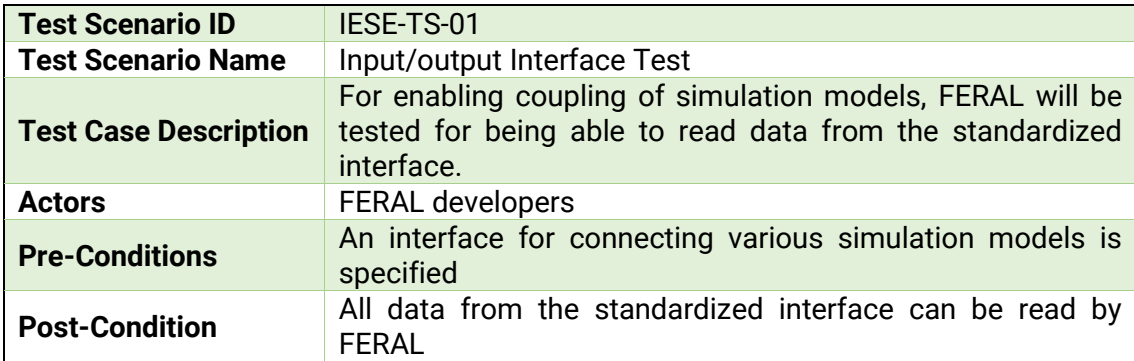

### **9.12.1.1. Test-case-identifier 1.1**

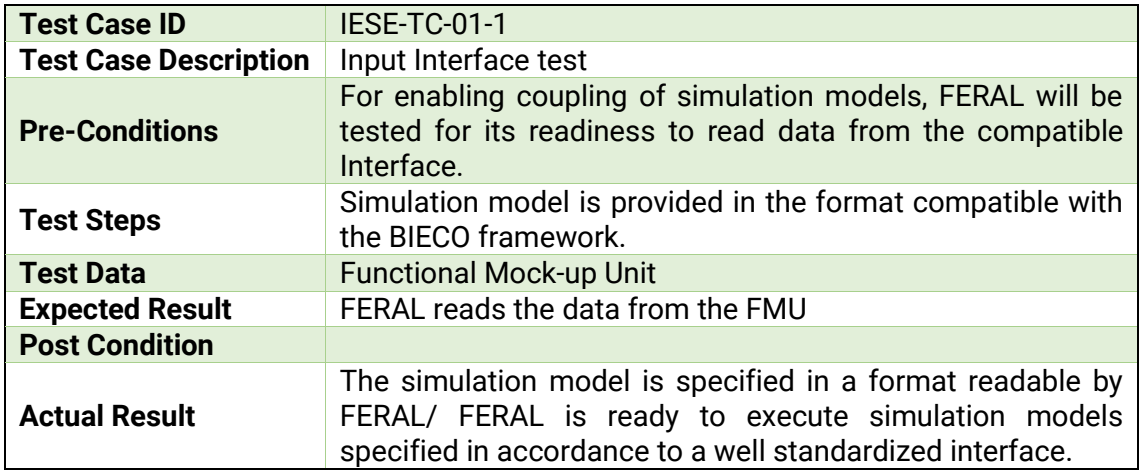

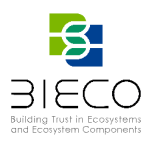

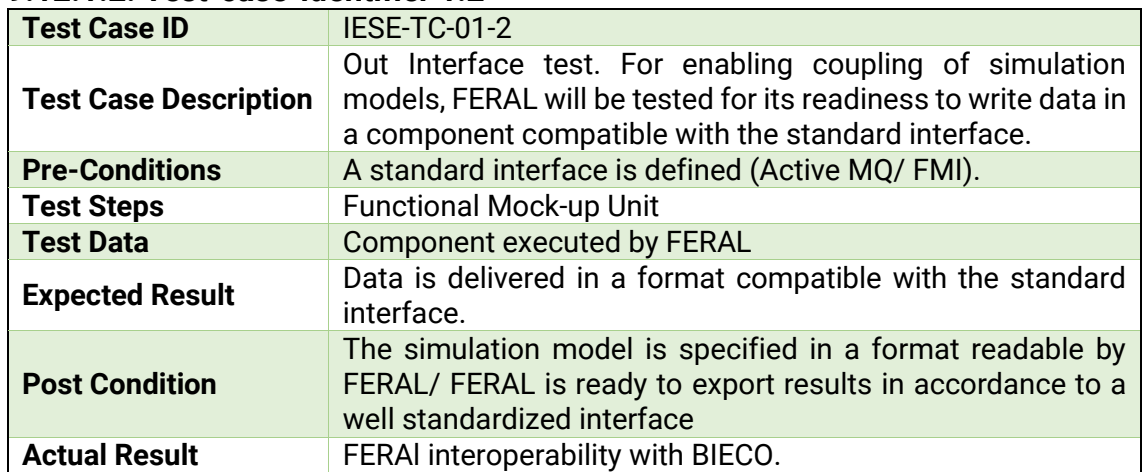

#### **9.12.1.2. Test-case-identifier 1.2**

## **9.13. Test Plan for Forecasting systems failures tool**

This tool makes use in BIECO of the following tools:

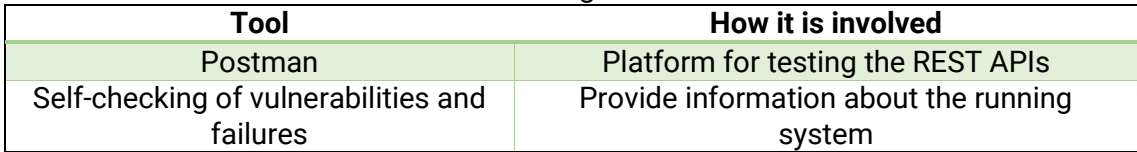

## **9.13.1. Test scenario identifier 1**

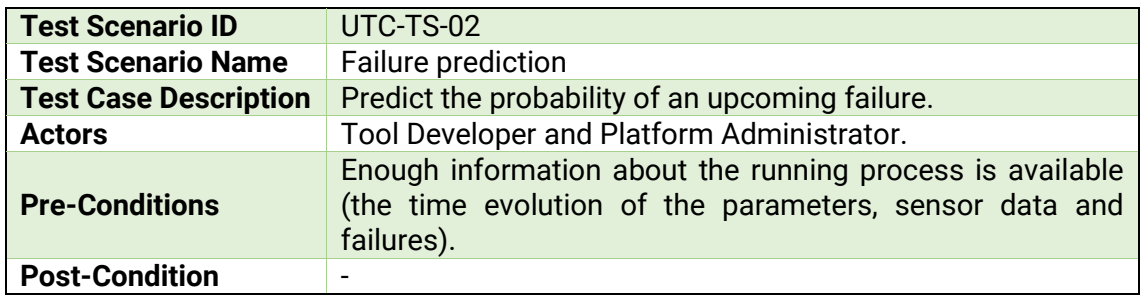

# **9.13.1.1. Test-case-identifier 1.1**

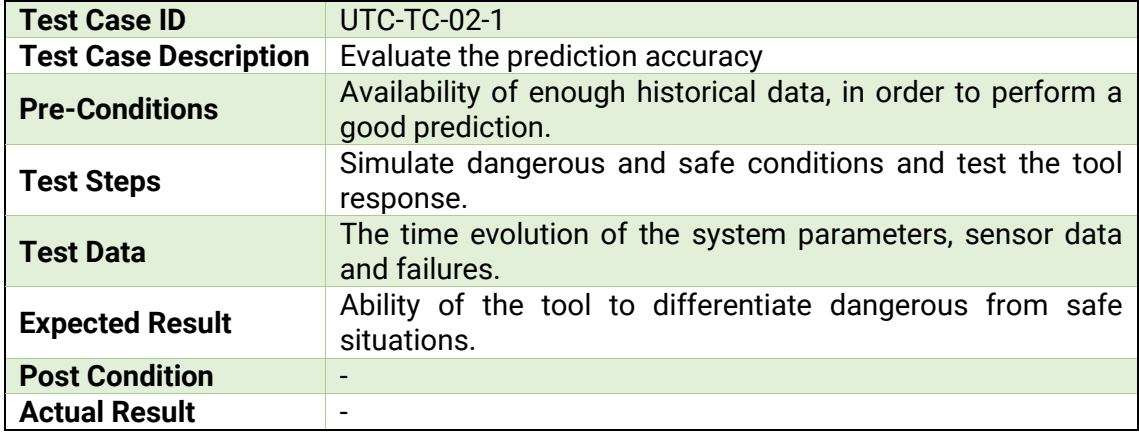

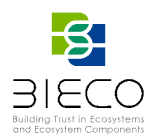

# **9.14. Test Plan for ResilBlockly tool**

This tool makes use in BIECO of the following tools:

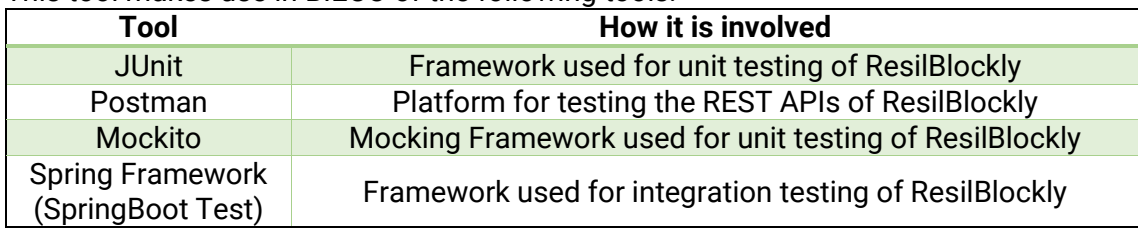

## **9.14.1. Test scenario identifier 1**

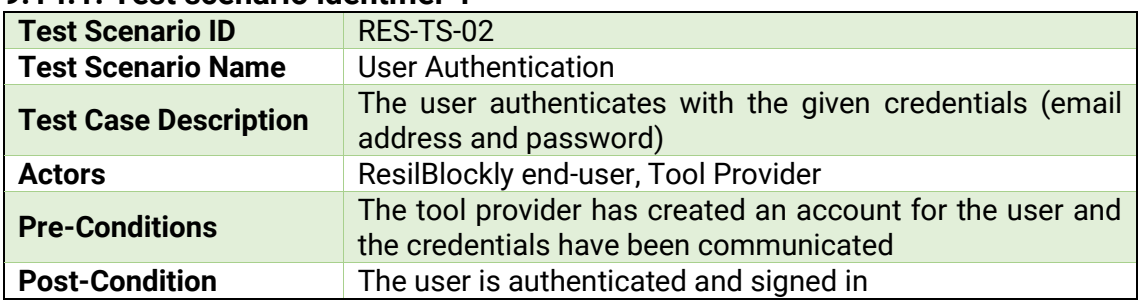

## **9.14.1.1. Test-case-identifier 1.1**

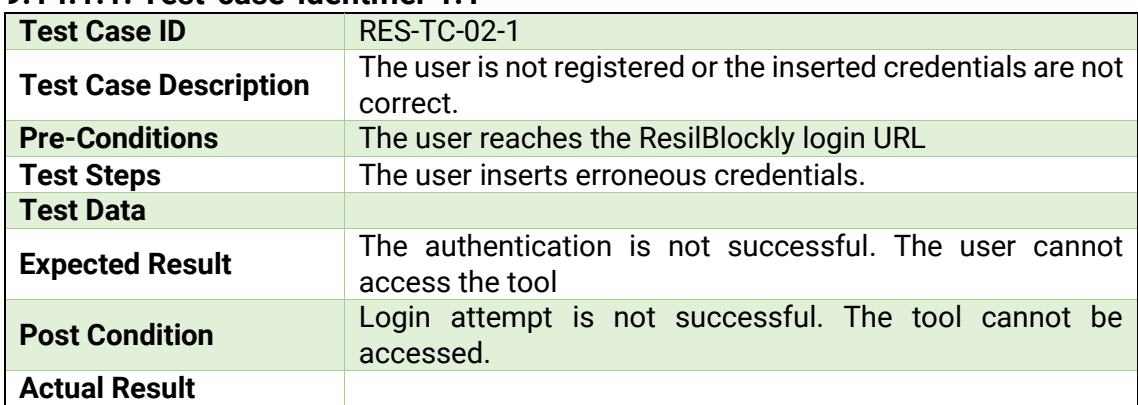

### **9.14.1.2. Test-case-identifier 1.2**

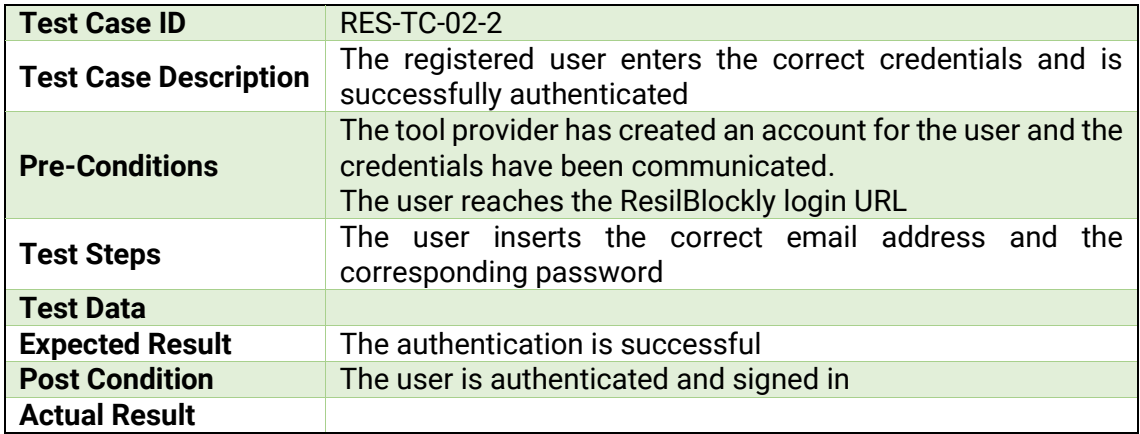

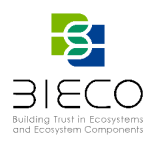

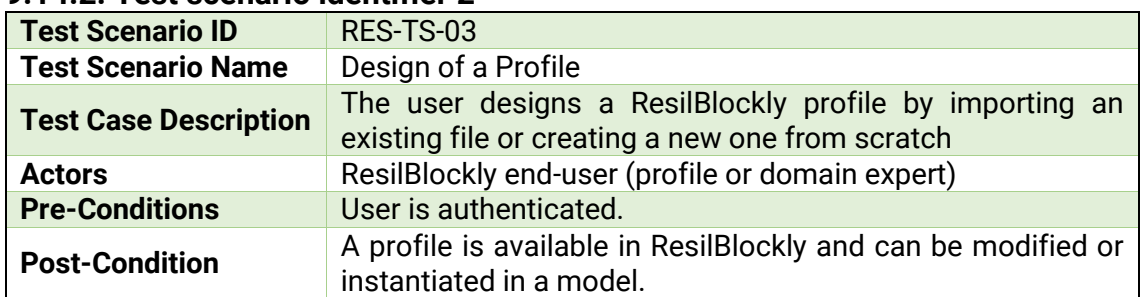

### **9.14.2. Test scenario identifier 2**

## **9.14.2.1. Test-case-identifier 2.1**

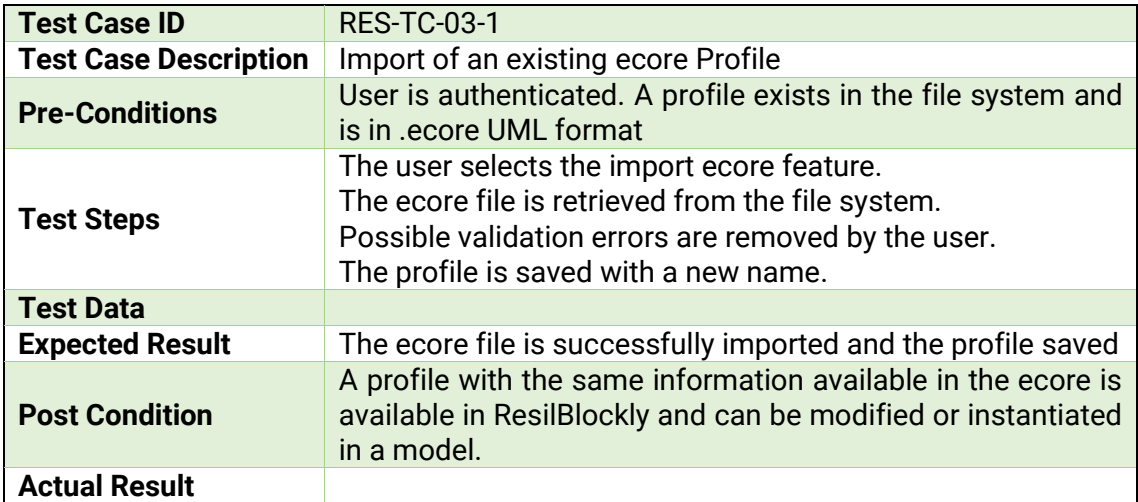

### **9.14.2.2. Test-case-identifier 2.2**

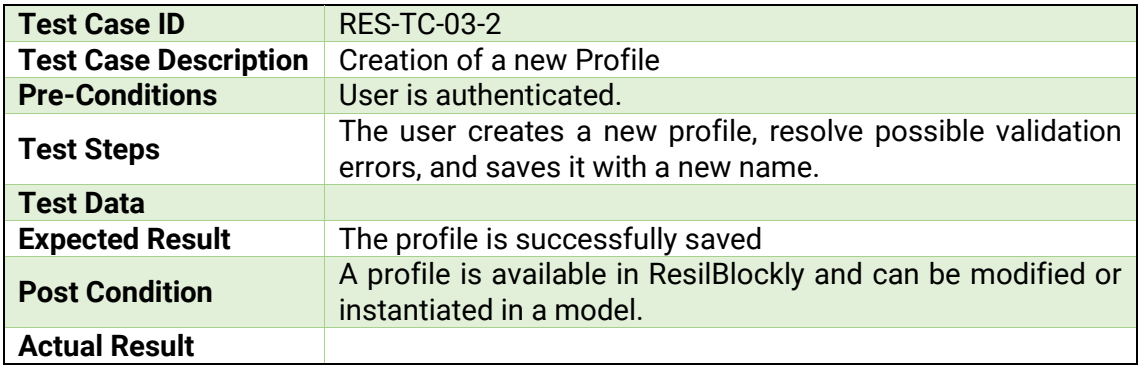

### **9.14.3. Test scenario identifier 3**

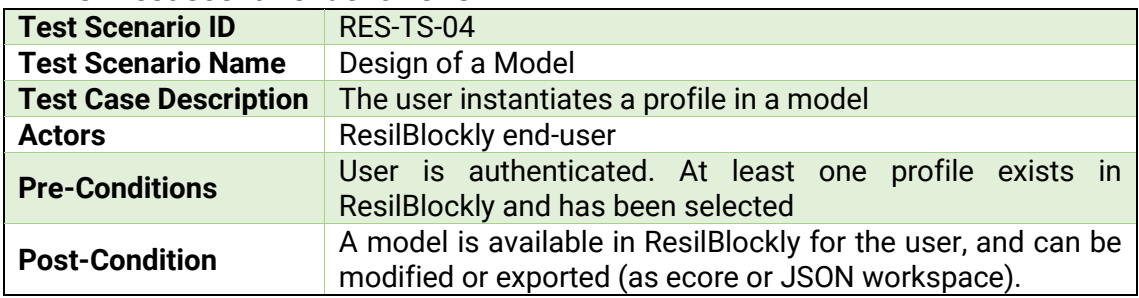

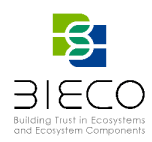

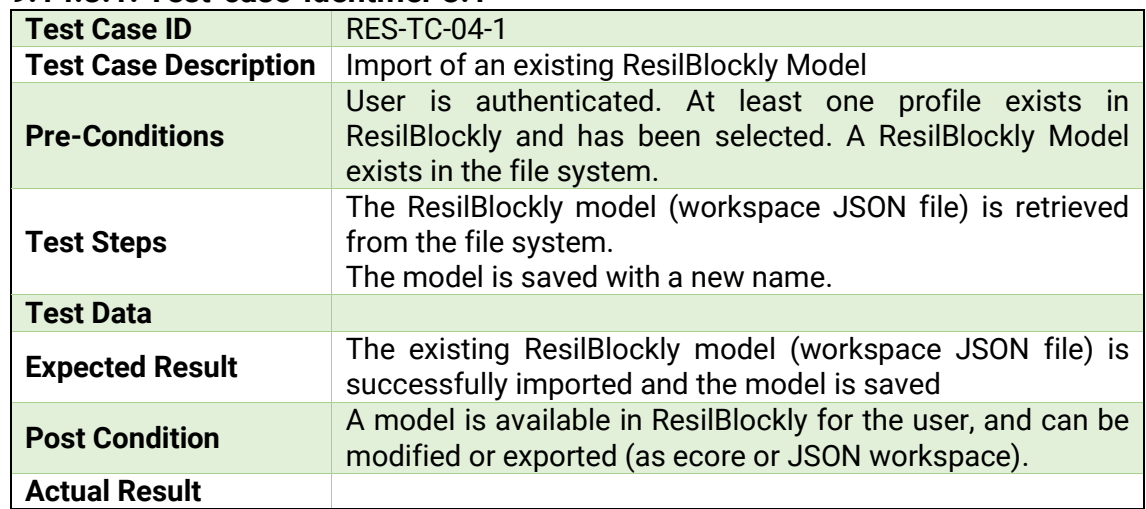

### **9.14.3.1. Test-case-identifier 3.1**

## **9.14.3.2. Test-case-identifier 3.2**

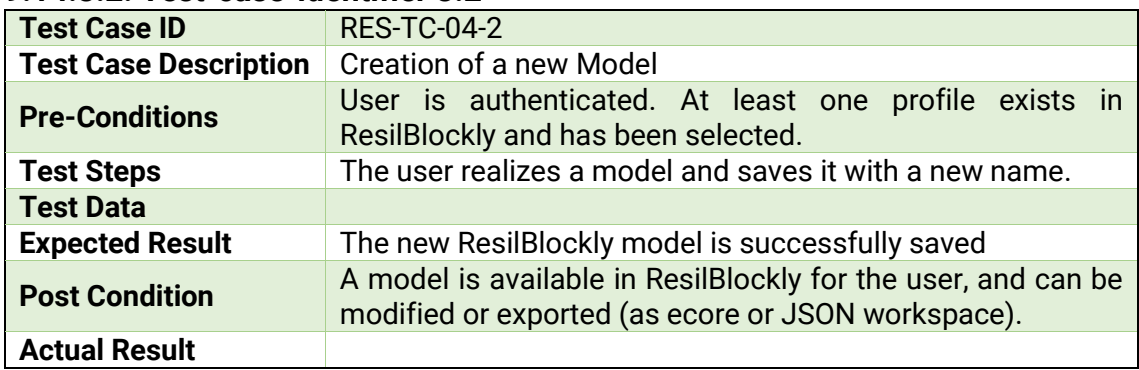

# **9.14.4. Test scenario identifier 4**

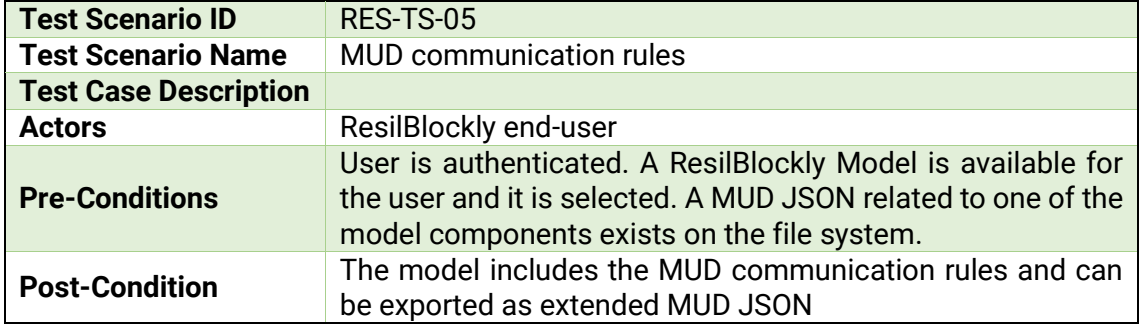

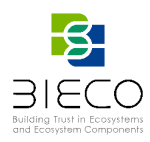

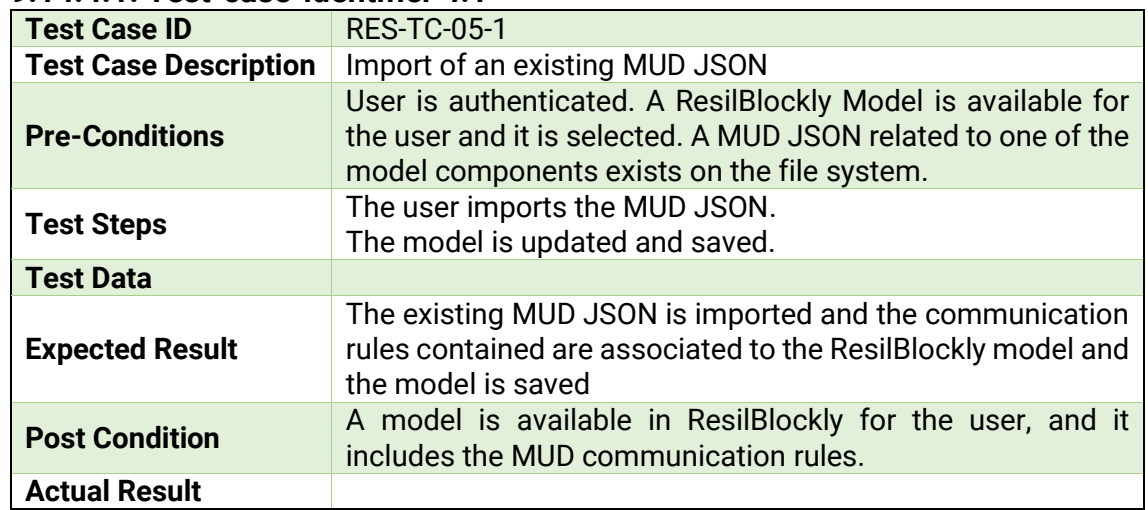

### **9.14.4.1. Test-case-identifier 4.1**

## **9.14.4.2. Test-case-identifier 4.2**

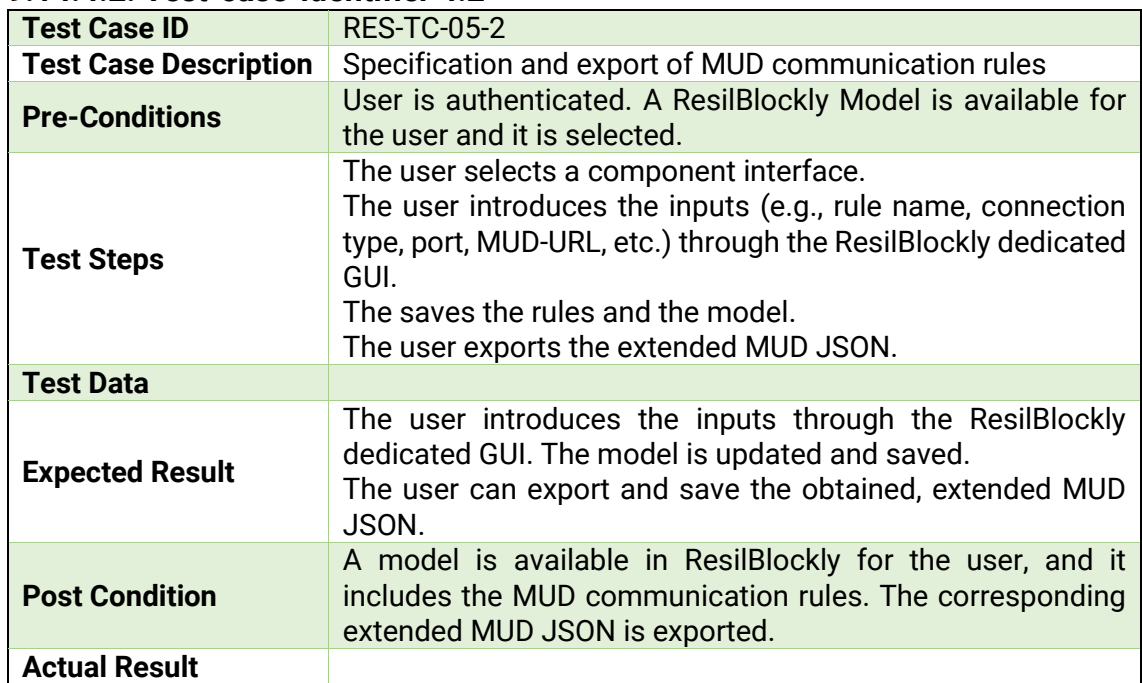

# **9.14.5. Test scenario identifier 5**

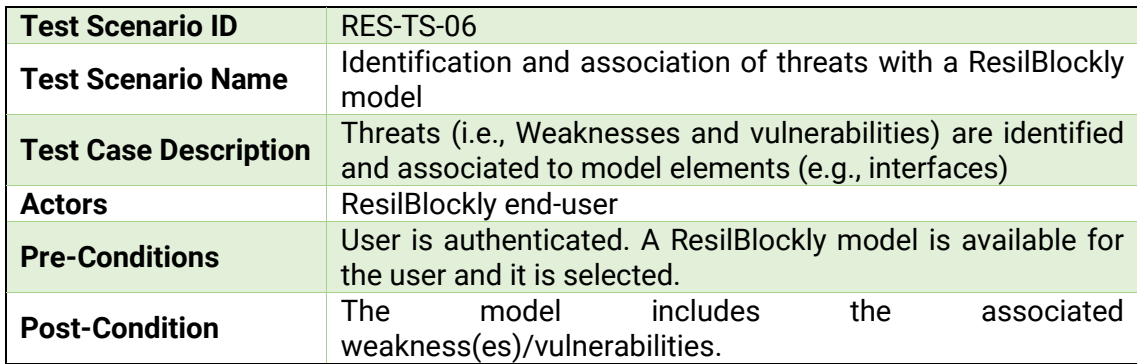

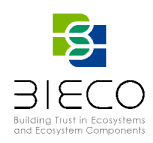

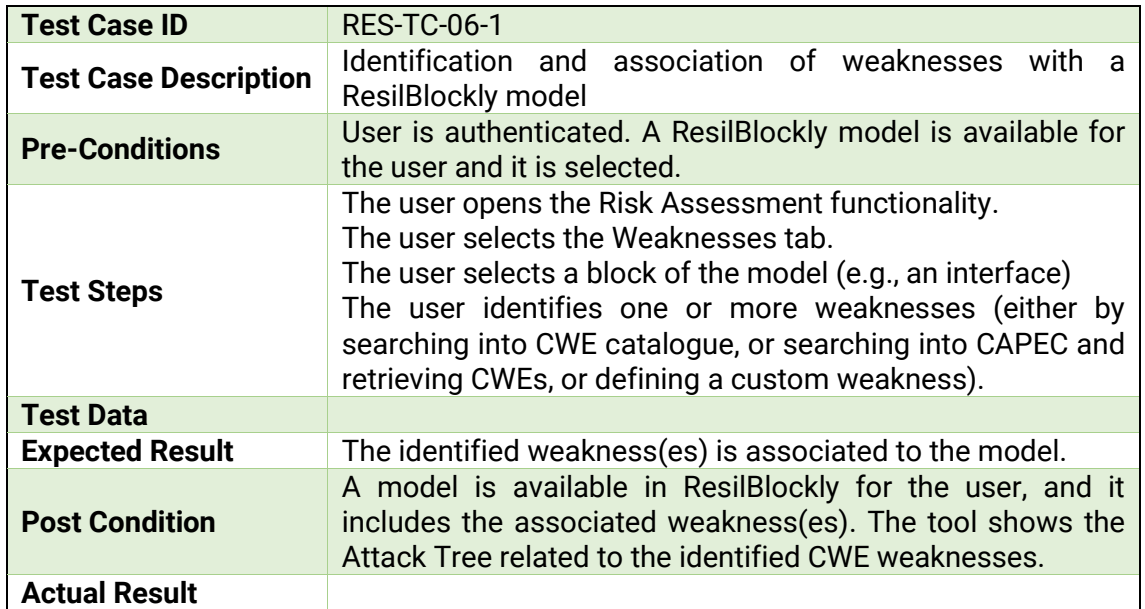

## **9.14.5.1. Test-case-identifier 5.1**

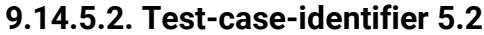

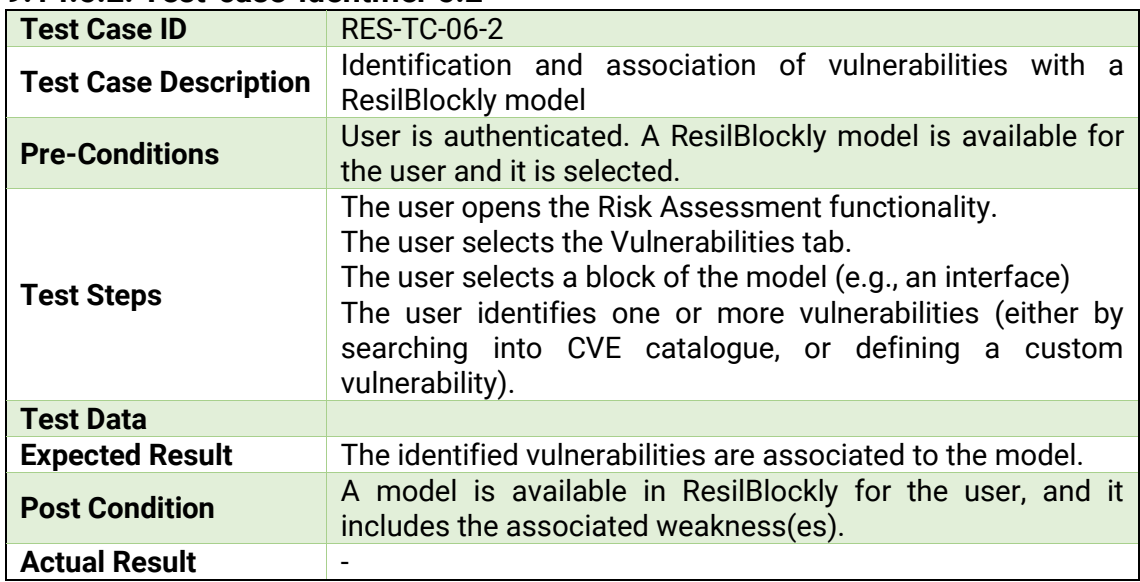

# **9.14.6. Test scenario identifier 6**

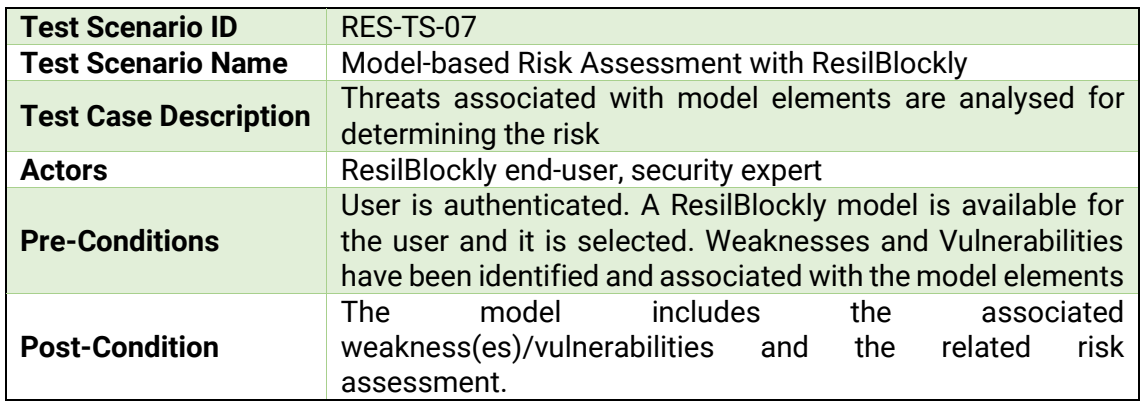

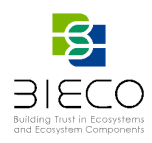

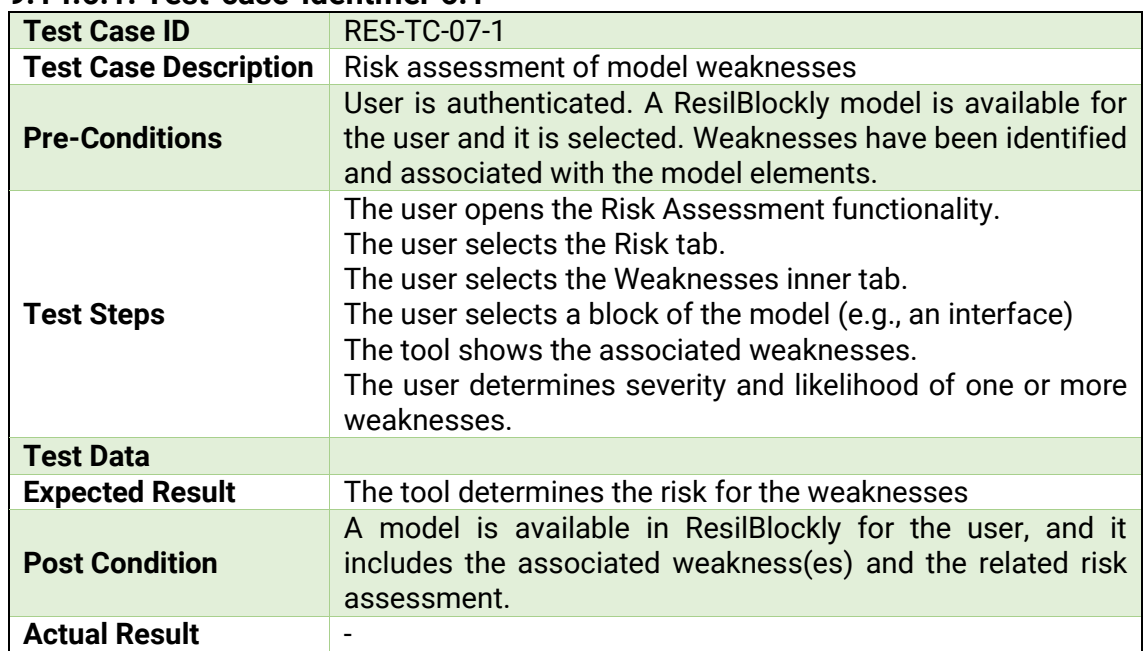

#### **9.14.6.1. Test-case-identifier 6.1**

## **9.14.6.2. Test-case-identifier 6.2**

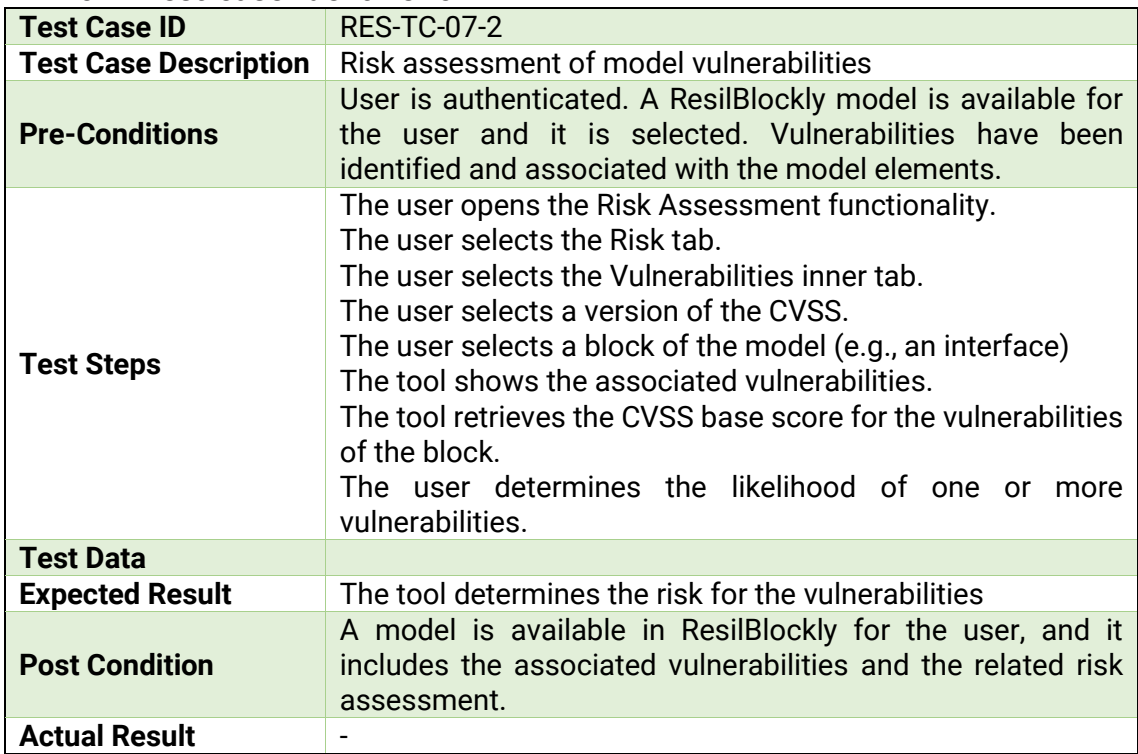

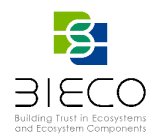

### **9.15. Test Plan for safeTBox tool**

This tool makes use in BIECO of the following tools:

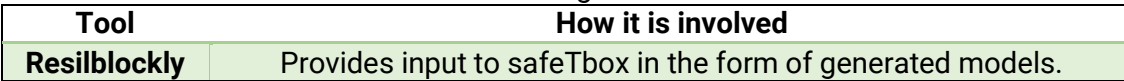

## **9.15.1. Test scenario identifier 1**

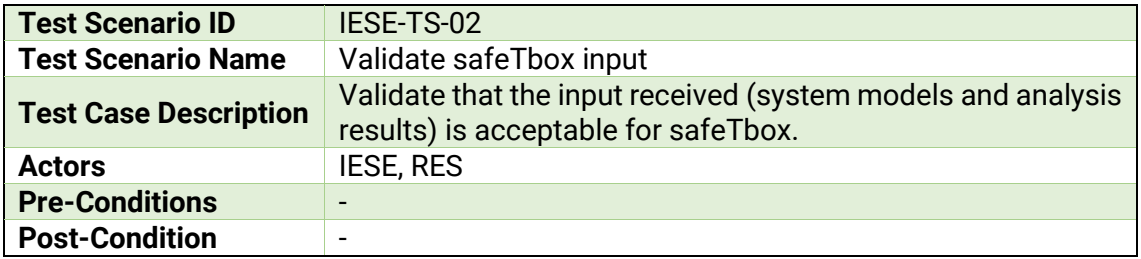

#### **9.15.1.1. Test-case-identifier 1.1**

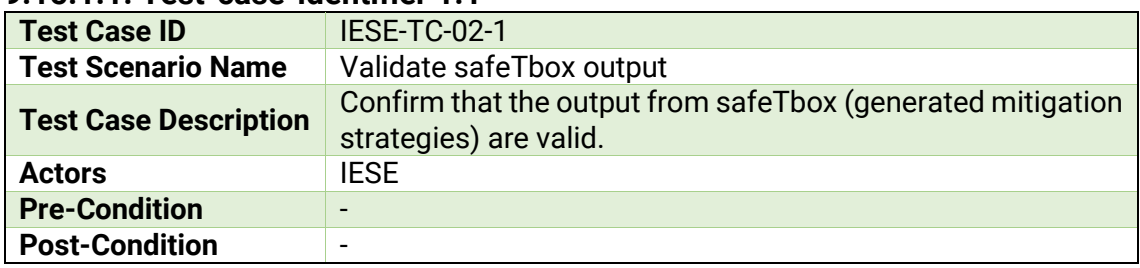

## **9.16. Test Plan for Accountability through Blockchain tool**

This tool does not rely on other BIECO tools.

### **9.16.1. Test scenario identifier 1**

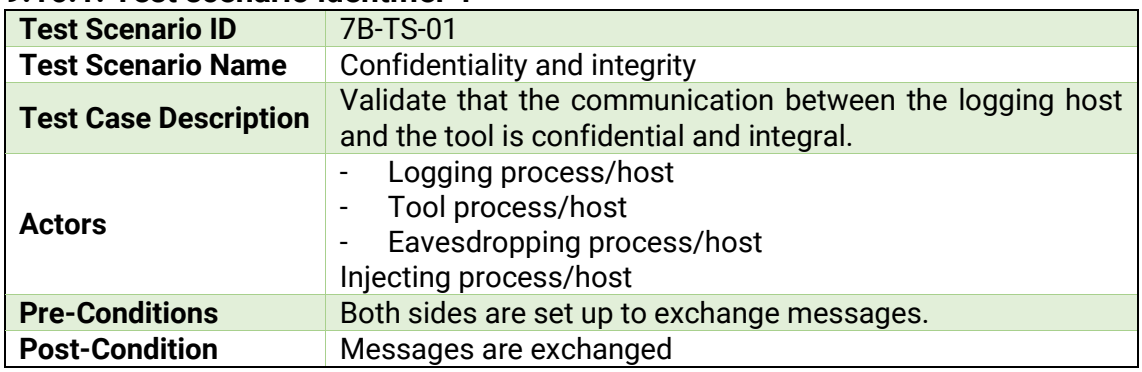

### **9.16.1.1. Test-case-identifier 1.1**

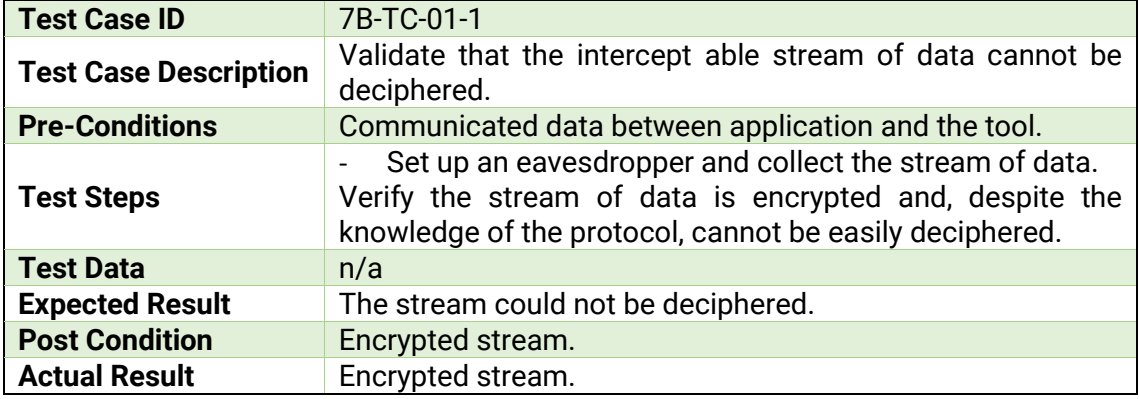

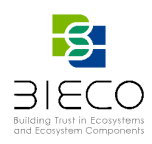

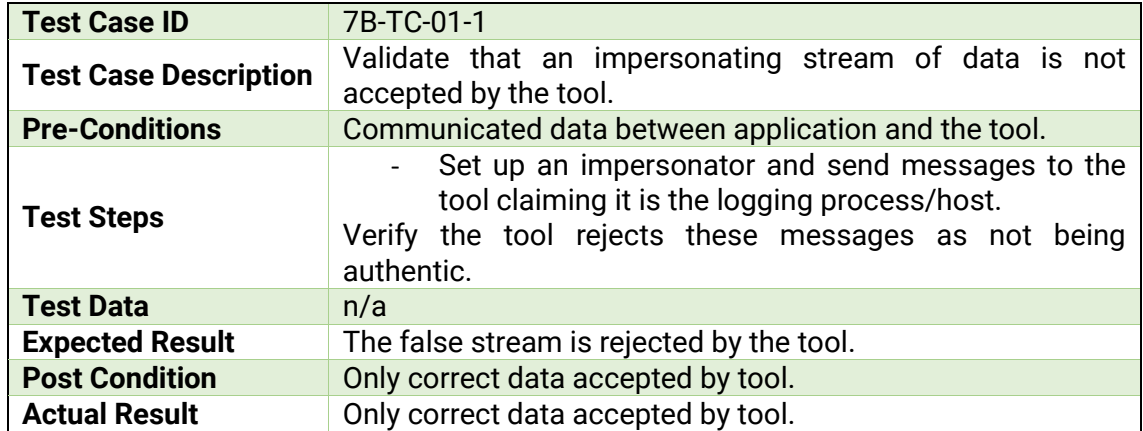

### **9.16.1.2. Test-case-identifier 1.2**

#### **9.16.2. Test scenario identifier 2**

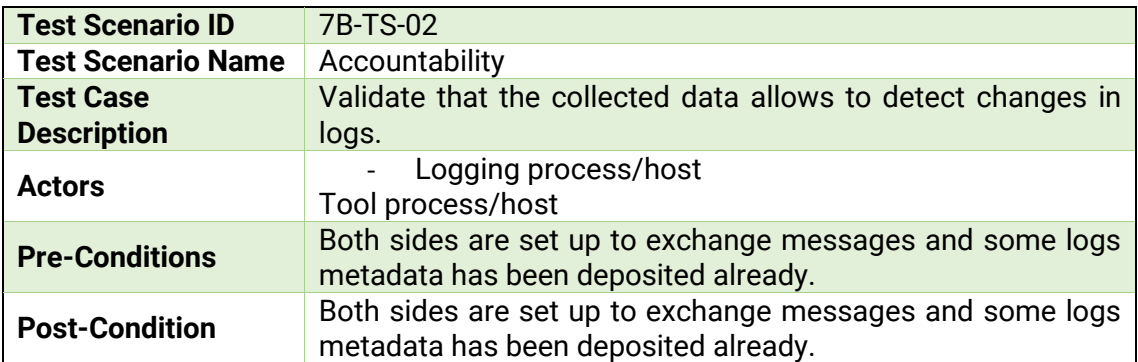

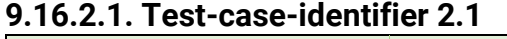

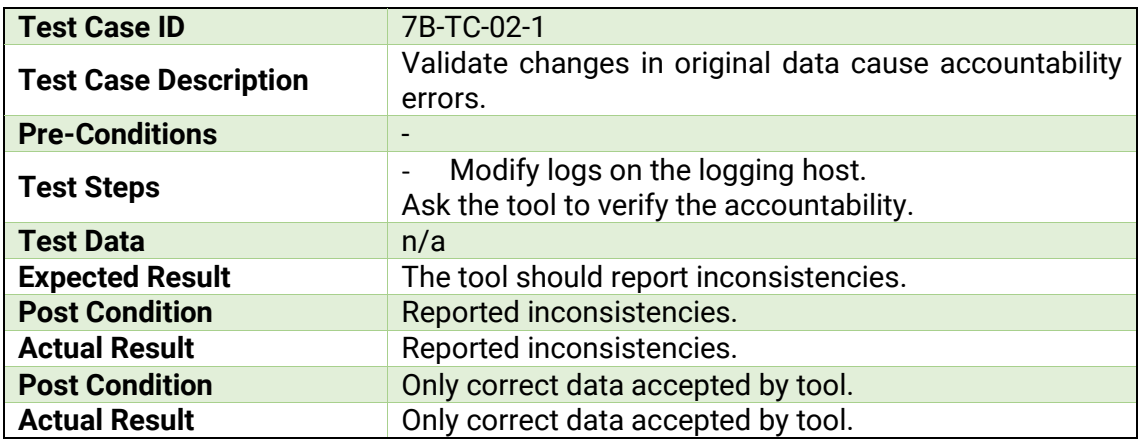

#### **9.17. Test scenario for the Runtime phase**

Referring to the deliverable D2.3 and D 5.1 for more details, in the following a summary of the activities related to the runtime phase and it the relative testing scenario are provided.

#### **Auditing Framework Activity**

The target of the Auditing Framework is to monitor functional and non-functional properties when a new device or component is integrated into an existing System of

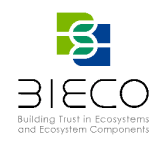

Systems (SoS), facilities so as to assess and prevent anomalous and dangerous situations

Therefore, the Auditing Framework will be validated in order to assure that it is able to:

- collect and analyze data coming from the different SoS sources (e.g., sensors, components or devices);
- assess the run time SoS (components or devices) behavior;
- promptly rise up alarms in case of violations.

The integration and testing of the Auditing Framework inside an SoS environment may involve the participation of different stakeholders such as end users, tools developers, and platform administrators (referred as SoS domain experts, device developers and monitoring experts in D5.1 respectively). In particular, two possible alternatives are considered:

- 1. **Using Inferred knowledge (UIK):** i.e., deriving monitoring knowledge by exploiting general, available information about the device and the relative SoS or Controlled Environment (CE). This includes:
	- 1. the formal representation of the knowledge about SoS, Ecosystems and devices available in literature and in practice (e.g., ontologies, requirements, guidelines, standards or behavioral models);
	- 2. the formal representation of the knowledge of SoS and Ecosystems derived from the BIECO 's Design Phase (e.g., knowledge extracted from the Blueprints, Security and Privacy Claims or Vulnerabilities and risk analysis).
- 2. **Using Explicit knowledge (UEK)**: i.e., deriving monitoring knowledge by exploiting an already available behavioral specification of the device and the relative Controlled Environment, provided by the BIECO users.

Integration and testing activity target therefore the overall process of the Auditing Framework as shown in D5.1 Figure 4 reported here below for completeness.

As reported in the picture, the main testing and integration activity will involve different sub-processes.

### **Main Scenario**

The main test scenario will involve the validation of a request from the BIECO End User. In this case, the scenario will simulate the interaction with the BIECO framework GUI so as to start the BIECO Runtime Phase and consequently the setting up of the Auditing Framework and the Controlled Environment.

As in **Error! Reference source not found.** below (see Figure 4 of D5.1) each interaction t hrough the BIECO Framework (GUI) for setting up the Auditing Framework will be verified with specific test cases taken from the BIECO Use Cases.

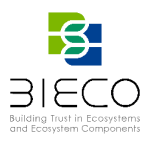

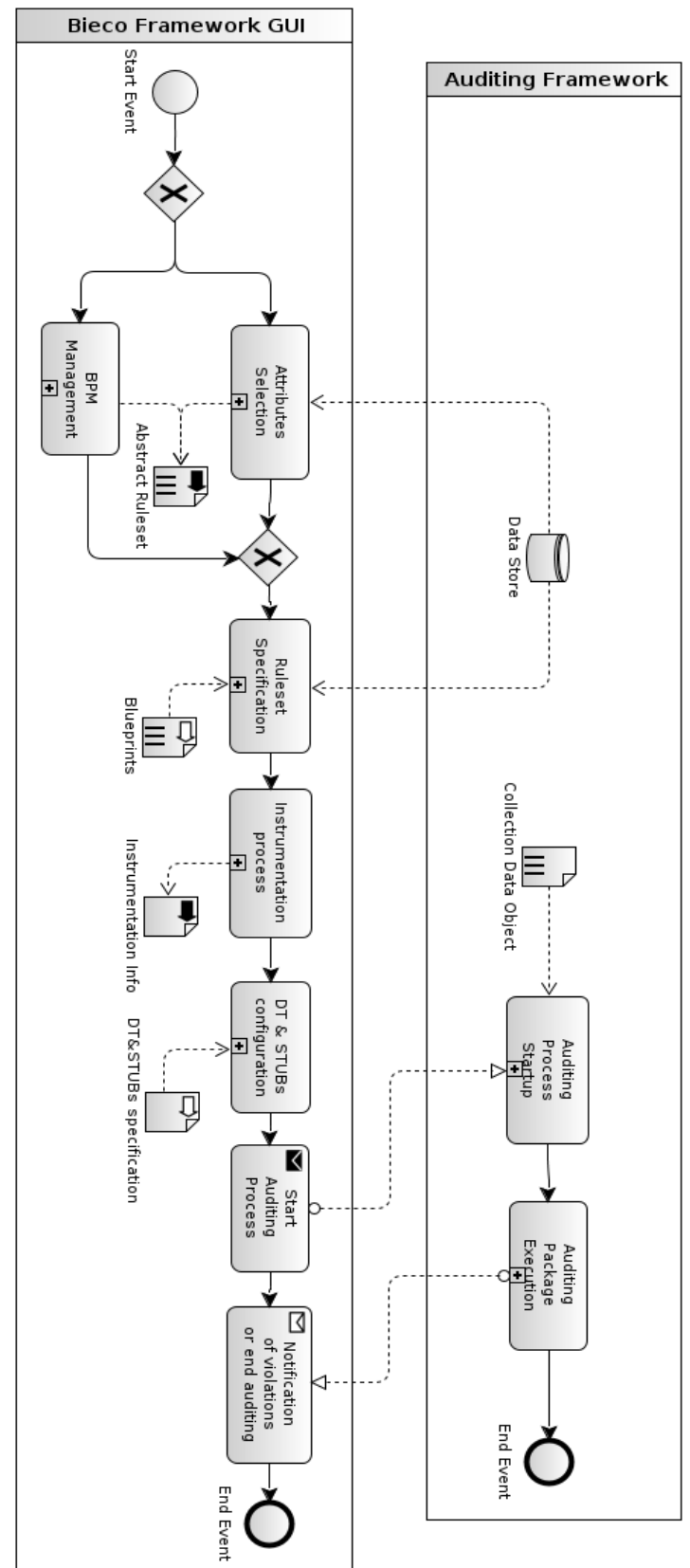

**Figure 10 Audit framework main behaviour (taken from D5.1 Figure 4).**

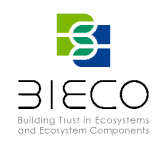

Specifically, the following sub-processes will be verified with the following scenarios:

### **Test sub-scenario 1 (UIK)**

Attributes selection subprocess is the starting activity of the **Using Implicit knowledge flow (UIK).**

- **Test sub-sub-scenario 1.1** peculiarities and the requirements of the device and the Ecosystem specified. This scenario will include the verification of the management of the ontology-based representation of the different ecosystems and monitoring knowledge and targets the selection of the attributes (such as time-duration, number-of-connections) related to the device.
- **Test sub-sub-scenario 1.2** verify that after the execution of sub-sub-scenario 1.1 a set of rules called "*Abstract Ruleset*'' will be generated and correctly stored.

#### **Test sub-scenario 2 (UEK)**

"*BPM Managemen*t" is verified in order to check the starting sub-process of the **Using Explicit knowledge flow (UEK).** This scenario enables the user to:

- **Test sub-sub-scenario 2.1** verify the generation and the loading of business process models that represent the behavior of the device and the CE that is going to be monitored.
- **Test sub-sub-scenario 2.2** Verify that the set of activities can be enriched with parameters.
- **Test sub-sub-scenario 2.3** Verify that it is possible to express functional and non-functional properties about a specific activity.
- **Test sub-sub-scenario 2.4** Verify that the properties will be used for generating the rules that will be monitored at runtime.

#### **Test sub-scenario 3 (RuleSet)**

The results of the two alternative flows (Test scenario 1 and 2) starts the sub-process *RuleSet Specification*.

- **Test sub-sub-scenario 3.1** Verify that the *Abstract Ruleset* and the *Blueprints*  generated during the Design Runtime phase execution of the BIECO platform can be retrieved.
- **Test sub-sub-scenario 3.2** Verify that the BIECO Platform allows the user to detail the *Abstract Ruleset* with *Blueprints*.

#### **Test sub-scenario 4 (Instrumentation)**

This test scenario is related with *Instrumentation process* to the probe injection within the device under test. This activity will provide guidelines to the user for instrumenting code or for using an automatic instrumentation tool for getting continuous information about the Device under test through delivery of events. Therefore, the objective is to verify that the instrumentation will take place.

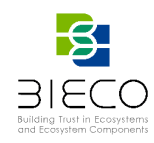

### **Test sub-scenario 5 (Digital Twin)**

verify that the subprocess *DT&STUBs configuration* will take place.

- **Test sub-sub-scenario 5.1** verify that the configuration of the Digital Twin involved within the *Conformity Monitoring.*
- **Test sub-sub-scenario 5.2** verify the configuration of the STUBs that simulates the external services involved within the device execution

### **Test sub-scenario 6 (Auditing Framework set up)**

Verify the initial setup of the auditing process. It includes the communication channels creation and setup.

#### **Test sub-scenario 7 (Auditing framework information retrieval)**

Verify that the audit framework retrieves the necessary data as well as input data provided as *Blueprints.*

#### **Test sub-scenario 8 (Auditing framework execution)**

Verify that the Auditing Framework is ready to start its activities.

- **Test sub-sub-scenario 8.1** verify that the subprocess called *Auditing Process Startup* is invoked from the *BIECO Framework GUI* (see *Start Auditing Process* activity) when all the data is ready for being used for instantiating the Monitoring and the Predictive Simulation components within the Auditing Framework.
- **Test sub-scenario 8.2** After the completion of the startup phase, verify that the *Auditing package Execution* process can be executed.

#### **Test sub-scenario 9 (Auditing framework notification)**

Verify the notification about violation related to the functionals or non-functionals properties generated from Blueprints and information gathered in rules are forwarded to the BIECO Framework GUI.

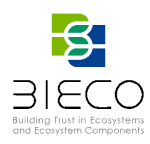

### **10.Conclusions**

The present deliverable was prepared in the frame of WP8 Platform Integration and testing, with the main goal to precisely describe the testing strategy for the foreseen BIECO platform. Another goal of the present deliverable was to present the main approach that will be adopted during the development and testing of the BIECO platform, in order to continuously measure the extent to which the final functional and nonfunctional requirements are met.

The detailing methodology regarding the test validation of project results will be described in D8.2 BIECO Assessment methodology.

Three test levels were identified that specify the process in that particular scope [\(Figure](#page-90-0)  [11\)](#page-90-0). Generalized overall test implementation principles describe processes that are applicable to all test levels. Added to those test levels, Non-functional testing is instructed to aid testing in scope of fulfilment of the non-functional requirements, but also functional.

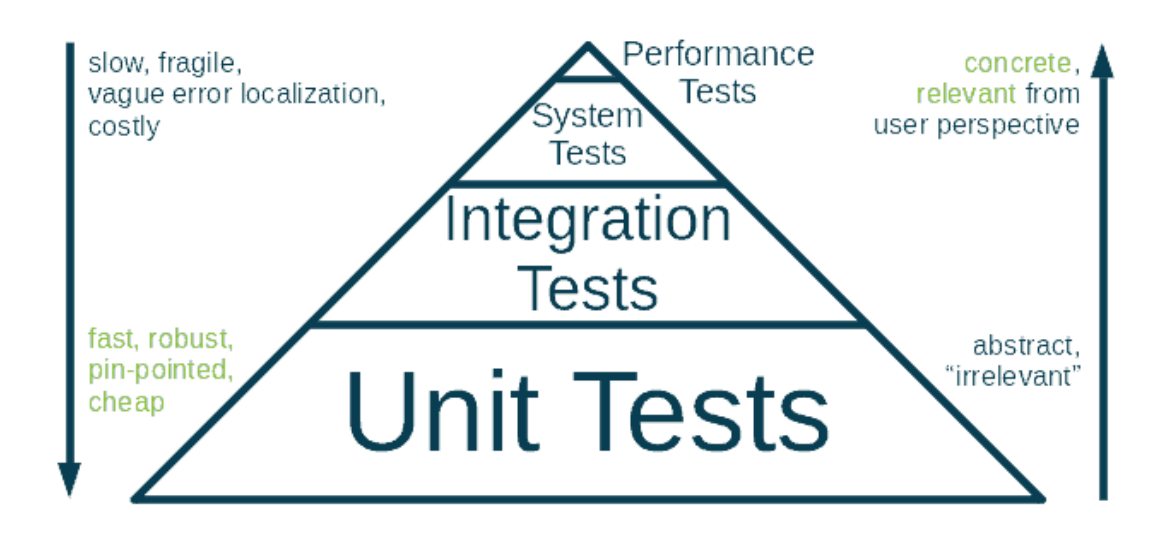

#### **Figure 11 Software Testing Pyramid**

<span id="page-90-0"></span>Continuous integration will be applied in order to have a short and fast feedback loop and enable the BIECO partners to collaborate together to develop the BIECO platform. The deliverable defines also the infrastructure to support and facilitate the tests.

The remainder of the deliverable presents the test scenarios and test cases needed to test and validate:

- BIECO Platform:
- The four Use Cases;
- BIECO Tools.

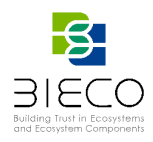

### **11.References**

[1] Gorton, Ian. "Software quality attributes." Essential Software Architecture. Springer, Berlin, Heidelberg, (2011). 23-38.

[2] M. Felderer and E. Fourneret, "A Systematic Classification of Security Regression Testing Approaches, "International Journal on Software Tools for Technology Transfer, vol. 17, no. 3, pp. 305–319, 2015

[3] Index, T. I. O. B. E. "Tiobe-the software quality company." *TIOBE Index| TIOBE–The Software Quality Company [Electronic resource]. Mode of access: https://www. tiobe.com/tiobe-index/-Date of access* 1 (2018).

[4] Mccabe, Thomas. "Cyclomatic complexity and the year 2000." IEEE Software 13.3 (1996): 115-117.

[5] Fowler, Martin, and Matthew Foemmel. "Continuous integration."

[6] Shahin, Mojtaba, Muhammad Ali Babar, and Liming Zhu. "Continuous integration, delivery and deployment: a systematic review on approaches, tools, challenges and practices." IEEE Access 5 (2017): 3909-3943.

[7] Ståhl, Daniel, and Jan Bosch. "Cinders: The continuous integration and delivery architecture framework." Information and Software Technology 83 (2017): 76-93.

[8] Meyer, Mathias. "Continuous integration and its tools." IEEE software 31.3 (2014): 14- 16.